<span id="page-0-0"></span>**République Algérienne Démocratique et Populaire Ministère de l'Enseignement Supérieur et de la Recherche Scientifique Université Abderrahmane Mira de Béjaïa Faculté des Sciences Exactes Département Recherche Opérationnelle**

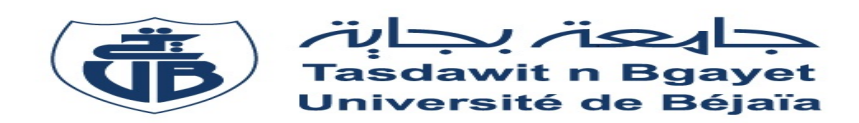

# **Mémoire de fin de cycle**

En vue de l'obtention du diplôme Master en Mathematiques appliquées Option : Modélisation Mathematique et Évaluation des Performances des Réseaux

# **Thème**

# **Contribution à l'évaluation des performances et à l'analyse du fonctionnement de l'hôpital Khellil Amrane de Béjaia**

Réalisé par :

**M***lle* **ABDELLI Hayet & M***lle* **BOUDINA Nadia**

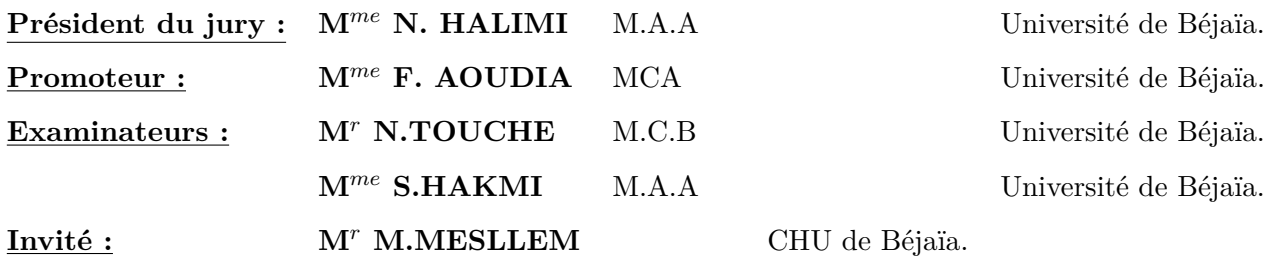

**Juin 2016**

*Je dédie ce modeste travail :*

*À*

*Ma mère adorée aucune dédicace ne saurait être assez élégante pour exprimer ce que tu mérites.*

*À*

*Mon père qui m'a indiqué la bonne voie, qui m'a encourager durant toutes mes années d'études.*

*Que Dieu les protège et leur donne tout le bonheur du monde.*

*À*

*Mon trè cher frère Fares . En lui souhaitant un avenir radieux et plein de réussite.*

*À*

*Mon unique sœur Lamia .*

# *À*

*Mon oncle Toufik*

*Ainsi que toute ma famille.*

*À*

*Ma binôme Hayet*

*Ainsi que toute sa famille.*

*À*

*Ceux qui m'ont cré un milieu d'ambiance et de travail, mes amis (es) : Fatiha, Djamila, Hanane, Hanane, Hayet, Linda, Nassima, Oualida, Farid, Ibrahim, Nabil, Zahir.*

*À*

*Tous ceux qui me sont chers*

*Nadia*

*Je dédie ce modeste travail :*

*À*

*Ma mère adorée aucune dédicace ne saurait être assez élégante pour exprimer ce que tu mérites.*

*À*

*Mon père qui m'a indiqué la bonne voie, qui m'a encourager durant toutes mes années d'études.*

*Que Dieu les protège et leur donne tout le bonheur du monde.*

*À*

*Mes très chers frères Cherif, Farhat, Kosaila, Rayenne, Younesse . En leur souhaitant un avenir radieux et plein de réussite.*

*À*

*Mon meilleur amie ABDEDOU Lila.*

*À*

*Mon binôme Nadia*

*Ainsi que toute sa famille.*

*À*

*Ceux qui m'ont cré un milieu d'ambiance et de travail, mes amis (es) : Fatiha, Djamila, Hanane, Hanane, Linda, Nadia, Nassima, Oualida, Farid, Ibrahim, Nabil, Zahir.*

*À*

*Tous ceux qui me sont chers*

*Hayet*

Tout d'abord, nous remercions Dieu le tout-puissant qui nous a donné le courage, la force et la volonté pour mener ce travail.

Un grand merci pour nos familles, surtout nos parents qui nous ont épaulés, soutenus et suivis tout au long de ce projet.

Nous tenons à exprimer notre vive gratitude à notre promotrice

**M***me* **. AOUDIA Fouzia** et notre maître de stage **M***<sup>r</sup>* **. MESLLEM**

**Mohammed** pour leur aide précieuse et conseils qu'ils nous ont donnés tout au long de notre travail.

Nos remerciements vont également aux membres de jury qui nous ont fait l'honneur de juger notre travail.

Nos sincères remerciements s'adressent aussi au personnel du l'**CHU** de Béjaia.

Nous remercions nos amis (es) A.Nabil, A.Farid, D.Hanane et H.Linda pour leur aide et conseils qu'il nous ont donnés tout au long de notre travail.

Enfin, nous remercions toutes les personnes ayant contribué de prés ou de loin à la réalisation de ce travail.

# TABLE DES MATIÈRES

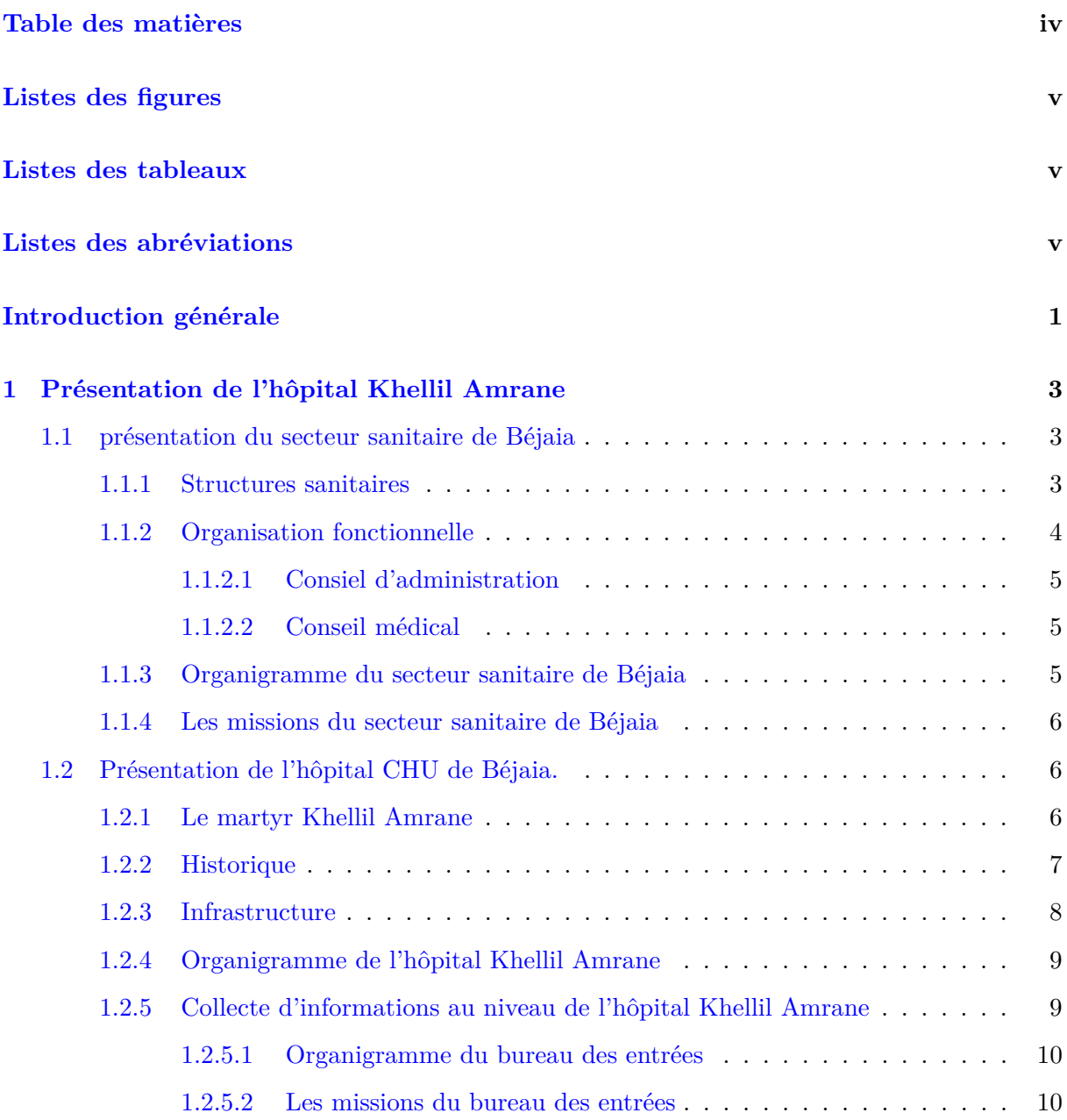

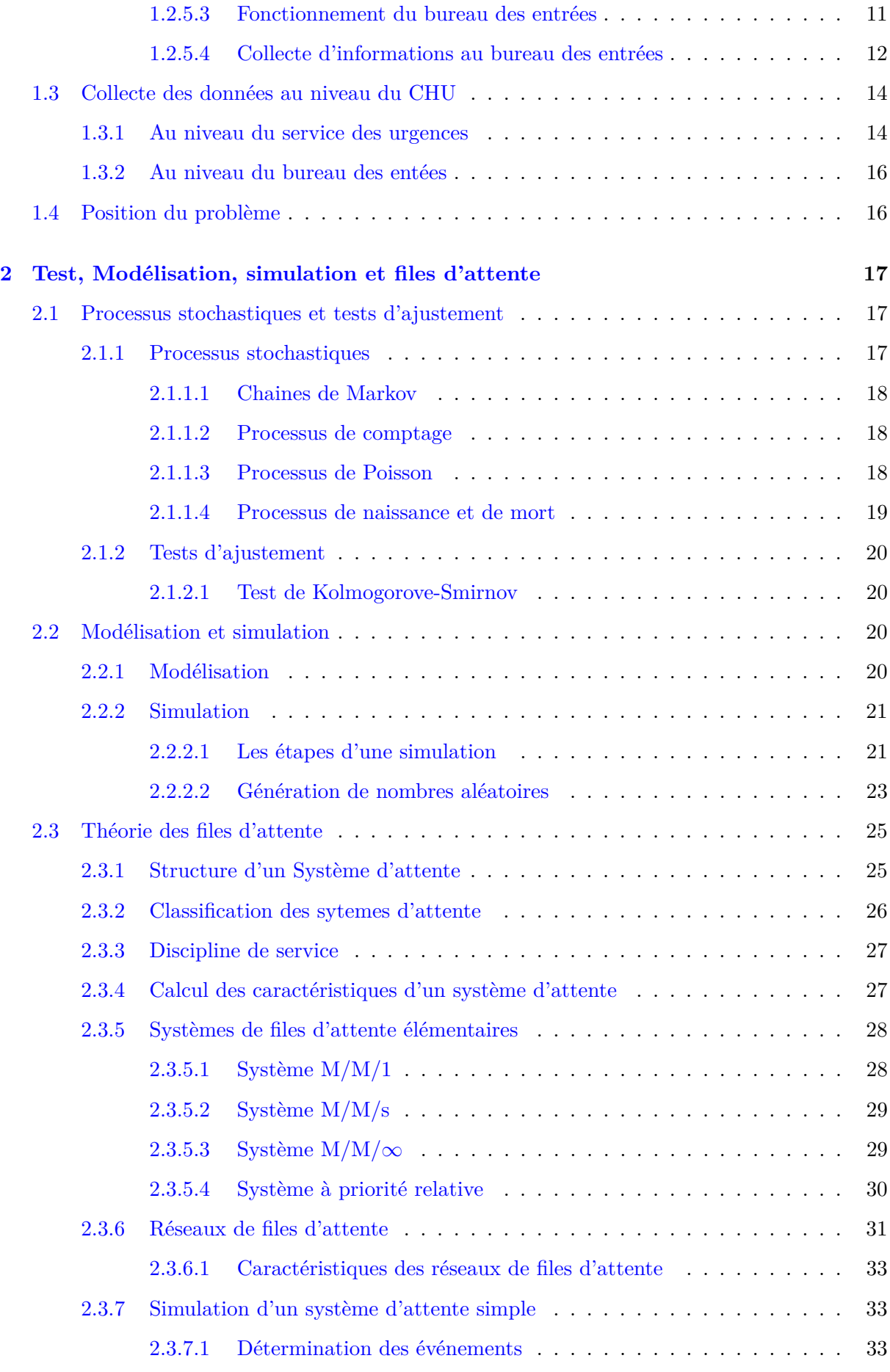

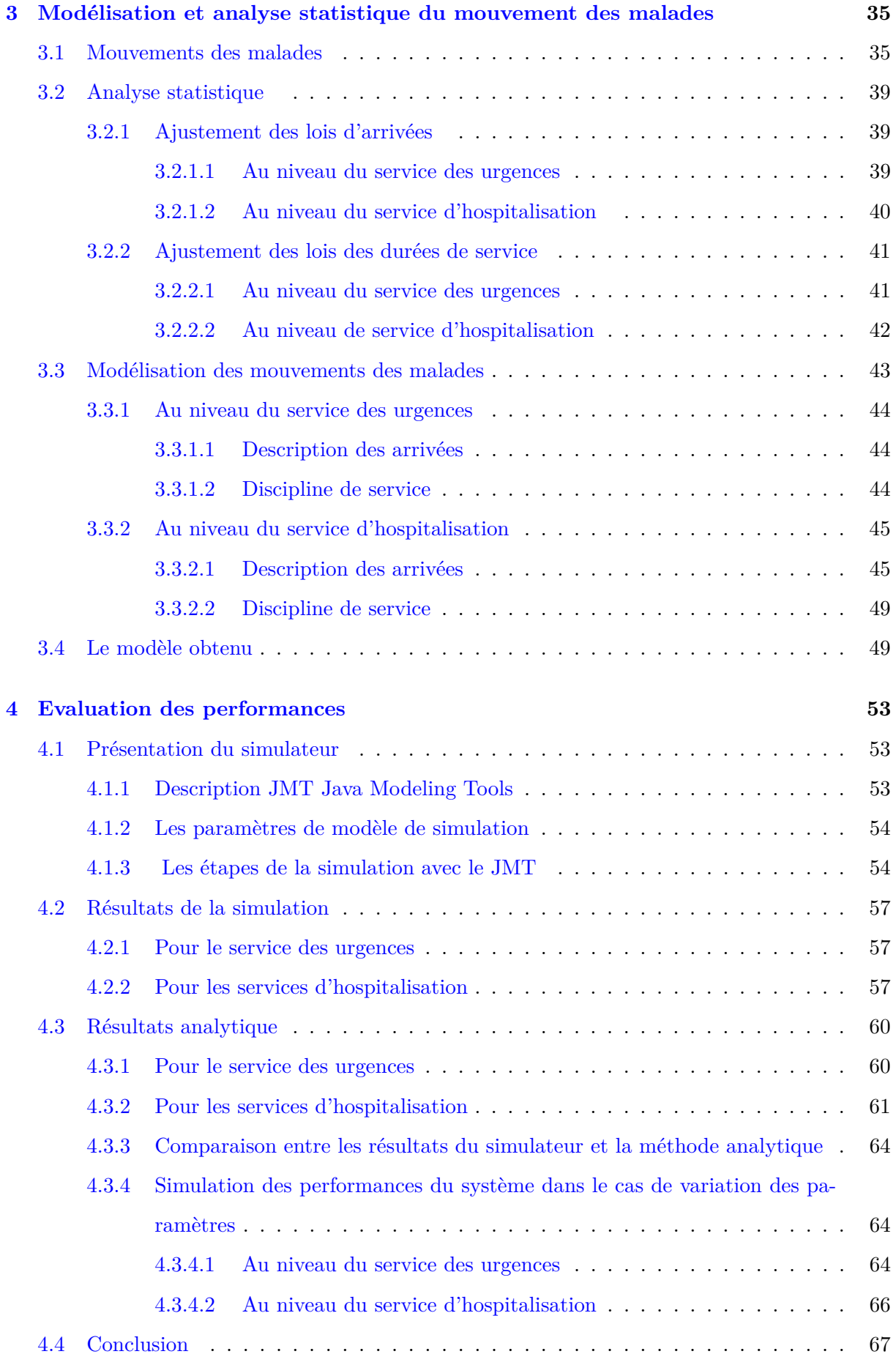

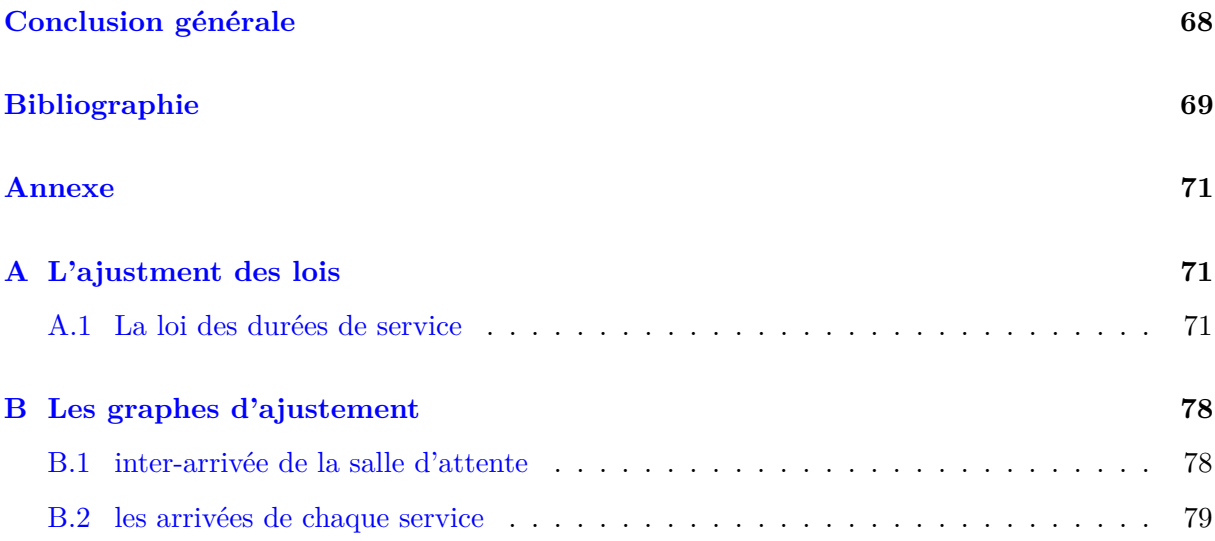

# LISTES DES ABRÉVIATIONS

- **JMT :J**ava **M**odelling **T**ools.
- **CHU :C**entre **H**ospitalier **U**niversitaire.
- **PED G : P**édiatrie **G**arçons.
- **PED f : P**édiatrie **f**illes.
- **INF G : I**nfantile **G**arçons.
- **INF f :I**nfantile **f**illes.
- **MIN H : M**édecine interne **H**ommes.
- **MIN F : M**édecine interne **F**emmes.
- **CH-VISC H : C**hirurgie viscérale **H**ommes.
- **CH-VISC F : C**hirurgie viscérale **F**emmes.
- **CH-ORTH H : C**hirurgie orthopédique **H**ommes.
- **CH-ORTH F : C**hirurgie orthopédique **F**emmes.
- **CARD H : C**ardio **H**ommes.
- **CARD F : C**ardio **F**emmes.
- **REA G : R**éanimation **G**arçons.
- **REA f : R**éanimation **f**illes.
- **REA H : R**éanimation **H**ommes.
- **REA F : R**éanimation **F**emmes.
- **NEURO-CH G : N**euro-chirurgie **G**arçons.
- **NEURO-CH f : N**euro-chirurgie **f**illes.
- **NEURO-CH H : N**euro-chirurgie **H**ommes.
- **NEURO-CH F : N**euro-chirurgie **F**emmes.

# Introduction générale

L'hôpital joue actuellement un rôle considérable, grâce à plusieurs facteurs : le progrès des sciences médicales, la concentration de personnel qualifié et des équipements spécialisés, la facilité des communications qui va de pair avec l'urbanisation. Le système hospitalier doit être rendu accessible à toutes les classes sociales et couvrir l'étendue géographique ou vit la population [\[7\]](#page-77-0). L'efficacité d'un hôpital dépend de ses possibilités à satisfaire la demande et à assurer la qualité des soins délivrés. Ceci nécessite la levée des contraintes liées aux ressources humaines, matérielles et financières. La demande de soins est de nature stochastique, elle évolue selon des paramètres démographiques et socio-économiques [\[10\]](#page-77-1).

Des mesures doivent être prises afin d'évaluer l'activité d'un système hospitalier, d'analyser la demande effective en soins médicaux, pour mesurer l'écarte entre la demande et les besoins théoriques et donc de planifier sur une base objective et à long terme.

Cette étude a été réalisée en 1999. Elle avait pour objectif, l'évaluation des performances de l'hôpital Khellil Amrane avant qu'il devient CHU, puis d'évaluer ces mêmes performances après modification de quelques paramètres. Elle avait montré que le nombre minimale de lits nécessaires pour la satisfaction de la demande hospitalière est 104 lits et l'affectation de deux médecins de garde à la salle de consultation du service des urgences était suffisant.

La création de CHU est faite suite à l'integration de la faculté de médecine à l'unversité A/Mira de Bejaia, aussi ils ont ajouté de nouveau services comme le service cardiologie,neuro-chirugie et la salle déchocage de service des urgences. L'objectif de notre travail consiste à mesurer les performances actuelles de l'hôpital Khellil amrane et à ce prévoir ces mêmes performances en cas de changement de quelques paramètres du système. Le mouvement des malades au niveau du système a été modélisé par un réseau de files d'attente.

Le but de l'analyse est de caractériser le degré de performance du système en répondant aux questions suivantes :

- quel est le temps moyen de séjour ?
- en moyenne, combien de temps attend un client avant d'être servi ?
- quel est le nombre moyen de clients dans le système ?
- quel est le nombre moyen de clients dans la file d'attente ?
- quel est le taux moyen d'utilisation des serveurs ?

Pour cela, une étude statistique a été réalisée pour ajuster les lois qui gouvernent le modèle. Les performances du système sont calculées avec la méthode analytique puis avec le simulateur JMT.

Les résultats obtenus par le simulateur sont validés par ceux obtenus par la méthode analytique. Une analyse sensitive a permis d'évaluer les performances du système, après un changement de quelques paramètres, tels que :

- L'affectation d'un autre médecin à la salle de consultation associée au services.
- Variation du taux d'arrivée des malades.
- L'ajout de quatre lits au service cherurgie viscérale homme.

Ce mémoire comporte quatre chapitres, une conclusion, une bibliographie et deux annexes.

Le premier chapitre comporte une présentation du secteur sanitaire de Béjaia et de l'hôpital Khellil Amrane. Nous décrivons le parcours d'un malade depuis son entrée jusqu'à sa sortie et nous présentons les données collectées durant notre stage à l'hôpital puis nous posons le problème.

Dans le chapitre deux, nous avons présenté les principales notions utilisées, à savoir, la théorie des files d'attente et la simulation à événements discrets. Des rappels sur les méthodes statistiques sont également présentés.

Dans le troisième chapitre, nous illustrons l'analyse statistique des données recueillies et la modélisation du problème par un réseau de files d'attente.

Le quatrième chapitre est consacré à l'évaluation des performances du système qui sont calculées par le simulateur JMT et la méthode analytique.

une prévision du comportement du système hospitalié dans le cas du changement de quelques paramètres, tels que : l'ajout d'un médecin, l'ajout des lits pour les salles, de consultation, de déchocage et d'observation au niveau de services des urgences, l'ajout des lits pour le service infantil fille du service d'hospitalisation et la variation du taux d'arrivées des malades dans le système.

Les deux annexes sont réservés à l'ajustement des lois gouvernent le système ainsi que les graphes d'ajustement.

# <span id="page-11-0"></span>CHAPITRE 1

# PRÉSENTATION DE L'HÔPITAL KHELLIL AMRANE

# **Introduction**

Ce chapitre se compose de trois parties : Dans la première partie,nous présentons le secteur sanitaire de Béjaia : ses structures, son organisation, l'Organigramme et leur missions.

La deuxième partie est consacrée à la présentation du Centre Hospitalo Universi- taire Khellil Amrane de Béjaia. On précisera ses différentes activités, ses objectifs et ses divers services. Nous nous intéresserons en particulier au service du bureau des entrées qui nous a permis d'obtenir la prise en charge administrative du malade.

<span id="page-11-1"></span>Enfin, dans la troisième partie nous présentons les différents types de données au niveau de l'hôpital qui nous ont été nécessaires pour la réalisation de ce mémoire.

# **1.1 présentation du secteur sanitaire de Béjaia**

Le secteur sanitaire de Béjaia est un établissement public à caractère administratif doté d'une personnalité morale, jouissant l'autonomie financière. Le fonctionnement et l'organisation de ce secteur sont dictés par le décret n˚ 97-466 du 02 décembre 1997 [\[25\]](#page-78-0).

#### <span id="page-11-2"></span>**1.1.1 Structures sanitaires**

Le secteur sanitaire de Béjaia couvre les besoins en santé publique d'une population des communes (Béjaia, EL KSEUR, Kherrata, Sidi Aich, Akbou, Aokas et Amizour) [\[25\]](#page-78-0).

# ∗ **Structures sanitaires publiques**

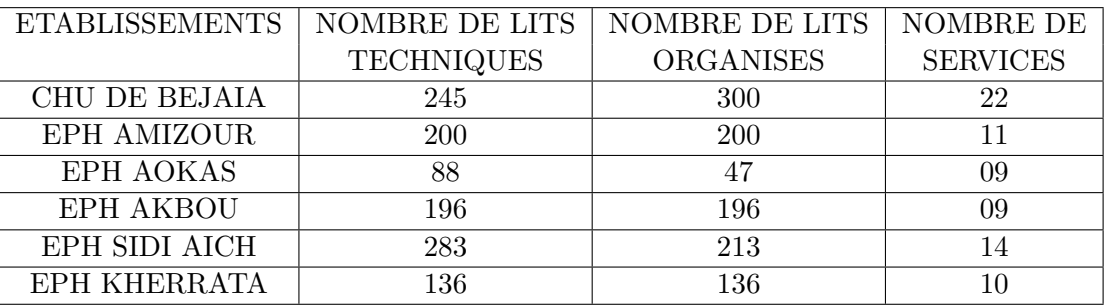

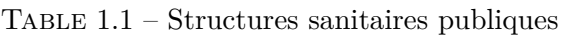

# ∗ **Structures sanitaires hospitalières spécialisées**

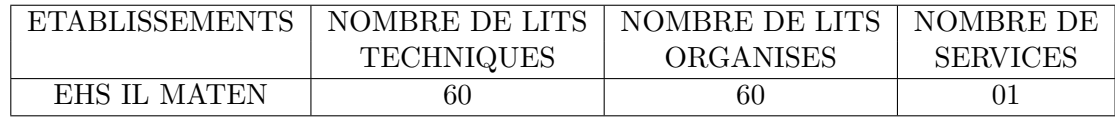

Table 1.2 – Structures sanitaires hospitalières spécialisées

# ∗ **Etablissements public de santé de proximité**

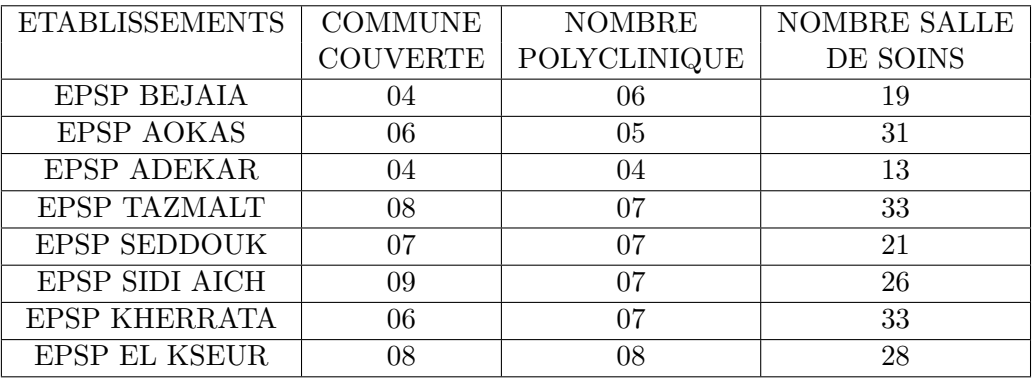

Table 1.3 – Etablissements public de sante de proximité

# <span id="page-12-0"></span>**1.1.2 Organisation fonctionnelle**

Le secteur sanitaire de Béjaia est placé sous la tutelle de la direction de la santé et de la population, dirigé par un directeur, administré par un conseil d'administration et doté d'un organisme consultatif dénommé conceil médical, et ce conformément au décret n˚ 97-466 du 02 décembre 1997.

# <span id="page-13-0"></span>**1.1.2.1 Consiel d'administration**

Cet organe délibère sur :

- 1. Le plan de développement de l'établissement.
- 2. Le projet de budget de l'établissement.
- 3. Les projets d'investissement.
- 4. Le projet d'organisation des services.
- 5. Les comptes prévisionnels.
- 6. Le compte administratif.
- 7. Le projet de tableau des effectifs.
- 8. Le règlement intérieur de l'établissement.
- 9. Les contrôles relatifs aux présentations de soins.
- 10. Les acquisitions et aliénations des biens meubles, immeubles et locations.
- 11. Les programmes d'entretien et de maintenances des bâtiments et des équipements.
- <span id="page-13-1"></span>12. Acceptation et refus des dons et legs.

# **1.1.2.2 Conseil médical**

Il est chargé d'émettre des avis techniques sur :

- L'établissement des liens fonctionnels entre les services médicaux.
- Les projets d'investissement relatifs aux équipements médicaux, aux constructions et aux aménagements des services médicaux.
- Les programmes des manifestations scientifiques et techniques.
- La création ou la suppression des structures médicales.

Les membres de chacun de ces deux conseils sont nommés pour un mandat de trois années renouvelables et se réunissent obligatoirement une fois tous les six mois en session ordinaire, et en extraordinaire, sur convocation de son président ou à la demande des deux tiers de ses membres.

# <span id="page-13-2"></span>**1.1.3 Organigramme du secteur sanitaire de Béjaia**

L'organigramme du secteur sanitaire de Béjaia est représenté comme le suivant [\[25\]](#page-78-0) :

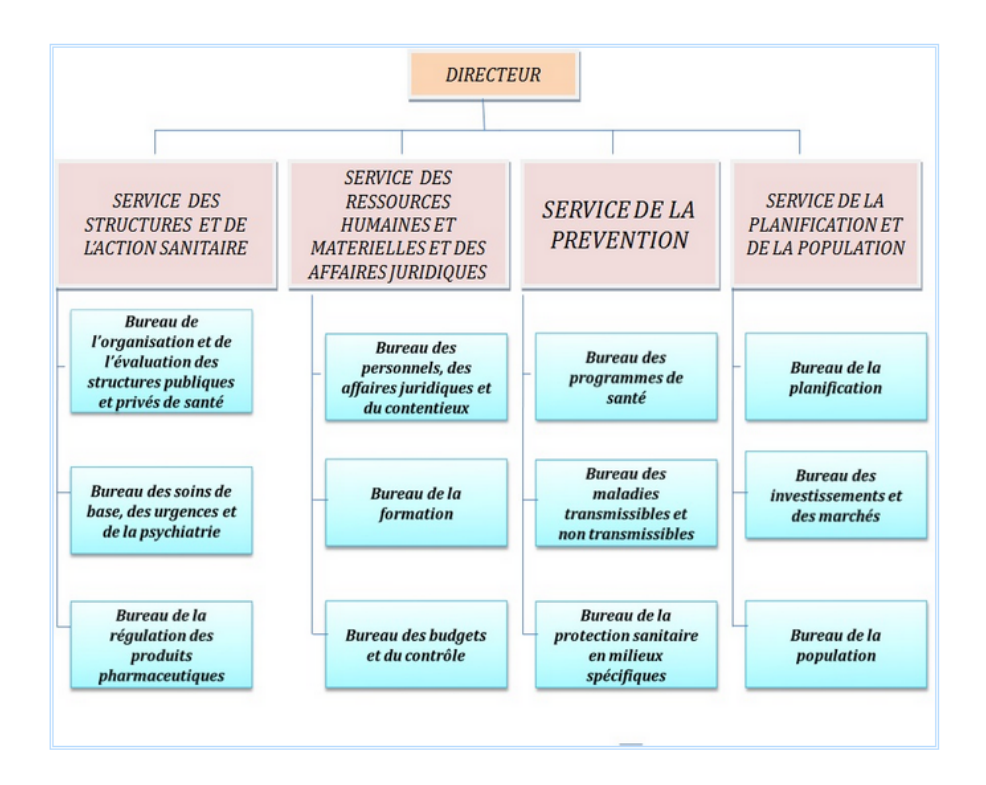

Figure 1.1 – Organigramme de la Direction de la Santé et de la Population

### <span id="page-14-0"></span>**1.1.4 Les missions du secteur sanitaire de Béjaia**

Le secteur sanitaire a pour mission de prendre en charge, de manière intégrée et hiérarchisée, les besoins sanitaires de la population. Dans ce cadre il a notamment pour tâches [\[10\]](#page-77-1) :

- Assurer l'organisation et la programmation de la distribution des soins.
- Mettre en œuvre les activités de prévention, de soins, de réadaptation médicale et d'hospitalisation.
- Assurer les activités liées à la santé reproductive et à la planification familiale.
- Appliquer les programmes nationaux, régionaux et locaux de santé et de population.
- <span id="page-14-1"></span>• Contribuer au recyclage et au perfectionnement des personnels des services de santé.

# **1.2 Présentation de l'hôpital CHU de Béjaia.**

# <span id="page-14-2"></span>**1.2.1 Le martyr Khellil Amrane**

Khellil Amrane, que Dieu ait sont âme, est né à Bejaia le 03 Novembre 1931, d'une famille dont les parents n'ont eu de cesse de donner à tous leurs enfants une éducation solide et leur faire suivre des études universitaires. Khellil, lycéen au collège de Bejaia, étudiait parallèlement la langue arabe à la Medersa de Bejaia, terreau au nationalisme, il participait aussi aux activités de scoutisme qui a fourni bon nombre des futurs cadres révolutionnaires de cette ville.

Il était inscrit en 5 éme année de chirurgie dentaire à l'université d'Alger quand la grève des étudiants du 19 Mai 1956 fut décidée. A sa première tentative de rejoindre le maquis en wilaya 3, il ne peut retrouver son contact et guide et il revient a Alger. Le deuxième rendez-vous lui permit de rejoindre d'abord la wilaya 4, puis la wilaya 3 où il fut envoyé, "si Ali sanitaire", comme les maquisards le nommaient, créa une école de formation paramédicale où bon nombre d'infirmiers de la wilaya furent formés.

Le 06 Novembre 1961, il était avec 03 de ses compagnons dans un refuge à Ikedjane dans la commune de Tifra, refuse dont il avait lui-même tracé le sentier d'accès qui était appelé "chemin Si Ali". A 4 heures du matin, ils furent surpris par une attaque de l'armée d'occupation. Ils combattirent contre des forces beaucoup plus nombreuses et mieux armées [\[11\]](#page-77-2).

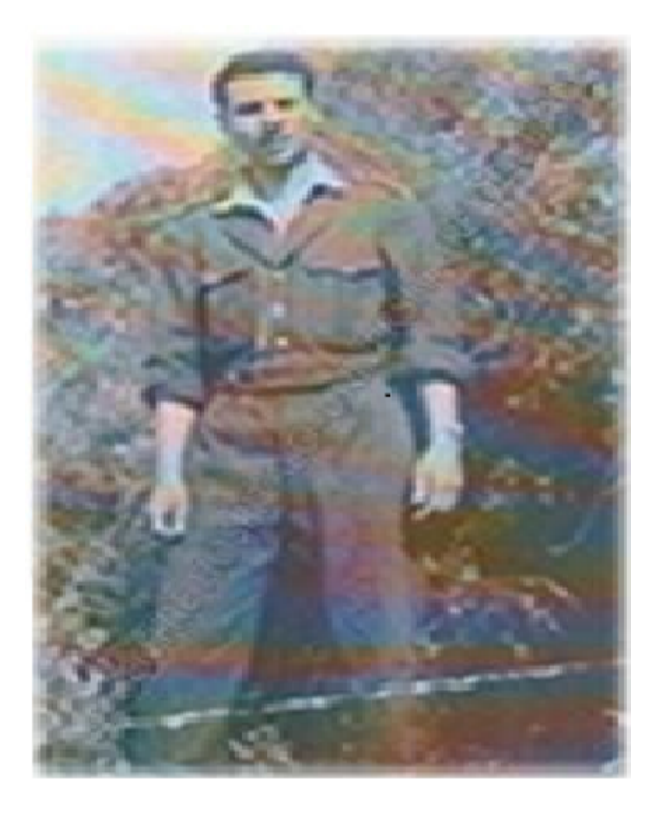

Figure 1.2 – Le martyr Khellil Amrane.

# <span id="page-15-0"></span>**1.2.2 Historique**

En 1991, l'hôpital Khellil Amrane est entré en fonction au secteur sanitaire de Bejaia qui n'était doté que par deux hôpitaux : Aokas et Frantz Fanon. En 2011, et qui fut un Etablissement Public Hospitalier (EPH) est devenu le siège du Centre Hospitalo universitaire (CHU) de BEJAIA. La création de ce dernier fait suite à l'inauguration de la faculté de médecine à l'université A/Mira de Bejaia.

Le CHU de Béjaia a été cré par le décret exécutif n˚ 09-319 du 6 octobre 2009 complétant la liste des Centres Hospitalo-universitaires annexée au décret exécutif n˚ 97-467 du 23 décembre 1997 fixant les règles de création, d'organisation et de fonctionnement des centres hospitalouniversitaires [\[11\]](#page-77-2).

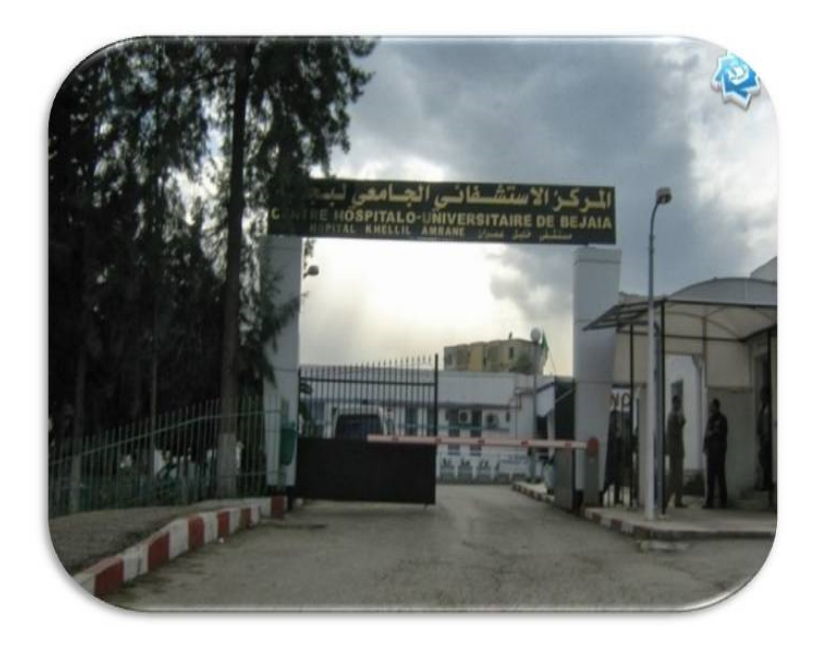

Figure 1.3 – L'entrée principale du CHU de Béjaia.

La liste des centres hospitalo-universitaires annexée au décret exécutif 2 décembre 1997 et les unités hospitalières du CHU de BEJAIA est comme suit :

| Denomination  | siége                  | consistances physique     |  |
|---------------|------------------------|---------------------------|--|
| <b>BEJAIA</b> | Hôpital KHELLIL Amrane | -Hôpital KHELLIL Amrane   |  |
|               |                        | -Hôpital Frantz Fanon     |  |
|               |                        | -Hôpital Targua Ouzemmour |  |

Table 1.4 – Les unités hospitalières du CHU de BEJAIA

# <span id="page-16-0"></span>**1.2.3 Infrastructure**

Les principaux services relevant du Centre Hospitalo-universitaire Khellil Amrane ainsi que leur capacité technique sont données dans le tableau suivant [\[11\]](#page-77-2) :

| Services / Unité           | Nombre de lits | Nombre de personne | Nombre de |
|----------------------------|----------------|--------------------|-----------|
|                            |                | para médical       | medicaux  |
| MEDECINE INTERNE.HOMME     | 12             | 21                 | 05        |
| MEDECINE INTERNE.FEMME     | 14             |                    |           |
| CARDIO.HOMME               | 14             | 12                 | 05        |
| CARDIO.FEMME               | 12             |                    |           |
| CHIRUGIE GENERALE.HOMME    | 14             | 14                 | 14        |
| CHIRUGIE GENERALE.FEMME    | 16             |                    |           |
| <b>CHIRUGIE INFANTILE</b>  | 14             | 10                 | 06        |
| <b>CH.ORTHOPEDIE HOMME</b> | 15             | 17                 | 07        |
| <b>CH.ORTHOPEDIE FEMME</b> | 14             |                    |           |
| NEURO-CHIRUGIE             | 31             | 18                 | 10        |
| PEDIATRIE                  | 27             | 24                 | 12        |
| <b>REANIMATION</b>         | 10             | 21                 | 02        |
| U.M.C                      | 12             | 38                 | 06        |

Table 1.5 – Tableau des services de CHU de Béjaia.

# <span id="page-17-0"></span>**1.2.4 Organigramme de l'hôpital Khellil Amrane**

L'organigramme de l'hôpital Khellil Amrane est [\[24\]](#page-78-1) :

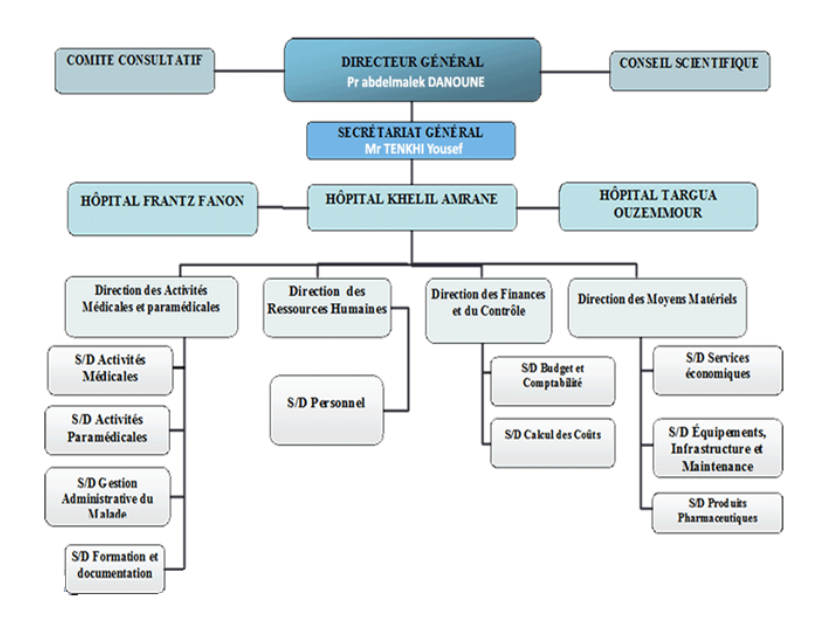

Figure 1.4 – Organigramme du CHU

# <span id="page-17-1"></span>**1.2.5 Collecte d'informations au niveau de l'hôpital Khellil Amrane**

<span id="page-17-2"></span>Le bureau des entrées est l'un des plus importants services administratifs du CHU Khellil Amrane, c'est une structure administrative sur laquelle repose toute la gestion de l'établissement hospitalière.

# **1.2.5.1 Organigramme du bureau des entrées**

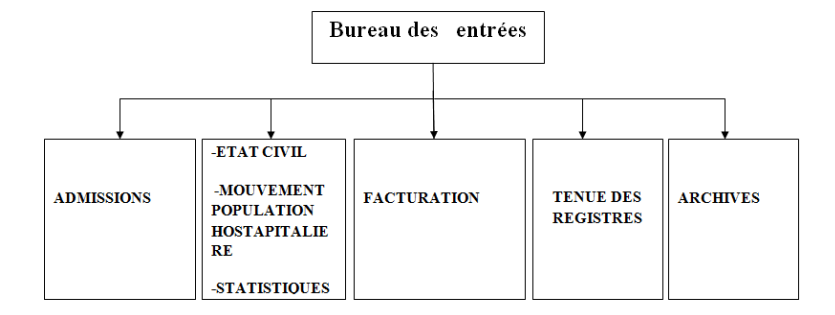

Figure 1.5 – Organigramme du bureau des entrées.

# <span id="page-18-0"></span>**1.2.5.2 Les missions du bureau des entrées**

Elle est composée de deux bureaux

# **A- Bureau des entrées (admission)**

Il s'occupe de :

- L'accueil et de l'admission des malades.
- Tenir et exploiter les différents registres (état civil, compatibilité des journées d'hospitalisation, mouvement des malades).
- La comptabilité financière (décompte des frais de séjour).
- Suivi des journées d'hospitalisation notamment pour la recherche (du taux d'occupation, la durée moyenne de séjour et le taux de rotation des lit).
- L'évaluation et l'exploitation de la fiche navette.

# **B- Le bureau d'accueil, de l'orientation et des activités socio thérapeutiques**

Il a pour missions de :

- Accueillir les malades et les parrents de malades.
- Fournir des renseignements concernant les malades (services d'hospitalisation. . . ).
- <span id="page-18-1"></span>• Prise en charge des cas sociaux et des malades hospitalisés nécessitant une prise en charge à l'étranger par les assistantes sociales.

# **1.2.5.3 Fonctionnement du bureau des entrées**

#### **A- L'admission d'un malade**

L'admission des patients dans l'hôpital met en jeu de nombreuses instances présentées dans les différents services, telles les ressources humaines et matérielles, ainsi que les caractéristiques des patients eux-mêmes.

D'une manière générale, nous observons deux grands types d'admission :

• **Admission des patients dans les services par RDV.**

#### • **Admission des patients dans le cadre des urgences :**

Une fois le malade consulté et dans le cas ou le médecin décide de son hospitalisation, une demande d'hospitalisation est alors établie et transmise au bureau des entrées pour accomplir les différentes formalités d'admission, à savoir l'établissement du bulletin d'admission et de la fiche navette. Ses derniers vont être remis aux urgences puis transférés avec le malade au service d'affectation. La fiche navette est un document administratif qui accompagne le patient durant son séjour.

L'ensemble des actes médicaux et paramédicaux ou radiologique, ... etc sont transcrit sur cette fiche, ensuite saisies sur le logiciel, **"PATIENT"** est un support informatique, auquel sont reliés tous les services de l'hôpital.

#### **B-La sortie d'un malade**

Une fois la sortie du malade est décidée par son médecin, la fiche navette est retournée au bureau des entrées et tous les actes qui y sont inscrits seront saisies sur le **"PATIENT"**

- a- **Sortie normale :** Le patient étant déclaré guéri, le médecin décide de sa sortie de l'hôpital il sera inscrit dans le registre des sortants du jour.
- b- **Evacuation à un autre hôpital :** Si le malade est dans un état grave, le médecin décide de son transfert sur un autre hôpital et il sera inscrit dans le registre des sortants comme étant évacué.
- c- **Evasion (cas rare) :** Le malade décide de quitter l'hôpital sans autorisation, il sera inscrit dans le registre des sortants du jour comme état évadé.
- d- **Décès :** Après constatation du décès faite par un médecin, une déclaration est établie à base du livret de famille. Cette déclaration est remise aux parents du décédé pour accomplir les formalités de sortie. Une copie de la déclaration est remise aux services de l'état civil de la commune pour établir un acte de décès. Une autre copie à la Daïra pour obtention du permis de transport du corps, une troisième copie à la sûreté de Daïra pour la mise en

bière. Une fois ces formalités accomplies, les parents doivent signer sur le registre de sortie des décès avant de récupérer la dépouille de leurs proches.

e- **Contre avis médical :** Si les parents du patient ou le patient lui même décide de ne pas rester à l'Hôpital et de ne pas poursuivre son traitement, dans ce cas il signe sur le registre de sortie. Il sera inscrit dans le registre des sortants du jour et le médecin n'assume dans ce cas aucune responsabilité.

#### <span id="page-20-0"></span>**1.2.5.4 Collecte d'informations au bureau des entrées**

Le rôle du bureau des entrées ne se limite pas seulement aux taches citées ci-dessus (admissions, séjours et sortie des patients) mais vise également l'évaluation et l'exploitation d'un certain nombre d'informations et de statistiques, liées à la comptabilité des journées d'hospitalisation.

### **A- Section d'accueil et des admissions**

Celle ci permet d'assurer l'accueil des malades et de leurs accompagnateurs, ainsi que les visiteurs .Elle est chargée également d'orienter et de fournir les différents renseignements concernant les malades.

# 1- **De prendre en charge le dossier du malade, depuis son admission jusqu'à sa sortie**

Ce dossier doit comporter :

- Le certificat médical : ce document est délivré par le médecin de consultation ou de garde. Il est revêtu de l'accord du service, attestant la disponibilité d'une place. C'est ce document qui déclenche la procédure d'admission du malade à l'hôpital.
- Le billet d'entrée : ce document comprend tous les renseignements concernant le malade.
- La fiche navette : accompagne le malade durant son séjour et sera gardé au niveau du service.

#### 2- **Registre journalier des entrées**

Ce registre constitue le document de base. Il s'agit d'un registre chronologique, sur lequel sont portés tous les renseignements nécessaires de base, qui serviront à remplir les autres registres .Au niveau de ce registre, sont enregistrés les malades dont les noms sont numérotés. Il commence par le numéro 01 au début de chaque année.

Dans ce registre doivent figurer :

- Le numéro d'ordre d'admission.
- Le nom et prénom.
- Le sexe.
- La date d'entrée et celle de sortie.
- Le service d'hospitalisation.
- L'adresse du malade.

# 3- **Registre répertoire**

Ce registre possède les mêmes informations et renseignements relatives aux malades que le registre journalier. La seule différence est que dans le registre répertoire les malades sont classés par ordre alphabétique.

# 4- **Le registre de décès**

Tout décès doit immédiatement faire l'objet d'une déclaration de décès à L'A.P.C. Cette déclaration doit figurer visiblement sur le registre de décès, portant la mention (mort naturelle, mort accidentelle, mort suspecte)

# 5- **Registre des évacuations**

Ce registre comporte les renseignements suivants :

- Le nom et le prénom du malade évacué.
- Le service demandeur.
- Le motif.
- La date d'évacuation.
- Le lieu d'évacuation.
- Le diagnostic.
- Le nom et le prénom du convoyeur.
- La signature du médecin.
- Une observation.

#### **B- Section du mouvement de la population hospitalière**

Les registres tenus au niveau de cette section sont les suivants :

1. Le registre journal des entrés ou main courantes.

Il a pour rôle de conserver les traces des envois successifs des bulletins de renseignements et de lettre de rappel jusqu'au classement définitif.

2. Le grand livre des journées, ou registre matricule.

Son rôle est de répartir les diverses journées par catégorie et par sexe du malade, selon la nature des soins administrés. Le registre indique aussi la durée de séjour de chaque malade et classement des journées d'hospitalisation. Les renseignements sont indispensables pour l'établissement des décomptes. Les journées totalisées de mois seront contrôlées et feront

l'objet de collationnement avec le registre des décomptes .L e registre matricule doit être arrêté à la fin de chaque année.

3. Registre du mouvement des malades.

Il récapitule numériquement tous les mouvements effectués pendant la journée (entrées, sorties, évacuation, transferts) par catégorie de malades.

Il indique les distances à 00h.des divers mouvements opérés. Il doit être clôturé à la fin de chaque mois .Il permet ainsi d'avoir un état récapitulatif des divers mouvements et le nombre de journées d'hospitalisation réalisées durant le mois.

4. Le registre de codification.

Son rôle est de codifier tous les codes pour chaque malade .Il indique le nom, prénom, matricule d'hospitalisation, date d'entrée, durée de séjour et le code de chaque acte.

5. Mouvement des malades.

C'est un imprimé du mouvement journalier des malades. Il est rempli sur la base du registre journalier et les agendas des services. Il indique le nombre des malades (entrants, sortants et restants) dans chaque service pendant la journée, en mentionnant les décès, dépôts de corps et inhumation.

6. Document de la morbidité hospitalière.

Ce document comprend :

- Le numéro d'ordre d'hospitalisation.
- Le sexe.
- Le domicile du malade.
- La durée d'hospitalisation.
- Le diagnostic.

# <span id="page-22-0"></span>**1.3 Collecte des données au niveau du CHU**

Nous présentons les différents types de données nécessaires pour analyser le mouvement des malades au niveau du CHU.

#### <span id="page-22-1"></span>**1.3.1 Au niveau du service des urgences**

Les salles de consultation et d'observation possèdent chacune un registre de mouvement des malades ou sont mentionnés les renseignements journaliers suivants :

- Le nom et le prénom du malade.
- L'âge du malade.
- L'adresse du malade.
- Le diagnostic.
- Le traitement.

# **Recueil des données**

Les données collectées se rapportent au temps mis par le service des urgences pour la prise en charge du malade, depuis son arrivée à l'hôpital jusqu'à sa sortie du service.

# **Les données récultées sur la salle d'attente**

Nous avons consacré 2 jours et 2 nuits pour collecter les données suivantes :

- Heure d'arrivée du malade à salle d'attente.
- Heure d'entrée du malade à la salle de consultation.

# **Les données récultées sur la salle consultation**

Nous avons consacré trois jours pour collecter les données suivantes :

- Heure d'entrée du malade.
- Heure sortie du malade.

# **Les données récultées sur la salle d'observation et de déchocage**

Nous avons consacré trois jours pour collecter les données concernant le temps de service dans la salle d'observation :

- Heure d'entrée.
- Heure sortie.

# **Les données récultées sur la salle des soins et de plâtre**

Nous avons consacré trois jours et pour collecter les données suivantes :

- Heure d'entrée.
- Heure de sortie.

# **Les données journalières récultées au niveau du pavillon des urgences**

Celle sont collectées à partir des registres, où l'on trouve :

- Le nombre de consultations par jour.
- Le nombre de soins et plâtre par jour.
- Le nombre de déchocage par jour.
- Le nombre d'admissions en observation.
- Le nombre d'hospitalisations.
- <span id="page-24-0"></span>• Le nombre d'évacuations.

# **1.3.2 Au niveau du bureau des entées**

La collecte des données est basée sur les informations qui se trouvent sur les billets d'entrés et les fiches navettes. Ces données collectées permettent de déterminer la durée de séjour d'un malade dans un service d'hospitalisation.

- Les dates, heures et minutes d'entrées et de sorties des malades des services d'hospitalisation.
- <span id="page-24-1"></span>• Le nombre de transferts effectués entre les services d'hospitalisation.

# **1.4 Position du problème**

Le système hospitalier est considéré comme une entreprise délivrant des prestations en soins médicaux, doit couvrir avec le maximum d'efficacité les besoins de la population. Cependant, la satisfaction de la demande est liée aux possibilités effectives de mise en œuvre de traitement et de diagnostic, avec les ressources qui lui sont allouées.

Parmi les caractéristiques du système hospitalier, on cite sa capacité en nombre de lits et l'effectif du personnel paramédical qui délivrent des prestations de soins.

L'objectif de notre travail est de proposer des éléments de réponse aux questions qui préoccupent l'administration de l'hôpital à savoir :

- 1. peuvent- ils couvrir tous les besoins de la population avec un maximum d'efficacité ?
- 2. Dans le cas contraire, quelles sont les mesures appropriées a mettre en œuvre ?

Il s'agit notamment d'analyser le système, afin d'évaluer ses performances à l'état actuel, puis de prévoir et d'étudier son comportement en cas de changement dans ses paramètres.

# <span id="page-25-0"></span>CHAPITRE 2

# TEST, MODÉLISATION, SIMULATION ET FILES D'ATTENTE

# **Introduction**

Ce chapitre est divisé en trois parties :

Nous donnons un rappel sur certaines classes de processus stochastiques, puis nous présentons le test d'ajustement classique qui est le test Kolmogorov-Smirnov .

La deuxième partie est consacrée à la modélisation, puis nous décrivons les étapes de la résolution d'un problème par simulation, une méthode de validation ainsi laquelle que génération de nombre aléatoires.

<span id="page-25-1"></span>En fin du chapitre, nous allons présenter les notions élémentaires de files d'attente.

# **2.1 Processus stochastiques et tests d'ajustement**

# <span id="page-25-2"></span>**2.1.1 Processus stochastiques**

<span id="page-25-3"></span>Un processus stochastique  $X\{t\}_{t\in T}$  est une fonction du temps dont la valeur à chaque instant dépend de l'issue d'une expérience aléatoire. A chaque instant  $t \in T$ ,  $X\{t\}$  est donc une variable aléatoire.Un processus stochastique peut donc être considéré comme une famille de variables aléatoires (généralement non indépendantes).L'ensemble des temps T peut être discret ou continu . X{t} définit l'état du processus à un instant donné t. A nouveau, l'ensemble E des valeurs que peut prendre le processus à chaque instant est appelé espace d'état et peut, de même que T, être discret (fini ou infini) ou continu [\[8\]](#page-77-3).

# **2.1.1.1 Chaines de Markov**

Les chaînes de Markov sont des classes de processus aléatoires à temps discret qui permettent une description mathématique de nombreux phénomènes aléatoires rencontrés dans la pratique. Elles sont caractérisées par le fait que l'état présent du processus résume toute l'information utile pour connaître son évolution future. Autrement dit, c'est un processus sans mémoire [\[2\]](#page-77-4). Soit  $(X_n)_{n \in \mathbb{N}}$  une processus aléatoire,  $(X_n)_{n \in \mathbb{N}}$  est une chaîne de Markov si :

<span id="page-26-0"></span> $\forall n \geq 0, \forall i_n \in \mathbb{E}, j \in \mathbb{N}: P(X_{n+1} = j | X_n = i_n, X_{n-1} = i_{n-1}, \dots, X_0) = P(X_{n+1} = j | X_n = i_n)$ 

#### **2.1.1.2 Processus de comptage**

Soit X(t) une variable aléatoire discrète représentant le nombre d'évènement se produisant dans l'intervalle de temps [0,t]. Le processus stochastique  $\{X(t), t\geq 0\}$ est appelé processus de comptage. Ses réalisations sont des fonctions en escaliers non décroissantes. Cela signifie que le processus  $\{X(t), t\geq 0\}$  satisfait les trois conditions suivantes, pour tout,  $h \geq 0$  [\[21\]](#page-78-2) :

 $\circ X(0) = 0.$ 

$$
\circ\ X(t)\in\mathbb{N}
$$

$$
\circ \ X(t) \le N(t+h)
$$

Notons que X (u+t) - X(u) indique le nombre (aléatoire) d'événements se produisant dans l'intervalle semi ouvert (u, u +t].

Considérons les variables aléatoires *T*1, *T*2. . . . . . appelées durées de vie ou les temps sépararnt deux évènements, satisfaisants  $P[T_i \geq 0] = 1$ . pour tout  $i \geq 1$ .

Posons  $S_0 = 0$  et pour  $n \ge 1$ ,  $S_n = \sum_{i=1}^n T_i$ . Alors  $X(t) = \max \{n \ge 0 : S_n \le t \}$ ,  $t \in \mathbb{N}$ .

Le cas particulier où les variables aléatoires  $T_i$ , i=1, 2,...... sont indépendantes et identiquement distribuées est particulièrement facile à analyser . La variable aléatoire X(t) représente alors le nombre de renouvellements du système durant l'intervalle de temps [0, t].

#### <span id="page-26-1"></span>**2.1.1.3 Processus de Poisson**

#### **1-Définition**

Le processus de Poisson est un processus de comptage  $\{X(t); t \geq 0\}$  satisfaisant aux trois conditions suivantes [\[21\]](#page-78-2) :

• Le processus  $X(t)$  est homogène dans le temps. Ceci veut dire que la probabilité d'avoir  $K$ événements dans un intervalle de longueur donnée t ne dépend que de t et non pas de la position de l'intervalle par rapport à l'axe temporel .En d'autres termes : *P*[*X*(*s* + *t*) −  $X(s) = k$ ] = *P*[*X*(*t*) = *k*] = *p*<sub>*k*</sub>(*t*), pour tout s>0, t>0 et k=0, 1, 2,...

 $\bullet$  Le processus  $X(t)$  est à accroissement indépendants. Ceci signifie que pour tout le système d'intervalles disjoints, le nombres d'événements s'y produisant sont des variables aléatoires indépendantes .En particulier :

 $P[X(s + t) - X(s) = k, X(s) = j] = P[X(s + t) - X(s) = k].P[X(s) = j] = P_k(t).P_J(s),$ pour tout  $s>0$ ,  $t>0$ .

• La probabilité que deux événements ou plus se produisent dans un petit intervalle ∆*t* est négligeable par rapport à la probabilité qu'il n'y ait qu'un seul événement .En d'autres termes plus précis :

$$
P_k(\Delta t) = \begin{cases} \n0(\Delta t) & si & K \ge 2\\ \n\lambda \Delta t + o(\Delta t) & si & K = 1\\ \n1 - \lambda \Delta t + o(\Delta t) & si & K = 0 \n\end{cases} \tag{2.1}
$$

Le paramétre  $\lambda$  est appelé densité ou intensité du processus poissonien.

# **Intervalle entre deux événements**

Soit  $\{X(t); t \geq 0\}$  un processus de Poisson de paramètre  $\lambda$  et  $T_n$  la variable aleatoire qui représente la durée séparant le (n-1)-ième et le n-ième événement. Les varibles *T<sup>n</sup>* d'un processus de Poisson de paramètre *λ* sont des variables aléatoires indépendantes et distribuées identiquement, selon une loi exponentielle de paramètre *λ*.

#### **Superposition**

Soit  $\{X_1(t); t \geq 0\}$  et  $\{X_2(t); t \geq 0\}$  deux processus de poisson indépendants de paramètres *λ*<sup>1</sup> et *λ*<sup>2</sup> respectivement .Ceci signifie que tout événement défini par le premier processus est indépendant de tout événement défini par le deuxième, en particulier, *X*1(*t*) est indépendant de  $X_2(t)$  pour tout t positif. Alors  $\{X(t) = X_1(t) + X_2(t); t \geq 0\}$  est à nouveau un processus poissonien. Son paramètre étant  $(\lambda_1 + \lambda_2)$ .

# <span id="page-27-0"></span>**2.1.1.4 Processus de naissance et de mort**

Un processus de naissance et de mort est une chaine de Markov pour laquelle à partir d'un état n, seulement deux possibilités existent :

<span id="page-27-1"></span>les états n+1 et n-1, avec  $\lambda_n$  et  $\mu_n$  les taux de naissance et de mort respectivement [\[12\]](#page-77-5).

# **2.1.2 Tests d'ajustement**

Les tests d'ajustement permettent de juger l'adéquation entre une situation réelle et un modèle théorique d'une variable aléatoire de distribution connue  $F_0(X)$ . Soit  $F(X)$ la fonction de répartition de la variable échantillonnée. Il s'agit donc de tester :

 $H_0 \times F(x) = F_0(x) \times \text{centre } H_1 \times F(x) \neq F_0(x) \times$ 

Nous nous contentons de présenter le test le plus classique, celui de Kolmogorov-Smirnov qui est utilisé pour comparer deux ou plusieurs échantillons [\[20\]](#page-78-3).

#### <span id="page-28-0"></span>**2.1.2.1 Test de Kolmogorove-Smirnov**

Ce test est basé sur la comparaison de la fonction de répartition empirique ou observée de l'échantillon, notée  $\hat{F}_n(x)$ , et la fonction de répartition théorique notée  $F(x)$  de la population. Principe du test [\[1\]](#page-77-6) [\[23\]](#page-78-4) :

On suppose que la fonction de répartition F de la variable aléatoire X est continue et strictement croissante. Le test de Kolmogrov-Smirnov implique le calcul :

• De  $\hat{F}_n(x)$  fonction de distribution empirique, définie par :

$$
\hat{F}_n(x) = \frac{(nbre \, de \, X_i < X)}{n} = \frac{1}{n} \sum_{i=1}^n 1_{]-\infty, X[}(X_i) \tag{2.2}
$$

• De l'écart maximale existant entre la fonction de répartition empirique et la fonction de répartition théorique, c'est-à-dire que l'on constitue :

$$
D_n = \max_{X \in \mathbb{R}} | \hat{F}_n(x) - F(x) |
$$
\n(2.3)

# **Règle de décision** [\[9\]](#page-77-7) :

Si  $D_n > d_\alpha$ ,  $H_0$  est rejetée. Si  $D_n \leq d_\alpha$ ,  $H_0$  est acceptée.

<span id="page-28-1"></span>avec *d<sup>α</sup>* est la valeur tabulée de Kolmogrov-Smirnov.

# **2.2 Modélisation et simulation**

#### <span id="page-28-2"></span>**2.2.1 Modélisation**

La modélisation est la première étape de toute étude centrée sur l'ingénierie d'un système. Cette étape est très importante car le modèle théorique permet de comprendre le fonctionnement du système, et de déterminer une méthode de résolution en fonction du problème à résoudre (on obtient donc un modèle plus ou moins fidèle). Ainsi, la modélisation permet la représentation de la structure et des processus du système étudié. Cette activité est essentielle pour bien comprendre le fonctionnement du système, faciliter la communication avec les acteurs, isoler les indicateurs de performance pertinents et procéder à la simulation du système.

# <span id="page-29-0"></span>**2.2.2 Simulation**

La simulation est l'une des méthodes de modélisation. Elle étudie le comportement d'un système à travers quelques périodes, en construisant un deuxième système ayant la même structure que l'original, mais qui est plus simple à manipuler [\[17\]](#page-78-5).

# <span id="page-29-1"></span>**2.2.2.1 Les étapes d'une simulation**

Les étapes à suivre pour entreprendre un système sont consignées sur l'organigramme donné par la figure  $(2.1)$  [\[4\]](#page-77-8).

a) Formulation du problème

Cette étape consiste à identifier et à analyser le problème, en identifiant ses composantes, ses relations, les frontières entre le système et son environnement.

b) Fixation des objectifs

Il faudra définir les objectifs visés par le projet de simulation. Ceci comprend :

- Les questions auxquelles on devra apporter une réponse.
- Les sorties attendues.
- Les couts de l'étude ainsi que les temps requis.
- Etc.
- c) Construction du modèle

Il s'agit de construire un modèle conceptuel qui est une abstraction du système réel. Ce modèle peut être vu comme un ensemble de relations mathématiques et logiques concernant les composants et la structure du système .Le concepteur se doit de refléter le système avec le plus de fidélité.

d) Collecte de données

Une fois le problème est formulé et les objectifs visés identifiés , il faudra établir un inventaire des besoins en données sur le système réel , puis de collecter ces données et de les ajuster éventuellement à des distributions de probabilités connues en faisant appel à des tests statistiques adéquats.

e) Codage

Il s'agit de traduire le modèle conceptuel obtenu dans une forme acceptable par ordinateur

(programme appelé aussi modèle opérationnel).

f) Vérification du modèle

L'étape de vérification est très importante dans tout projet de simulation. Elle concerne le modèle opérationnel (programme).Il s'agit de s'assurer que le modèle s'exécute sans erreurs.

g) Validation du modèle

La validation consiste à s'assurer que le modèle conceptuel est une représentation fidèle du système réel .Il s'agit de s'avoir si le modèle peut être substitué au système réel pour le but de l'expérimentation. La validation du modèle construit sera vérifiée par le simulateur JMT.

h) Conception d'un cadre d'expérimentation

Il s'agit de définir pour chaque scénario devant être simulé ou expérimenté un certain nombre de paramètres tel que :

- Durée de la simulation.
- Nombre de simulation à faire (réplications).
- Etat initial du modèle .
- Règles de gestion des files d'attente.
- i) Exécution de la simulation et analyse des résultats

Le modèle opérationnel ou programmé est le support principal pour réaliser une simulation sur ordinateur. Il sera analysé et interprété par le simulateur qui délivre en sortie des résultats purement statistique. L'analyse de ces résultats aura pour objectif d'estimer les mesures de performance des scénarios qu'on a expérimentés.

j) Exécution supplémentaire

Cette étape consiste a déterminer si d'autres simulations doivent être faites, si d'autre scénarios non prévus doivent être expérimentés afin de s'assurer que le modèle répond bien aux objectifs visés.

k) Documentation

La documentation est nécessaire pour différentes raisons :

- Aide à comprendre le fonctionnement du modèle.
- Facilite toute modification ou mises à jour du modèle.
- Permet de revoir toutes les alternatives prises en considération, les critères de comparaison qui ont été utilisés. Ceci va aider dans la prise de décision qui sera principalement basée sur les résultats fournis par la simulation et rapportés dans la documentation.

l) Implémentation

L'objectif de toute simulation est de proposer plusieurs solutions pour ce problème. Le choix de la meilleure solution devra être fait par l'analyse qui la justifiera dans la documentation.

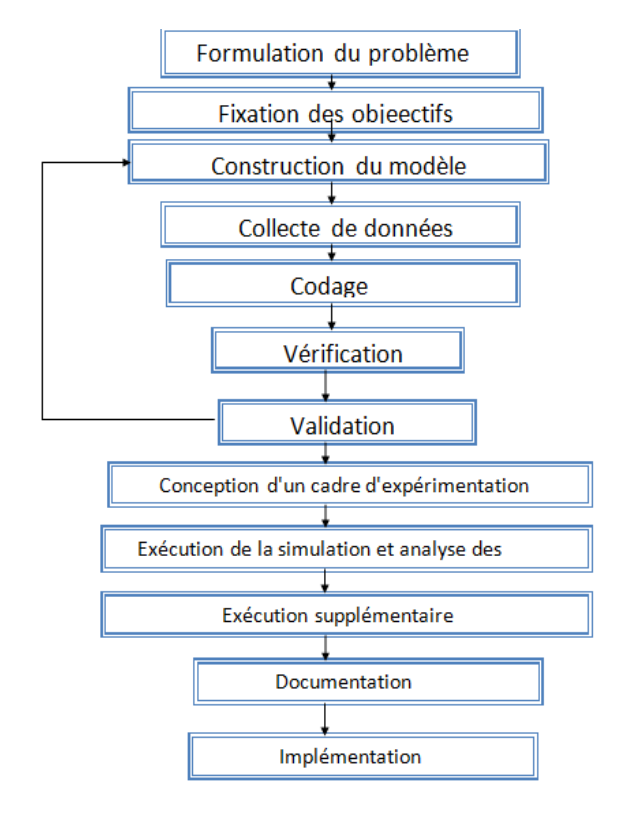

Figure 2.1 – Les étapes de résolution d'un problème de simulation.

#### <span id="page-31-0"></span>**2.2.2.2 Génération de nombres aléatoires**

L'intérêt essentiel dans l'utilisation de la simulation et sa capacité à éclairer des situations où le hasard est maitre. La génération des nombres aléatoires se fait suivant la forme sous laquelle on dispose de cette loi [\[19\]](#page-78-6) :

- Soit on dispose d'un échantillon de la loi qui va alimenter le simulateur, nombre par nombre. C'est ce qui a été cité auparavant comme simulation guidée par trace.
- Soit on dispose d'un histogramme de la loi ou d'une tabulation de sa fonction de répartition (tableau des fréquences).
- Soit on dispose d'une forme explicite de la fonction de répartition de la loi par laquelle on veut générer des nombres aléatoires.

Pour ces deux derniers cas il nous faut disposer d'un générateur de nombres aléatoires uniformément distribuées sur l'intervalle [0,1]. Nous citons ci après quelques méthodes usuelles de génération de nombres aléatoires.

# **Génération des nombres aléatoires suivant la loi exponentielle**

Le tirage d'un échantillon de nombres aléatoires X suivant une loi exponentielle se fait par l'expression de la fonction inverse *F* <sup>−</sup><sup>1</sup> de la fonction de répartition F de la loi exponentielle de moyenne *λ* donnée par :

$$
F(X) = 1 - e^{-x/\lambda} = U \tag{2.4}
$$

D'où

$$
x = F^{-1}(U) = -\lambda \log(1 - U)
$$
\n(2.5)

Avec U un nombre aléatoire uniformément distribué entre [0,1].

#### **Génération des nombres aléatoires suivant la loi normale**

Le tirage d'un échantillon X de nombres aléatoires suivant une loi normale de moyenne *µ* et d'écart type  $\sigma$  se fait par l'expression de la fonction suivante [\[18\]](#page-78-7) :

$$
X = \mu + \sigma Z \tag{2.6}
$$

Où Z est une variable aléatoire normale centrée réduite et calculée à partir d'une suite de n variables aléatoires  $U_1, U_2, \ldots, U_n$  uniformément distribuées entre [0,1].

$$
Z = \frac{\sum_{i=1}^{n} U_i - n/2}{\sqrt{n/12}}\tag{2.7}
$$

Algorithme :

1. tirer au hasard des nombres  $U_1, U_2, \ldots, U_n \in [0, 1]$ 

2. calculer Z

3. poser  $X = \mu + \sigma Z$ 

#### **Génération des nombres aléatoires suivant la loi de Poisson**

La loi du nombre d'occurrence d'événement pendant une durée [0,t] est de Poisson de paramètre *λt*,

$$
P(N(t) = n) = \frac{(\lambda t)^n e^{-\lambda t}}{n!}
$$
\n(2.8)

Où t : durée d'intervalle entre deux occurrences consécutives.

Pour simuler une loi de Poisson, on a besoin de nombres aléatoires uniformément distribués sur l'intervalle [0,1]. La génération des nombres suivant une loi de Poisson est basée sur l'équation suivante :

$$
\Pi_{i=0}^{n+1} u_i < e^{-\lambda} < \Pi_{i=0}^n u_i \tag{2.9}
$$

N peut être considéré comme le nombre d'événement pendant [0,t].

<span id="page-33-0"></span>En posant, $u_0 = 1$ , on multiple les observations obtenues entre elles et l'on arrête le processus dès que le produit obteu devient inférieur à  $e^{-\lambda}$ .

# **2.3 Théorie des files d'attente**

Le problème des files d'attente est constaté couramment dans notre vie quotidienne : en bus, en supermarché, chez un médecin, . . . . . . , etc.

Ce phénomène a lieu dans les étapes suivantes :

Un ensemble d'individus, qu'on appelle clients, viennent suivant un processus quelconque (le plus souvent aléatoire) acquérir un service au prés d'un autre individu dit serveur (ou de plusieurs). Le processus d'attente, où la constitution de la file commence à se manifester dès que le taux des arrivées s'approche le taux de service (par taux, on entend le nombre moyen de clients arrivants ou servis par unité de temps).

### <span id="page-33-1"></span>**2.3.1 Structure d'un Système d'attente**

Un système d'attente composé d'un certain nombre de places, d'attente d'un ou plusieurs serveurs, peut être représenté par les schémas suivants :

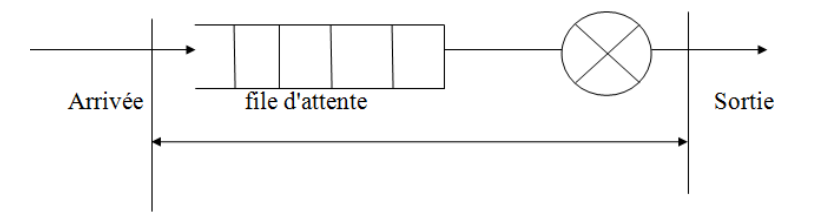

Figure 2.2 – Système d'attente à un seul serveur.

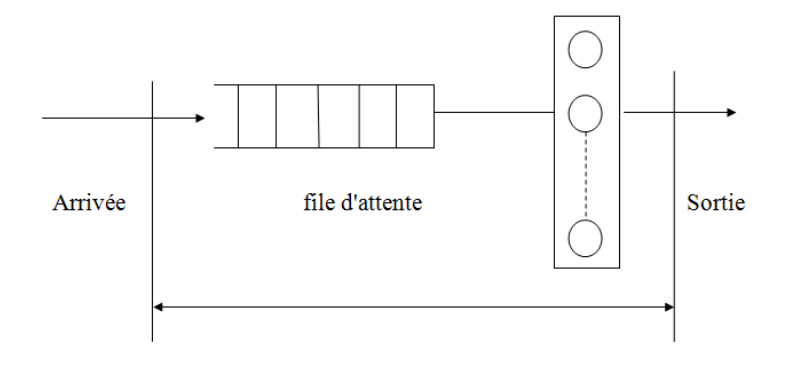

Figure 2.3 – Système d'attente à S serveur en parallèle.

# **Remarque**

Les deux files d'attente schématisées ne sont pas les seules qu'on peut rencontrer dans ce domaine, mais il en existe plusieurs.

Remarquons d'autres parts, que dans un système de file d'attente, si le client arrive et trouve le serveur occupé, il rejoint la file associée à ce serveur. A un certain moment, le client est sélectionné pour être servi suivant une règle dite politique ou discipline de service .Le service attendu est alors fourni et le client quitte le système.

Dans les systèmes de files d'attente, on distingue les systèmes ouverts où aucune restriction sur la taille de la file n'est imposée, et les systèmes fermés où seul un nombre limité de clients est autorisé à séjourner dans la file.

# <span id="page-34-0"></span>**2.3.2 Classification des sytemes d'attente**

Pour identifier un système d'attente, on utilise la notation de Kendall. Elle précise les six facteurs qui définissent, un modéle de files d'attente à savoir [\[13\]](#page-77-9) :

- La nature stochastique du processus des arrivées dans le système, définie par la distribution des intervalles de temps séparant deux arrivées successives, noté A.
- La distribution du temps de service, notée B.
- La capacité de la fille d'attente .Elle peut être finie ou infinie. Dans le cas où elle est finie, elle sera notée K .Si le (K+1) *i*<sup>ème</sup> client se présente, il sera refoulé, (système avec perte).
- Le nombre de clients qui peuvent emprunter le système, noté N.

Si  $N < \infty$  alore K = N-s au maximum, où s est le nombre de serveurs.

◦ La discipline de service appliquée au client en attente dans une file, notée Z.

Si les valeurs entre parenthèses ne sont pas explicités alors on prend par défaut ∞*/*∞*/*FIFO.

Pour la description d'un processus d'entrée A ou de service B, les symboles suivants sont utilisés :

- ∗ M : processus de Poisson en entrée et durée de service exponentielle.
- ∗ G : loi générale.
- ∗ GI : loi générale indépendante.
- ∗ *E<sup>k</sup>* : loi Erlang d'ordre k.
- ∗ D : déterministe si le temps est constant.
- <span id="page-35-0"></span>∗ *H<sup>k</sup>* : loi hyperexponentielle d'ordre k.

# **2.3.3 Discipline de service**

On a mentionné plus haut, qu'une fois le serveur devient libre, il choisit un client de la file suivants une politique ou discipline adoptée au sein du système. Ces disciplines peutvent être  $\vert 5 \vert$ :

**FIFO : First In First Out**, ou FCFS (PAPS) :First Come First Served (premier arrivé, premier servi) où les clients sont servis dans l'ordre de leurs arrivées, (FIFO  $\neq$  FCFS sauf dans le  $M/M/1$ ).

Cette règle peut ne pas interpréter réellement la situation au sein du système : parfois certains clients sont plus importants que d'autres et nécessitent un traitement meilleur, d'où on parlera de files d'attente avec priorité. On distingue :

**les priorités relatives :**la file est gérée par ordre de priorité de la plus forte à la plus faible. Il existe d'autre disciplines de service :

**LIFO : Last In First Out**ou DAPS : dernier arrivé, premier sorti.

<span id="page-35-1"></span>**R-R : Round -Robin**, sélection aléatoire.

### **2.3.4 Calcul des caractéristiques d'un système d'attente**

A partir de la distribution stationnaire du processus stochastique  $\{X(t)\,;\,t\geq0\}$  qui représente le nombre de clients dans le système à l'instant t, d'autres valeurs caractéristiques d'un système d'attente peuvent être calculées, telles que [\[21\]](#page-78-2) :

- ∗ Le *L<sup>s</sup>* Nombre moyen de clients dans le système.
- ∗ Le *L<sup>q</sup>* Nombre moyen de clients dans la file d'attente.
- ∗ Le *W<sup>s</sup>* Temps moyen de séjour d'un client dans le système.
- ∗ Le *W<sup>q</sup>* Temps moyen d'attente d'un client dans la file.
∗ Le *ρ* Taux d'occupation du système.

#### Avec

*λ* : Le taux d'entrés des clients dans le système.

 $1/\lambda$ : Le temps moyen séparant deux arrivées consécutives.

 $\mu$  : Le taux de service.

 $1/\mu$  : La durée moyenne de service.

**Formules de Little** Les valeurs caractéristiques d'un système de files d'attente sont liées les unes aux autres par les relations suivantes :

$$
L_s = \lambda W_s
$$

$$
L_q = \lambda W_q
$$

Où *λ* est le taux d'arrivée des clients dans le système. Ces deux formules sont applées "**formules de Little**". Ainsi, nous obtenons :

$$
W_s = W_q + 1/\mu
$$
  

$$
W_q = \frac{\rho}{\mu(1-\rho)}
$$

#### **2.3.5 Systèmes de files d'attente élémentaires**

Nous allons décrire ici certaines modéles de files élémentaires, utiliséepar dans l'étude de notre système. Ce sont des systèmes où les temps inter-arrivés et les temps de services des clients sont exponentiels.

#### **2.3.5.1 Système M/M/1**

Dans ce système, on a affaire à des arrivées poissoniennes de taux *λ* (nombre moyen de clients arrivant pendant une unité de temps) et à un service exponentiel de taux *µ* (nombre moyen de service d'un client). Il y a un seul serveur et la file est illimitée [\[21\]](#page-78-0).

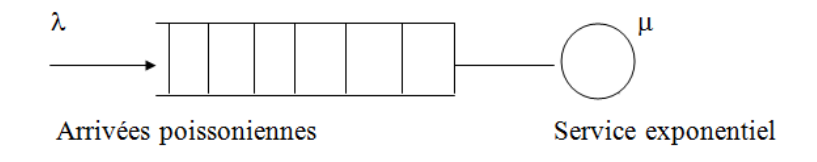

FIGURE 2.4 – Système 
$$
M/M/1
$$

Pour ce système, les caractéristiques sont données comme suit :

- ∗ Le nombre moyen de clients dans le système : *ρ* 1−*ρ*
- ∗ Le temps moyen de séjour d'un client dans le système : 1  $\mu(1-\rho)$
- ∗ Le temps moyen d'attente d'un client dans la file : *W<sup>q</sup>* =
- ∗ Le nombre moyen de clients dans la file d'attente : *L<sup>q</sup>* =
- $\mu(1-\rho)$ *ρ* 2 1−*ρ*

*ρ*

 $(\frac{\lambda}{\mu})^s \frac{1}{s!}$ 

 $L_q$ *λ*

*λ µ*

*ρ*  $\frac{\rho}{(1-\rho)^2}P_0$ 

> 1 *µ*

∗ La condition de stabilité de ce système est : *λ*  $\frac{\lambda}{\mu}$  tel que  $\rho < 1$ .

#### **2.3.5.2 Système M/M/s**

On considère un système identique à la file M/M/1 excepté qu'il comporte s serveurs en parallèle identiques et indépendants les uns des autres. On conserve les hypothèses : le processus d'arrivée des clients est poissonien de taux *λ* et le temps de service est exponnentiellement distribué de taux *µ*(pour chacun des serveurs) [\[8\]](#page-77-0).

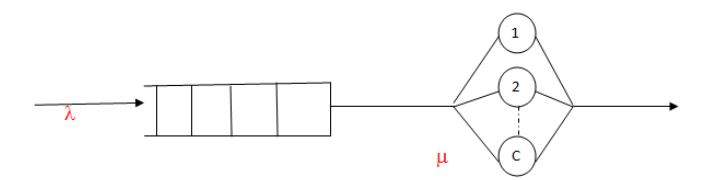

Figure 2.5 – Système M/M/S

- $-$  La probabilité que la station soit vide est : *n*=0  $\frac{(\lambda/\mu)^n}{n!} + \frac{(\lambda/\mu)^{s+1}}{s!(s-\lambda/\mu)}$  $\frac{(\lambda/\mu)^{s+1}}{s!(s-\lambda/\mu)}$ ]<sup>-1</sup>
- Le nombre moyen de clients dans la file d'attente :
- Le nombre moyen de clients dans la file d'attente :
- La condition de stabilité de ce système est : *λ sµ*
- $-$  Le temps moyen de séjour d'un client dans le système :
- ∗ Le temps moyen d'attente d'un client dans la file : *W<sup>q</sup>* =

#### **Remarque**

- 1. Lorsque s=1, on retrouve bien les résultats de la file M/M/1.
- 2. Les expressions de *W<sup>s</sup>* et *W<sup>q</sup>* peuvent être calculées à l'aide des formules de Little. Ce type de files forme un processus de naissance et de mort.

La condition de stabilité de ce système est *ρ <* 1.

#### **2.3.5.3 Système M/M/**∞

On considère un système composé d'un nombre illimité de serveurs identiques et indépendants les uns des autres. Dès qu'un client arrive, il rentre donc instantanément en service .cette file particulière ne comporte donc pas de buffer d'attente. On suppose toujours que le processus d'arrivée des clients est poissonien de taux *λ* et que les temps de service sont exponentiels de taux  $\mu$  (pour tous les serveurs). Ce système est connu sous le nom de file M/M/ $\infty$  [\[8\]](#page-77-0).

$$
L_s = \frac{\lambda}{\mu} \tag{2.10}
$$

$$
W_s = \frac{1}{\mu} \tag{2.11}
$$

$$
L_q = W_q = 0\tag{2.12}
$$

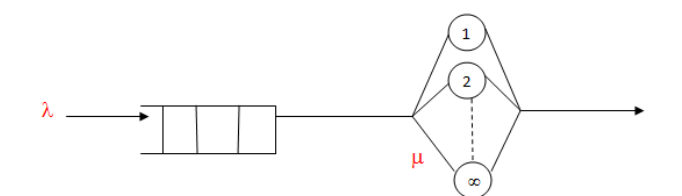

FIGURE 2.6 – Système M/M/ $\infty$ 

#### **Remarque**

Pour le type de système  $M/M/\infty$ , la condition de stabilité est toujours vérifiée, quelles que soient les valeurs de  $\lambda$  et  $\mu$  et ce type de files forme un processus de naissance et de mort.

#### **2.3.5.4 Système à priorité relative**

Dans certains systèmes de files d'attente, les clients ne sont pas servis de la même manière. C'est pour quoi se forment plusieurs classes de clients. Les clients sont regroupés selon les caractéristiques qu'ils ont en commun. Dans le système que l'on se propose d'étudier, la priorité est relative. Un nouveau client de priorité i doit attendre [\[3\]](#page-77-1) [\[13\]](#page-77-2) :

- La fin de service en cours.
- Les services des clients de classe i = 1,. . . . . . , j, qui sont déjà dans la file d'attente lors de son arrivée.
- Les services des clients de classes plus prioritaires  $i = 1, \ldots, j-1$ , qui arrivent pendant son attente.

Considérons une file d'attente de type M/G/1 et qu'il y a N classes de clients. Le taux d'arrivée de clients de classe i est  $\lambda_i$ . Le taux d'arrivée totale est  $\lambda = \lambda_1 + \lambda_2 + \ldots + \lambda_n$ Soit :

1  $\frac{1}{\mu_i}$ , la durée moyenne de service des clients de classe i. *Ks<sup>i</sup>* , le carré du coefficient de variation de la durée de service.

Le temps moyen d'attente d'un client de classe i est donné par la formule suivante :

$$
\overline{W}_i = \frac{\sum_{j=1}^{N} \frac{(K_{s_j}+1)}{\mu_j^2}}{2(1-\hat{\rho}_{i-1})(1-\hat{\rho}_i)}
$$
(2.13)

 $\text{Où}: \hat{\rho}_i = \sum_{j=1}^i \rho_j$ avec  $\rho_j = \frac{\lambda_j}{\mu_j}$  $\overline{\mu_j}$ 

#### **Remarque**

Le carré du coefficient de variation *Ks<sup>j</sup>* est égale à 1 dans le cas où la distribution de service est exponentielle. En remplaçant la valeur de *Ks<sup>j</sup>* dans (2.12), on aura :

$$
\overline{W}_{i} = \frac{\sum_{j=1}^{N} \frac{\lambda_{j}}{\mu_{j}^{2}}}{(1 - \hat{\rho}_{i-1})(1 - \hat{\rho}_{i})}
$$
\n(2.14)

#### **2.3.6 Réseaux de files d'attente**

#### **Définition** [\[12\]](#page-77-3)

Soit le réseau de filles d'attente représenté dans la figure (2.7).Il y à N stations avec des guichets de service exponentiellement distribués de taux  $\mu(n_i)$  i=1....., N.Autrement dit, le taux de service dépend du nombre de clients. Les clients venant de la source 0 se dirigent vers la station i avec la probabilité  $P_{0i}$ .

La source débitant suivant un processus de Poisson, le flot *λP*0*<sup>i</sup>* est lui-même un processus de Poisson. Nous avons :

Soit  $pij$ , (i=0,....., N+1;j=0,....., N+1) la probabilité qu'un client ayant terminé d'être servi par le serveur i se dirige vers la file j ou vers l'extérieur (le puits) dénommé station N + 1. (Dans certains cas, on confond 0 et  $N + 1$ ).telle que  $\sum_{j=1}^{N+1} P_{ij} = 1 \ \forall i$ .

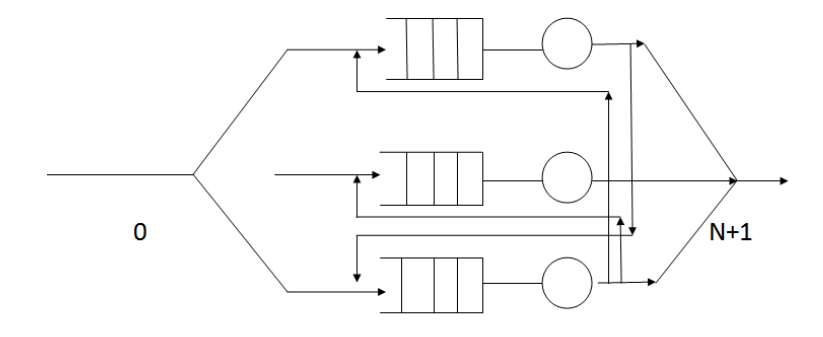

Figure 2.7 – Réseau de filles d'attente.

Le taux d'arrivée  $\lambda_i$  dans la file i, pour i=1,...., N est donné par :

$$
\lambda_i = P_{0i} + \sum_{j=1}^{N} \lambda_i P_{ij}
$$
\n(2.15)

Avec *λ* le taux d'arrivées dans le système.

*λi* le taux d'arrivées dans la station i.

Le flot des arrivées dans la file i est composé de ce qui arrive de l'extérieur et de ce qui provient des diverses stations. Cela nous donne N équations à N inconnues. Posons  $\lambda_i = \lambda e_i$  La valeur *e<sup>i</sup>* peut être interprétée comme le nombre moyen de passages d'un client par la station i. Nous obtenons le nouveau système :

$$
e_i = P_{0i} + \sum_{j=1}^{N} e_j P_{ji}
$$
\n(2.16)

Qui peut s'écrire sous forme matricielle :  $e = e P + P$  où  $P = (P_{01}, P_{02}, \ldots, P_{0N})$  et  $P =$  $(P_{ij}, i = 1, \ldots, N; j = 1, \ldots, N)$  Comme le réseau est ouvert, la matrice P possède des lignes indépendantes et  $e_i$  est complètement déterminé par les équations  $e = e + e$  P.

#### **Réseaux de Jackson (réseaux exponentiels)**

Il s'agit des systèmes de M stations de service et d'une file d'attente de longueur illimitée devant chaque station. Le cheminement d'un client d'une station à un autre est représenté par une chaine de Markov et aucune distinction n'est fait entre les caractéristiques des clients. Nous admettons dans ce genre de réseaux, des systèmes ouverts (qui reçoivent des clients de l'extérieur selon un processus poissonnien de taux *λ* et qui les envoient vers l'extérieurs après le parcours de quelque unes ou l'ensemble des stations), et des systèmes fermés (qui ont un nombre fini de clients). Les durées de service à chaque station sont indépendantes entre eux et distribuées selon des lois exponentielles de paramètres  $\mu_i$  pouvant dépendre de la longueur des files. Ces modèles, connus souvent sous le nom de réseaux de Jackson, possèdent la propriété intéressante d'avoir une distribution stationnaire en **forme produit** pour les probabilités conjointes des longueurs des files d'attente [\[15\]](#page-78-1).

#### **2.3.6.1 Caractéristiques des réseaux de files d'attente**

Les caractéristiques d'un réseau de files d'attente sont :

- Le temps moyen de réponse dans le système, *Ws*.
- Le temps moyen de réponse dans la station i, *Ws<sup>i</sup>* .
- Le nombre moyen de clients dans le système, *Ws*.
- $\circ$  Le nombre moyen de clients dans la station i,  $W_{s_i}$ .

Où : *N*

$$
L_s = \sum_{i=1}^{N} L_{s_i}
$$
 (2.17)

$$
W_s = \frac{L_s}{\lambda} = \sum_{i=1}^{N} W_{s_i} e_i
$$
\n(2.18)

#### **2.3.7 Simulation d'un système d'attente simple**

Lors de la simulation d'une file d'attente, on détermine les événements à prendre en compte et on déduit les performances du système [\[6\]](#page-77-4) [\[10\]](#page-77-5).

#### **2.3.7.1 Détermination des événements**

Le principe d'une file d'attente est : un client, arrive au système rejoint soit la file, soit il est servi pendant un certain temps et enfin il libère le serveur et quitte le système, soit il se met en attente.

Les événements qui interviennent dans un tel phénomène sont :

◦ L'arrivée d'un client dans le système.

- L'accés d'un client au serveur (Temps de début de service).
- La sortie d'un client du système (Temps de fin de service).

La simulation de ces événements sur une période de temps T implique le calcul de :

 $\circ$  L'instant d'occurrence de chaque arrivée. A l'instant  $t = 0$ , le système est initialisé à 0 (c'est -à- dire qu'il n'y a pas d'événements dans le système). A  $t = 0$ , on détermine l'instant d'occurrence de la prochaine arrivée. En générale, à tout instant t de la période T on détermine l'instant (t +  $\Delta t$ ) qui verra l'occurrence de la prochaine arrivée.  $\Delta t$  est l'intervalle des inter-arrivées, généré par la fonction de la loi de probabilité qui caractérise les arrivées.

- L'instant d'occurrence des sorties (fin d'un service pour un client). L'intervalle de temps où le client se fait servir est généré par la fonction de la loi de probabilité qui caractérise le service.
- L'accès d'un client au serveur (temps de début de service).Il est conditionné par les deux événements précédents. En effet un client qui arrive accède au serveur si celui-ci est libre (pas d'arrivées) ou si celui-ci vient d'être libéré (fin de service).

Les deux seuls événements est donc possibles de générer de manière aléatoire dans un système tel d'attente sont l'instant d'une arrivée et l'instant d'une fin de service.

# **conclusion**

Dans ce chapitre nous avons présenté les éléments essentiels et quelques résultats classiques concernant les systèmes et les réseaux de files d'attente markoviens avec leurs caractéristiques et leurs propriétés.Une méthode technique à été abordée, qui la méthode de simulation pour modéliser le système étudié et évaluer ses performances.

# CHAPITRE  $3$

# |<br>MODÉLISATION ET ANALYSE STATISTIQUE DU MOUVEMENT. DES MALADES

# **Introduction**

Les deux premières parties de ce chapitre, concernent l'étude du fonctionnement réelle du système et l'étude statistique des données récoltées au niveau de l'hôpital.

La troisième partie est consacrée à la modélisation du fonctionnement des services de l'hôpital.

## **3.1 Mouvements des malades**

L'hôpital Khellil Amrane est actuallement composé de deux services, service des urgences et service d'hospitalisation.

- ∗ Le service des urgences est lui même composé de Cinq stations : la salle de consultation, la salle de soins, la salle de plâtre, la salle de déchocage et la salle d'observation.
- ∗ Les services d'hospitalisation sont : service de médecine interne, service de la chirurgie viscérale, service de la chirurgie orthopédique, service de cardio, service de pédiatrie, service de la chirurgie infantile, service de neuro-chirurgie et le service de réanimation.

Les malades qui arrivent à l'hôpital Khellil Amrane sont répartis en trois classes :

- les malades orientés, évacués par une structure sanitaire, ou bien programmés pour subir une intervention chirurgicale. Ils sont admis directement en hospitalisation (classe *C*1).
- Les malades nécessitants des consultations au niveau du service des urgences (classe *C*2).
- Les malades qui passent directement à la salle des soins (classe *C*3).

Les malades de la deuxième classe  $C_2$  sont séparés en deux autres classes :

- 1. Les malades jugés très graves (classe *C*4).
- 2. Les malades moins graves (classe  $C_5$ ).

Après la consultation, certains malades peuvent soit sortir directement soit être orientés vers les salles de soins spécialisées (les quatre dernières salles). L'accès à ces services dépend de type du soins ou de traitement nécessaire. On trouve principalement Cinq classes suivantes :

- $1 -$  Les malades sortants après la consultation (classe  $C_6$ )
- 2 Les malades blessés sont affectés à la salle de soins (classe *C*7)
- 3 Les malades fracturés sont affectés à la salle de plâtre (classe *C*8)
- 4 Les malades ayant perdus leur conscience sont affectés à la salle de déchocage (classe *C*3)
- 5 Les malades nécessitant des observations afin de les traiter ou de déterminer leur pathologie (classe *C*10)

A la sortie d'un malade de la salle d'observation, il est hospitalisé ou bien il quitte le système.

- Les malades admettent en hospitalisation sont affectés à l'un des services de l'hôpital selon leurs sexes, âges, et pathologies. Il existe quatre classes différents :
	- 1. Les femmes hospitalisées *C*11.
	- 2. Les hommes hospitalisés *C*12.
	- 3. Les filles hospitalisées *C*13.
	- 4. Les garçons hospitalisés *C*14.

Chaque classe correspond à plusieurs services. La répartition de ces classes sur les différents services de l'hôpital est la suivante :

- 1. La classe des femmes hospitalisées *C*<sup>11</sup> peut être affectée à l'un des services suivants :cardio (CARD F), chirurgie orthopédique (CH-ORTH F), chirurgie viscérale (CH-VISC F), médecine interne (MIN F), neuro-chirurgie (NEURO-CH F) et bloc de réanimation (REA F).
- 2. La classe des hommes hospitalisés *C*<sup>12</sup> peut être affectée à l'un des services suivants : cardio (CARD H), chirurgie orthopédique (CH-ORTH H), chirurgie viscérale (CH-VISC H), médecine interne (MIN H), neuro-chirurgie (NEURO-CH H) et bloc de réanimation (REA H).
- 3. La classe des filles hospitalisées *C*<sup>13</sup> peut être affectée à l'un des services suivants : pédiatrie (PED f), chirurgie neuro-chirurgie (NEURO-CH f), infantile (INF f) et bloc de réanimation (REA f).
- 4. La classe des garçons hospitalisés *C*<sup>14</sup> peut être affectée à l'un des services suivants : pédiatrie (PED G), chirurgie neuro-chirurgie (NEURO-CH G), infantile (INF G), et bloc de réanimation (REA G).

L'organigramme donné par la figure (3.1), nous résume toutes ces différentes situations.

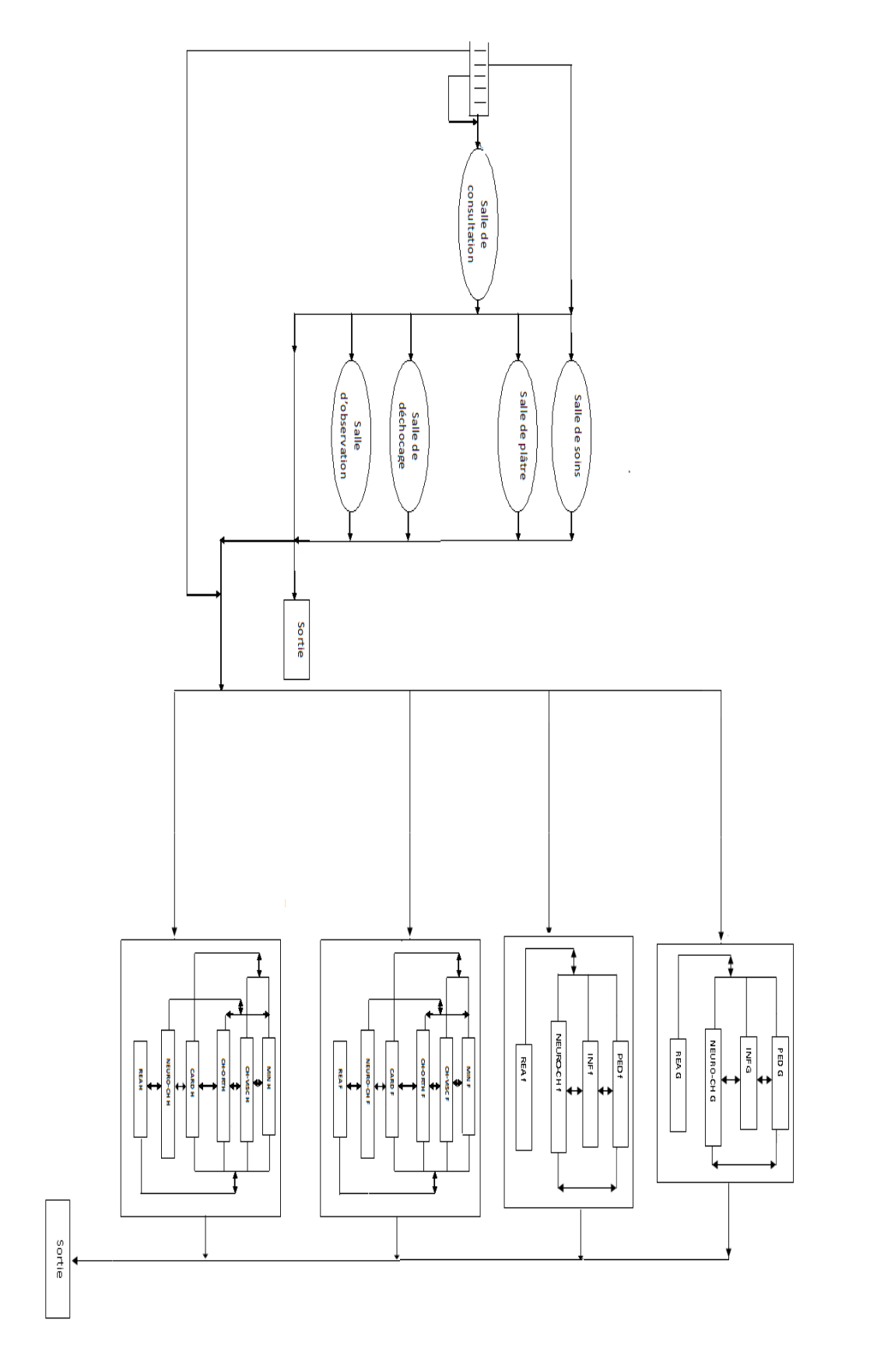

Figure 3.1 – Mouvements des maldes au niveau de l'hôpital K.A

# **3.2 Analyse statistique**

Cette étape consiste à ajuster nos données. L'estimation des paramètres des lois et l'ajustement des données sont effectués à l'aide du logiciel R. Le R est un système d'analyse statistique et graphique crée par Ross Ihaka et Robert Gentleman. R est à la fois un logiciel et un langage, il est interprété et orienté objet semblable au langage statistique S. Il permet la lecture, la manipulation et le stockage de données. Il intègre de nombreuses méthodes statistiques et des outils graphiques variés avec sortie écran ou sur fichier. La gestion des fonctions se fait à l'aide de la notion de module (pachage) [\[23\]](#page-78-2).

C'est en se servant de ce logiciel, qu'on a pu traiter les données récolées de tous les événements recensées intervenants dans le système représentant les mouvements des malades, afin d'ajuster les lois de probabilités les gouvernants.

#### **3.2.1 Ajustement des lois d'arrivées**

Dans le cas général, le processus des arrivées est ajusté par une loi de Poisson de paramètre *λ*, qui représente le nombre des arrivées par unité de temps.

#### **3.2.1.1 Au niveau du service des urgences**

1. Nous avons ajusté la loi des arrivées par minutes qui séparent deux arrivées consecutives au niveau de la salle d'attente pour une journée.

Les inter-arrivées de la salle d'attente,en minutes, sont calculées par la formule suivante :  $IA_{ij} = (HA_j - HA_i)^*60 + (MA_j - MA_i)$ 

Avec :

*HA<sup>i</sup>* : Heure d'arrivée du 1 *er* malade.

*HA<sup>j</sup>* :Heure d'arrivée du 2 *er* malade.

*MA<sup>i</sup>* :Minute d'arrivée du 1 *er* malade.

*MA<sup>j</sup>* :Minute d'arrivée du 2 *er* malade.

Les résultats obtenus après l'ajustement des lois des arrivées séparant deux arrivées successives au niveau de la salle d'attente par le test de Kolmogorov-Smirnov sont représentés dans le tableau (3.1) :

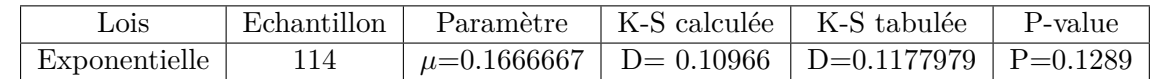

Table 3.1 – Ajustement de la loi des inter-arrivées au niveau de la salle d'attente par la loi Exponentielle.

#### **Interprétation des résultats**

L'ajustement de la loi des inter-arrivées par une loi Exponentielle est acceptée par le test de Kolmogorov-Smirnov. En effet, la statistique de Kolmogorov-Smirnov étant égale à (0.10966), elle est inférieure à la statistique tabulée  $(0.1177979)$  au niveau  $\alpha = 0.01$ .

#### **3.2.1.2 Au niveau du service d'hospitalisation**

Les données utilisées pour déterminer le nombre d'arrivée pour chaque service d'hospitalisation sont collectées au niveau du bureau des entrées. Elles s'étalent sur une période allant du 1 *er* Avril 2016 au 30 Avril 2016.

Le nombre d'arrivée pour chaque service d'hospitalisation est noté comme suit :

NPED G : Le nombre d'arrivée pour le service pédiatrie garçons.

NPED f : Le nombre d'arrivée pour le service pédiatrie filles.

NINF G : Le nombre d'arrivée pour le service infantile garçons.

NINF f : Le nombre d'arrivée pour le service infantile filles.

NMIN H : Le nombre d'arrivée pour le service médecine interne hommes.

NMIN F : Le nombre d'arrivée pour le service médecine interne femmes.

NCH-VISC H : Le nombre d'arrivée pour le service chirurgie viscérale homme.

NCH-VISC F : Le nombre d'arrivée pour le service chirurgie viscérale femmes.

NCH-ORTH H : Le nombre d'arrivée pour le service chirurgie orthopédique hommes.

NCH-ORTH F : Le nombre d'arrivée pour le service chirurgie orthopédique femmes.

NCARD H : Le nombre d'arrivée pour le service cardio hommes.

NCARD F : Le nombre d'arrivée pour le service cardio femmes.

NREA G : Le nombre d'arrivée pour le bloc de réanimation garçons.

NREA f : Le nombre d'arrivée pour le bloc de réanimation filles.

NREA H : Le nombre d'arrivée pour le bloc de réanimation hommes.

NREA F : Le nombre d'arrivée pour le bloc de réanimation femmes.

NNEURO-CH G : Le nombre d'arrivée pour le service neuro-chirurgie garçons.

NNEURO-CH f : Le nombre d'arrivée pour le service neuro-chirurgie filles.

NNEURO-CH H : Le nombre d'arrivée pour le service d neuro-chirurgie hommes.

NNEURO-CH F : Le nombre d'arrivée pour le service nuero-chirurgie femmes.

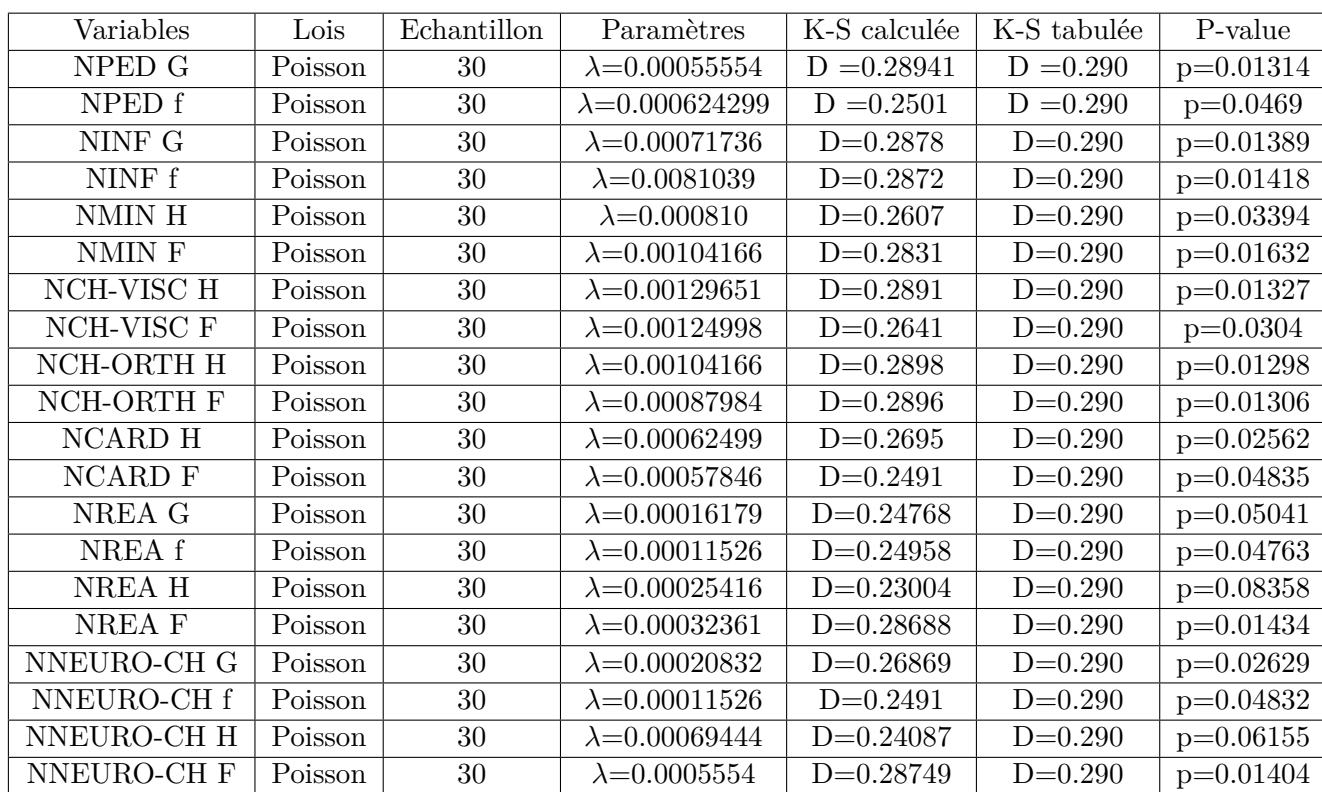

Nous avons ajusté les lois des arrivées pour chaque service à l'aide du test Kolmogorov-Smirnov. Les résultats sont représentés dans le tableau (3.2) :

Table 3.2 – Ajustement de la loi des arrivées pour le service d'hospitalisation par la loi de Poisson.

#### **Interprétation des résultats**

L'ajustement des variables NPED G, NPED f, NINF G, NINF f, NMIN H, NMIN F, NCH-VISC H, NCH-VISC F, NCH-ORTH H, NCH-ORTH F,NCARD H, NCARD F, NREA G, NREA f, NREA H, NREA F, NNEURO-CH G , NNEURO-CH f, NNEURO-CH H, NNEURO-CH F par la loi de Poisson donne des statistiques de Kolmogorov-Smirnov inférieures à la statistiques tabulée (0.290) au niveau  $\alpha = 0.01$ .

#### **3.2.2 Ajustement des lois des durées de service**

#### **3.2.2.1 Au niveau du service des urgences**

Les durées de service, en minutes, pour les salles de consultation, de soins, de plâtre, de déchocage et d'observation, sont calculées par la formule suivante :

$$
F_i = S_i - E_i
$$

Avec :

*Ei* : temps d'entré d'un malade i.

 $S_i$ : temps de sortie d'un malade i.

Les variables suivantes représentent :

*X*<sup>1</sup> : la durée du service à la salle de consultation.

*X*<sup>2</sup> : la durée du service à la salle de soin.

*X*<sup>3</sup> : la durée du service à la salle de plâtre.

*X*<sup>4</sup> : la durée du service à la salle de déchocage.

*X*<sup>5</sup> : la durée du service à la salle d'observation.

Les résultats obtenus après l'ajustement des lois des durées de service pour chaque salle de service des urgences, pour une journée sont représentés sur le tableau (3.3) :

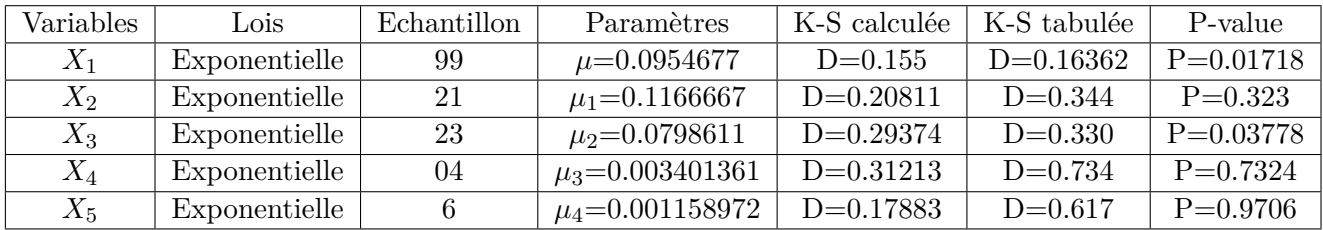

Table 3.3 – Ajustement des lois des durées de service pour les salles de service des urgences.

#### **Interprétation des résultats**

L'ajustement des variables *X*1, *X*2, *X*3,*X*4, *X*<sup>5</sup> par la loi Exponentielle donne des statistiques de Kolmogorov-Smirnov inférieures aux statistiques tabulées au niveau *α*=0.01.

#### **3.2.2.2 Au niveau de service d'hospitalisation**

Les durées de service, en minutes, pour chaque service d'hospitalisation sont calculées par la formule suivante :

 $F_i = (DSM_i \text{-}DEM_i)^* 1440 + (HSM_i \text{-} HEM_i)^* 60 + (MSM_i \text{-} MEM_i).$ 

Avec :

*DSM<sup>i</sup>* : date de sortie d'un malade i.

*DEM<sup>i</sup>* : date d'entrée d'un malade i.

*HSM<sup>i</sup>* : heure de sortie d'un malade i.

*HEM<sup>i</sup>* : heure d'entrée d'un malade i.

 $MSM_i$ : minute de sortie d'un malade i.

*MEM<sup>i</sup>* : minute d'entrée d'un malade i.

Les lois des durées de service pour chaque service d'hospitalisation sont ajustées par le test de Kolmogorov-Smirnov. Le tableau (3.4) résume les résultats obtenus :

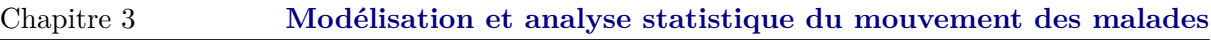

| Variables        | Lois          | Echantillon | Paramètre                   | K-S calculée  | K-S tabulée | P-value     |
|------------------|---------------|-------------|-----------------------------|---------------|-------------|-------------|
| PED G            | Exponentielle | 24          | $\mu$ <sub>5</sub> =0.00023 | $D = 0.10236$ | $D = 0.323$ | $p=0.693$   |
| PED f            | Exponentielle | 25          | $\mu$ <sub>6</sub> =0.00016 | $D = 0.11836$ | $D = 0.317$ | $p=0.8749$  |
| INF G            | Exponentielle | 31          | $\mu_7 = 0.00035$           | $D=0.13303$   | $D=0.285$   | $p=0.5963$  |
| INF f            | Exponentielle | 30          | $\mu_8 = 0.00037$           | $D=0.12938$   | $D=0.290$   | $p=0.6498$  |
| MIN H            | Exponentielle | 35          | $\mu$ <sub>9</sub> =0.00022 | $D=0.1883$    | $D=0.269$   | $p=0.1466$  |
| MIN F            | Exponentielle | 45          | $\mu_{10}$ =0.00021         | $D=0.1946$    | $D=0.243$   | $p=0.05741$ |
| CH-VISC H        | Exponentielle | 56          | $\mu_{11}$ =0.00018         | $D=0.2124$    | $D=0.218$   | $p=0.01073$ |
| CH-VISC F        | Exponentielle | 45          | $\mu_{12}$ =0.00022         | $D=0.2274$    | $D=0.243$   | $p=0.01582$ |
| CH-ORTH H        | Exponentielle | 45          | $\mu_{13}$ =0.00024         | $D=0.2197$    | $D=0.243$   | $p=0.02594$ |
| <b>CH-ORTH F</b> | Exponentielle | 38          | $\mu_{14}$ =0.00027         | $D=0.2626$    | $D=0.264$   | $p=0.00843$ |
| CARD H           | Exponentielle | 27          | $\mu_{15}$ =0.00026         | $D=0.2101$    | $D=0.305$   | $p=0.1594$  |
| <b>CARD F</b>    | Exponentielle | 25          | $\mu_{16} = 0.0003$         | $D=0.2278$    | $D=0.317$   | $p=0.1271$  |
| REA G            | Exponentielle | 07          | $\mu_{17} = 0.0002$         | $D=0.30866$   | $D=0.576$   | $p=0.4317$  |
| REA f            | Exponentielle | 05          | $\mu_{18}$ =0.00052         | $D=0.4421$    | $D=0.669$   | $p=0.2099$  |
| <b>REA H</b>     | Exponentielle | 10          | $\mu_{19} = 0.00032$        | $D=0.1547$    | $D=0.489$   | $p=0.9417$  |
| <b>REAF</b>      | Exponentielle | 14          | $\mu_{20}$ =0.00046         | $D=0.1401$    | $D=0.418$   | $p=0.9455$  |
| NEURO-CH G       | Exponentielle | 10          | $\mu_{21}$ =0.00012         | $D=0.36636$   | $D=0.489$   | $p=0.1038$  |
| NEURO-CH f       | Exponentielle | 05          | $\mu_{22}$ =0.00019         | $D=0.20596$   | $D=0.669$   | $p=0.9519$  |
| NEURO-CH H       | Exponentielle | 30          | $\mu_{23}$ =0.00028         | $D=0.09589$   | $D=0.290$   | $p=0.9209$  |
| NEURO-CH F       | Exponentielle | 24          | $\mu_{24}$ =0.00018         | $D=0.12122$   | $D=0.323$   | $p=0.8312$  |

Table 3.4 – Ajustement des lois des durées de service pour le service d'hospitalisation par la loi Exponentielle.

#### **Interprétation des résultats**

L'ajustement des variables PED G, PED f, INF G, INF f, MIN H, MIN F, CH-VISC H, CH-VISC F, CH-ORTH H, CH-ORTH F, CARD H, CARD F, REA G, REA f, REA H, REA F, NEURO-CH G , NEURO-CH f, NEURO-CH H, NEURO-CH F par la loi Exponentielle donne des statistiques de Kolmogorov-Smirnov inférieures à la statistiques tabulée au niveau *α*=0,01.

# **3.3 Modélisation des mouvements des malades**

Le mouvement des malades au niveau de l'hôpital Khellil Amrane peut être modélisé par un réseau de files d'attente. Les malades représentent les arrivées dans le réseau. Ils se distinguent par leurs classes. Les stations du réseau sont les salles de consultation, de plâtre, de soins, d'observation, de déchocage et les services d'hospitalisation.

## **3.3.1 Au niveau du service des urgences**

#### **3.3.1.1 Description des arrivées**

Les malades qui arrivent au service des urgences sont répartis par classes.Notons par  $p_{C_i}$ ,  $i=\overline{1,10}$  la probabilité que le malade qui arrive appartient à la classe  $C_i$  Ces probabilités sont résumées dans le tableau (3.5) :

| classe        |       |                                                                                     |  | ে |  | $\sqrt{Q}$       |             |
|---------------|-------|-------------------------------------------------------------------------------------|--|---|--|------------------|-------------|
| $\perp$ $c_i$ | 0.034 | $\vert 0.958 \vert 0.008 \vert 0.03 \vert 0.97 \vert 0.455 \vert 0.297 \vert 0.217$ |  |   |  | $\prime$   0.021 | $\mid$ 0.01 |

Table 3.5 – Les probabilités associés à chaque classe.

A la sortie d'un malade de la salle d'observation, soit il est hospitalisé avec une probabilité P=0.058, soit il quitte le système avec une probabilité égale à P=0.942.

#### **Remarque**

La probabilité des classes *C*<sup>1</sup> et *C*<sup>3</sup> sont négligeables par rapport à la classe *C*2, et la probabilité de la classe  $C_4$  est négligeable par rapport à la classe  $C_5$ .

#### **3.3.1.2 Discipline de service**

La discipline de service de chaque serveur est la suivante :

- ∗ Pour la salle de consultation, les malades sont servis selon leur ordre d'arrivée, les malades jugés très graves ont la priorité relative.
- ∗ Pour la salle des soins, de déchocage et d'observation, les malades sont servis selon leur ordre d'arrivée.
- ∗ Pour la salle de plâtre les malades sont servis selon leur ordre d'arrivée (FIFO).
- ∗ Le nombre de serveurs associés à chaque salle du service des urgences est présenté par le tableau  $(3.6)$ :

| Salle        | Nombre de serveur |
|--------------|-------------------|
| Consultation | 02 médecins       |
| Soins        | 03 paillasses     |
| Plâtre       | 01 paillasse      |
| Déchocage    | $03$ lits         |
| Observation  | 12 lits           |

Table 3.6 – Les serveurs associés à chaque salle de service des urgences.

## **3.3.2 Au niveau du service d'hospitalisation**

#### **3.3.2.1 Description des arrivées**

Les services d'hospitalisation sont définis comme suit :

- 1 Service de médecine interne : est divisé en deux sous services MIN F et MIN H, qui prennent en charge respectivement les malades de classe  $C_{11}$  et  $C_{12}$ .
- 2 Service de la chirurgie viscérale : il est aussi divisé en deux sous services CH-VISC F et CH-VISC H, qui accueillent respectivement les malades de classe  $C_{11}$  et  $C_{12}$ .
- 3 Service de la chirurgie orthopédique : il est divisé en deux sous services CH-ORTH F et CH-ORTH H, qui accueillent respectivement les malades de classe  $C_{11}$  et  $C_{12}$ .
- 4 Service de cardio : ce service comme les premiers services, est divisé en deux sous services CARD F et CARD H qui prennent en charge respectivement les malades de classe *C*<sup>11</sup> et *C*12.
- 5 Service de pédiatrie : le service de pédiatrie est divisé en deux sous services PED f et PED G, qui traitent respectivement les malades de classe  $C_{13}$  et  $C_{14}$ .
- 6 Service de la chirurgie infantile : se service est, comme le service précédant, divisé en deux sous services INF f et INF G, qui reçoivent respectivement les malades de classe *C*<sup>13</sup> et  $C_{14}$ .
- 7 Service de neuro-chirurgie : ce service prend en charge les malades des classes *C*11,*C*12, *C*<sup>13</sup> et  $C_{14}$ .
- 8 Service de réanimation : il prend en charge les malades des classes *C*11,*C*12, *C*<sup>13</sup> et *C*<sup>14</sup> également.

Les probabilités d'arrivées à chaque classe *C*11, *C*12, *C*13, *C*<sup>14</sup> sont respectivement 0.3543, 0.3785, 0.1336 et 0.1336.

Dès l'entrée d'un malade au niveau des services d'hospitalisation, il peut effectuer plusieurs transferts entre les services. Les schémas donnéspar les figures (3.3), (3.4), (3.5) et (3.6) représentent le parcours d'un malade de chaque classe depuis son hospitalisation jusqu'à sa sortie.

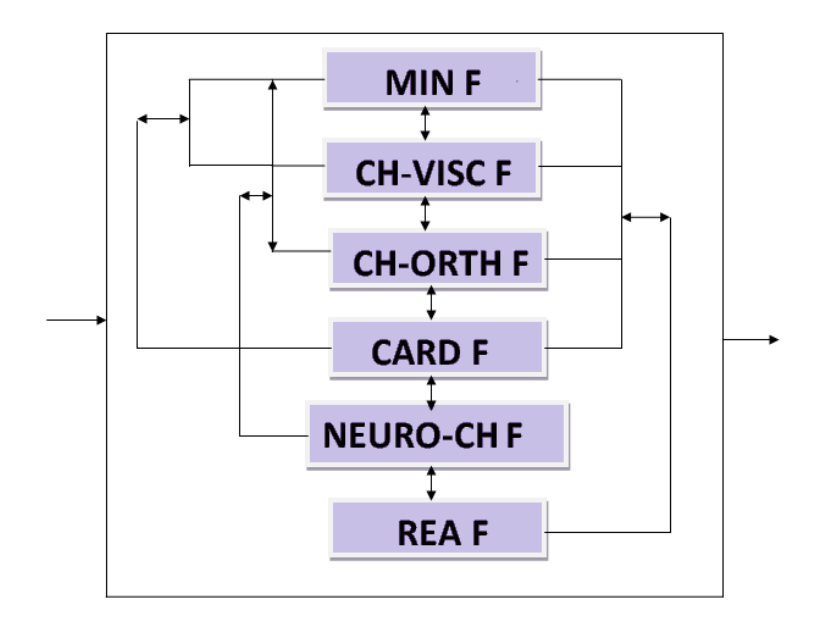

FIGURE 3.2 – Les différents transferts des malades de la classe  $C_{11}$ .

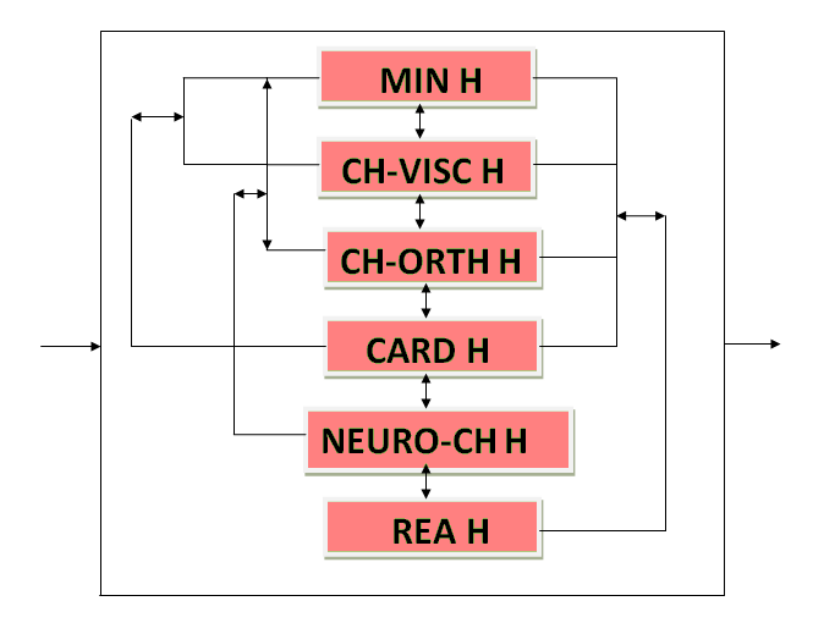

Figure 3.3 – Les différents transferts des malades de la classe *C*12.

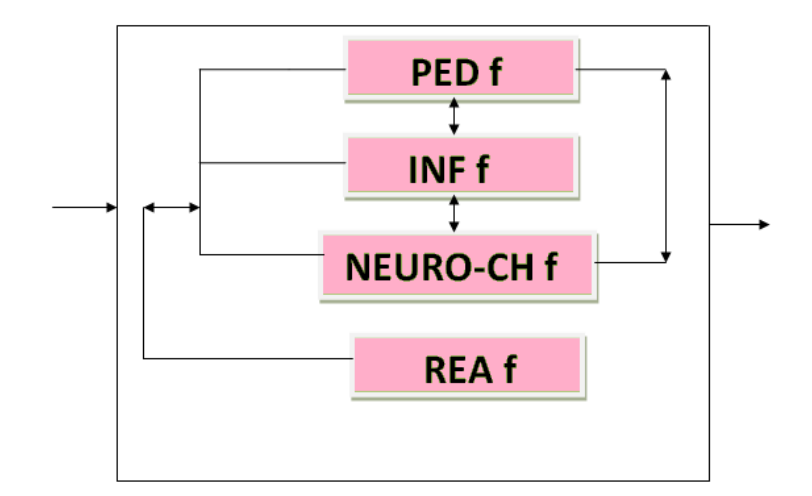

FIGURE 3.4 – Les différents transferts des malades de la classe $\mathcal{C}_{13}.$ 

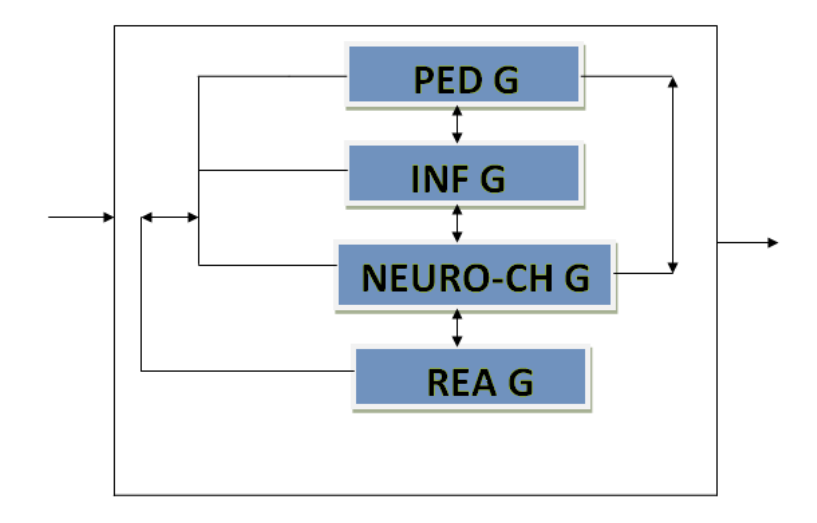

FIGURE 3.5 – Les différents transferts des malades de la classe  $C_{14}$ .

Les probabilités de transition des malades entre les services d'hospitalisation sont représentées par les matrices *M*1, *M*2, *M*3, *M*<sup>4</sup> correspondants aux classes *C*11, *C*12, *C*13, *C*<sup>14</sup> respectivement, données comme suit :

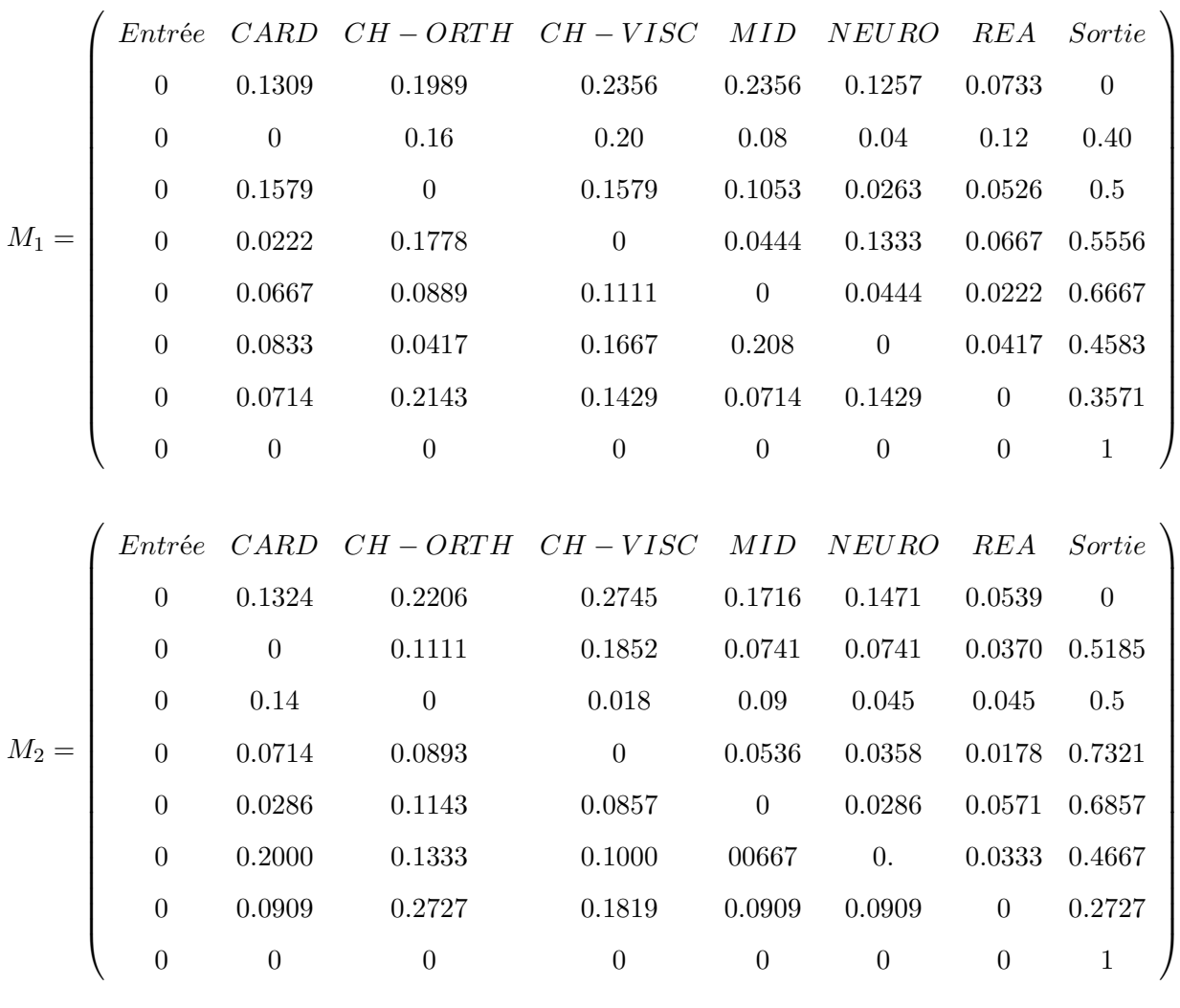

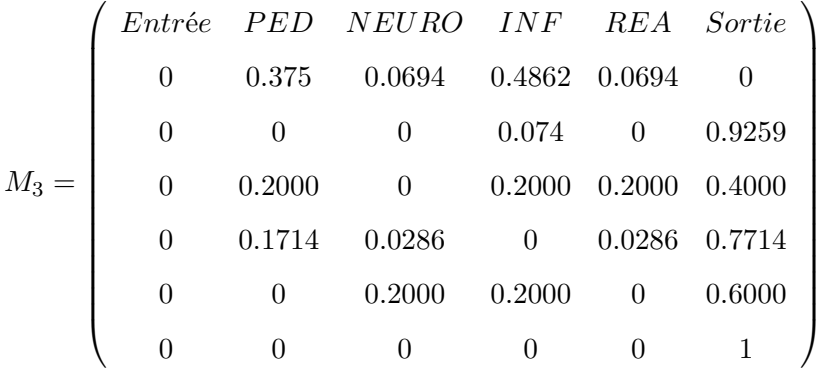

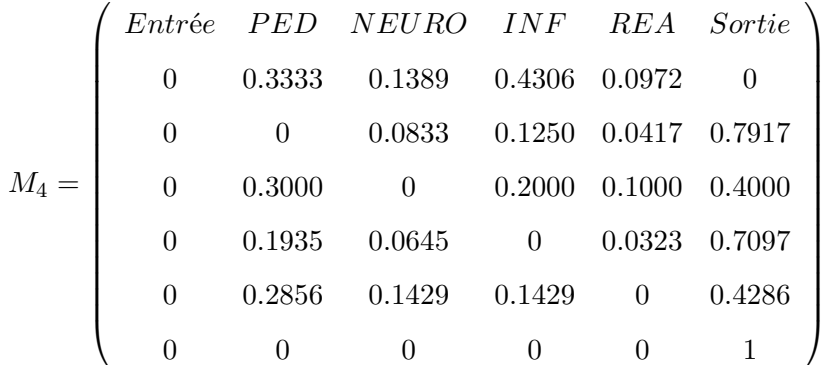

#### **3.3.2.2 Discipline de service**

La discipline de service est la même pour tous les services d'hospitalisation, chaque malade étant servi par ordre de son arrivée.

#### **Remarque**

Dans la suite de ce travail, nous considérons les lits comme serveurs pour tous les services d'hospitalisation. Le tableau (1.5) résume le nombre de lits dans chaque service.

# **3.4 Le modèle obtenu**

Nous avons modélisé le système par un réseau de files d'attente. On subdivise le réseau en deux sous réseaux. Le premier correspond au service des urgences et le deuxième aux services d'hospitalisation. Nous avons étudié chaque réseau séparément.

- L'analyse du premier réseau consiste à le subdiviser en sous systèmes correspondant aux différentes salles.
	- La première file correspond à la salle de consultation. Elle est de type  $M/M/2$ .
	- La deuxième file correspond à la salle des soins. Elle est de type  $M/M/3$ .
	- La troisième file correspond à la salle de plâtre. Elle est de type  $M/M/1$ .
	- La quatrième file correspond à la salle de déchocage. Elle est de type  $M/M/3$ .
	- La cinquième file correspond à la salle d'observation. Elle est de type M/M/12.
- Le deuxième réseau est composé de quatre sous réseaux de stations de files d'attente dont les clients proviennent du première réseau. Chaque sous réseaux est de type de Jackson  $(2-7).$

On obtient des sous réseaux suivants :

- Le premier sous réseau correspond aux services prenant en charge les malades de la classe  $C_{11}$  voir figure(3.2).
- Le deuxième sous réseau correspond aux services prenant en charge les malades de la classe  $C_{12}$  voir figure(3.3).
- Le troisième sous réseau correspond aux services prenant en charge les malades de la classe  $C_{13}$  voir figure(3.4).
- Le quatrième sous réseau correspond aux services prenant en charge les malades de la classe  $C_{14}$  voir figure(3.5).

Le schéma de la figure (3.6), nous résume le modéle globale obtenu après l'ajustement des lois gouvernent les différents événements qui interviennent dans le fonctionnement du système étudié. Comme nous pouvons constater, le modèle dégagé correspond à un réseau de files d'attente avec deux systèmes principaux :

– le premier système dispose de Cinq stations qui représentent le service des urgences, la salle des soins, de plâtre, de déchoquage, et d'observation fonctionnent en parallèle. Chacune d'elles fonctionnent en série par rapport à la salle de consultation.

Le processus d'arrivées est poisonnien avec des malades de différentes classes. Le processus de service est Exponentiel pour les serveurs des différentes salles de service des urgences.

– le deuxième système dispose de 20 stations de services regroupées en quatre blocs associés aux quatre classes des malades hospitalisés (*C*11, *C*12, *C*13, *C*14). Le processus de service pour chaque service d'hospitalisation est Exponentiel.

Montrons que dans ce dernier modéle, nous avons négligé certains paramètres comme :

La classe *C*1, la classe *C*<sup>3</sup> et la classe des clients avec periorité relative *C*4.

Ceci a été justifié à la section (3.4.1.1) de présent chapitre.

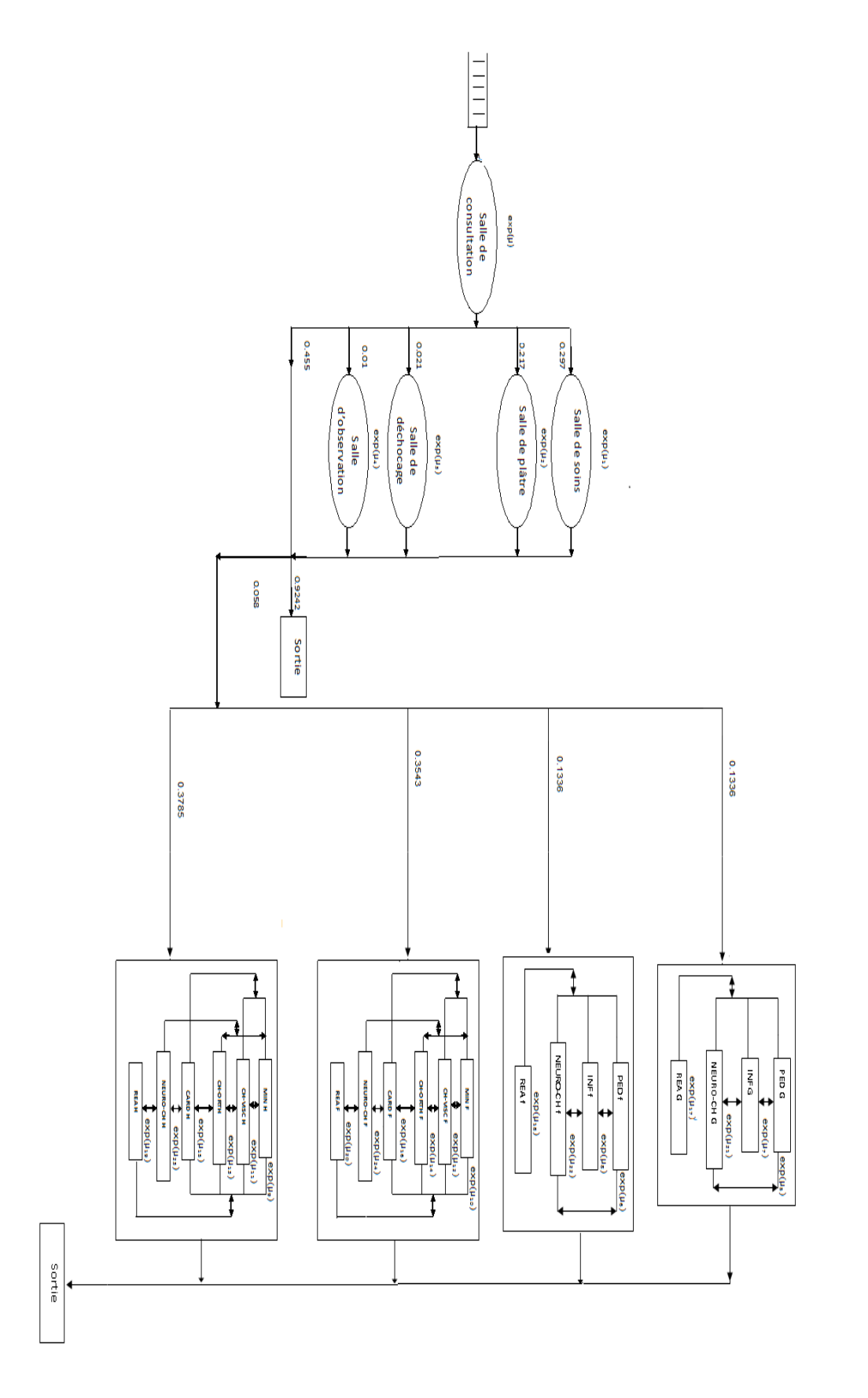

FIGURE  $3.6$  – Le modéle final.

# **Conclusion**

Dans ce chapitre, on a ajusté les lois de chaque service. Par la suite, on a modélisé le système par un réseau de file d'attente et nous avons construit le modèle mathématique du mouvement des malades au niveau de l'hôpital Khellil Amrane.

# CHAPITRE 4

# EVALUATION DES PERFORMANCES

# **Introduction**

Ce chapitre concerne l'évaluation des performances par la simulation à événements discrets, en se servant du simulateur JMT.

Ces derniers ont été comparés à ceux obtenu analytiquement en se servant de la forme produite du réseau de Jackson obtenu.

La variation de certains paramètres en vue de l'amélioration du fonctionnement de l'hôpital a été établie également.

# **4.1 Présentation du simulateur**

#### **4.1.1 Description JMT Java Modeling Tools**

Java Modeling Tools(JMT) :est un logiciel récent, libre et gratuit, développé par polytechnique de Milan, orienté à l'analyse, l'approximation et à la simulation de réseaux de files d'attente. JMT est composé de six outils de performance, qui ont comme rôle de communiquer et de modéliser les systèmes informatiques, Ces outils sont :

- *JSIMwiz* : Cette interface décrit les évènements de simulation, destinés pour l'analyse des réseaux de files d'attente, aide à définir, les propriétés des réseaux, les probabilités des inters-arrivées et donne aussi les résultats des intervalles de confiance, et fait le contrôle des paramètres au cours de la simulation.
- *JSIMgraph* : Cette interface graphique utilise le même simulateur, et intègre les mêmes fonctions que JSIMwiz . Les modèles à simuler sont créés dans cette interface.
- *JMVA* : Cette interface est utilisée pour l'analyse exacte ou approximative des réseaux ouverts, fermés ou mixtes des files d'attente.
- *JMCH* : Cette interface est appliquée dans la simulation des chaîne de Markov.
- *JABA* : Elle identifie les vraies performances des stations saturées, c'est -à-dire l'exécution des clients mixtes qui saturent simultanément plus d'une ressource
- *JWAT* : Les informations importantes peuvent être analysées en utilisant les techniques de la description statistiques (histogramme*. . .*).

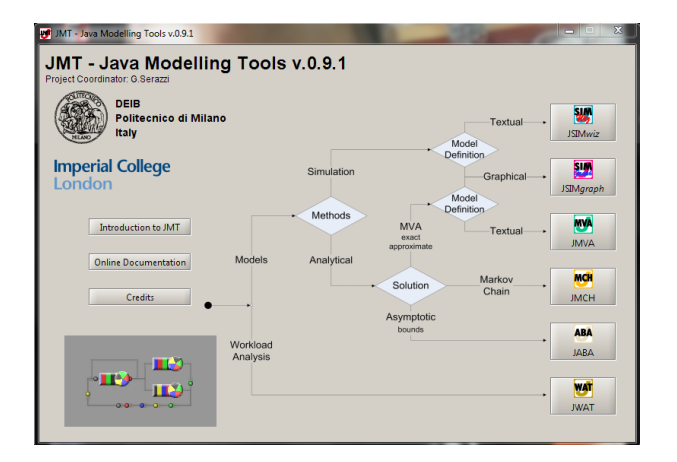

Figure 4.1 – Java Modeling Tools

#### **4.1.2 Les paramètres de modèle de simulation**

Taux des arrivées. Taux des services. Les probabilités de transferts.

#### **4.1.3 Les étapes de la simulation avec le JMT**

– **Étape1** :Pour faire la simulation, on choisit l'outil de performance JSIMgraph, on clique sur file , new et une fenêtre s'ouvre pour construire le modèle à simuler voir la figure (4.2), ou on a traité le service des urgences.

| SIMgraph - Advanced queueing network design tool - periorite.jsimg |                         |            |        |       |              |    |     |  |             |                           |        |    |                                                   |  |  |  |  |  |  |  | $\qquad \qquad \Box$ | $\boxed{1}$ | × |
|--------------------------------------------------------------------|-------------------------|------------|--------|-------|--------------|----|-----|--|-------------|---------------------------|--------|----|---------------------------------------------------|--|--|--|--|--|--|--|----------------------|-------------|---|
| Eile                                                               | Edit                    |            | Define | Solve |              | He |     |  |             |                           |        |    |                                                   |  |  |  |  |  |  |  |                      |             |   |
| D                                                                  |                         |            |        |       |              |    | 品之四 |  | <b>Note</b> |                           |        | H. | $\blacksquare \oslash \lvert \mathfrak{C} \rvert$ |  |  |  |  |  |  |  |                      |             |   |
| ı,                                                                 |                         |            |        |       |              |    |     |  |             | 3 \$ ⇒ K ⊗ ∞ ⊜ - ™   ⊙ +: |        |    |                                                   |  |  |  |  |  |  |  |                      |             |   |
|                                                                    |                         |            |        |       |              |    |     |  |             |                           |        |    |                                                   |  |  |  |  |  |  |  |                      |             |   |
|                                                                    |                         |            |        |       |              |    |     |  |             |                           |        |    |                                                   |  |  |  |  |  |  |  |                      |             |   |
|                                                                    | $\overline{\mathbf{s}}$ |            |        |       |              |    |     |  |             |                           |        |    |                                                   |  |  |  |  |  |  |  |                      |             |   |
|                                                                    |                         | - Source 1 |        |       | consultation |    |     |  |             |                           |        |    |                                                   |  |  |  |  |  |  |  |                      |             |   |
|                                                                    |                         |            |        |       |              |    |     |  |             | dechocage                 |        |    |                                                   |  |  |  |  |  |  |  |                      |             |   |
|                                                                    |                         |            |        |       |              |    |     |  |             |                           |        |    |                                                   |  |  |  |  |  |  |  |                      |             |   |
|                                                                    |                         |            |        |       |              |    |     |  |             |                           |        |    |                                                   |  |  |  |  |  |  |  |                      |             |   |
|                                                                    |                         |            |        |       |              |    |     |  |             |                           |        |    |                                                   |  |  |  |  |  |  |  |                      |             |   |
|                                                                    |                         |            |        |       |              |    |     |  |             |                           | platre |    |                                                   |  |  |  |  |  |  |  |                      |             |   |
|                                                                    |                         |            |        |       |              |    |     |  |             |                           |        |    |                                                   |  |  |  |  |  |  |  |                      |             |   |
|                                                                    |                         |            |        |       |              |    |     |  |             |                           |        |    |                                                   |  |  |  |  |  |  |  |                      |             |   |
|                                                                    |                         |            |        |       |              |    |     |  |             |                           |        |    |                                                   |  |  |  |  |  |  |  |                      |             |   |
|                                                                    |                         |            |        |       |              |    |     |  |             |                           |        |    |                                                   |  |  |  |  |  |  |  |                      |             |   |
|                                                                    |                         |            |        |       |              |    |     |  |             |                           |        |    |                                                   |  |  |  |  |  |  |  |                      |             |   |
|                                                                    |                         |            |        |       |              |    |     |  |             |                           |        |    |                                                   |  |  |  |  |  |  |  |                      |             |   |
|                                                                    |                         |            |        |       |              |    |     |  |             |                           |        |    |                                                   |  |  |  |  |  |  |  |                      |             |   |
|                                                                    |                         |            |        |       |              |    |     |  |             | observation               |        |    |                                                   |  |  |  |  |  |  |  |                      |             |   |
|                                                                    |                         |            |        |       |              |    |     |  |             |                           |        |    |                                                   |  |  |  |  |  |  |  |                      |             |   |
|                                                                    |                         |            |        |       |              |    |     |  |             |                           |        |    |                                                   |  |  |  |  |  |  |  |                      |             |   |
|                                                                    |                         |            |        |       |              |    |     |  |             |                           |        |    |                                                   |  |  |  |  |  |  |  |                      |             |   |
|                                                                    |                         |            |        |       |              |    |     |  |             | soin                      |        |    |                                                   |  |  |  |  |  |  |  |                      |             |   |
|                                                                    |                         |            |        |       |              |    |     |  |             |                           |        |    |                                                   |  |  |  |  |  |  |  |                      |             |   |

Figure 4.2 – Modèle de simulation

– **Étape2** :Elle est consacrée à la définition des paramètres de notre modèle tels que les classes, les taux des arrivées, les taux des services et les différentes probabilités, d'appartenance aux différentes classes . Dans cette étape, on définit aussi les mesures de performances, voir les figures (4.3),(4.4) et (4.5).

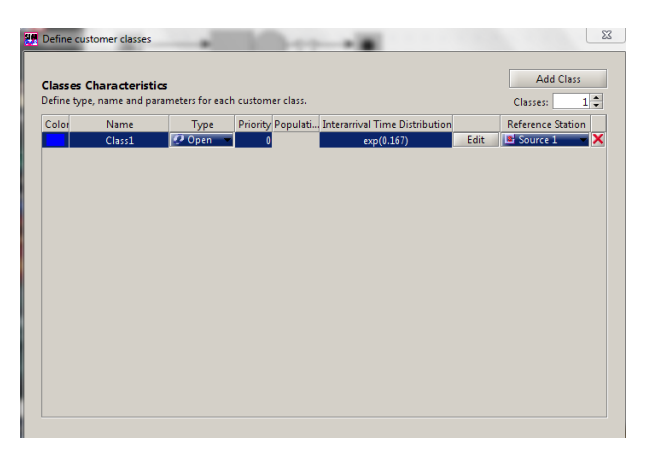

Figure 4.3 – Définition des classes

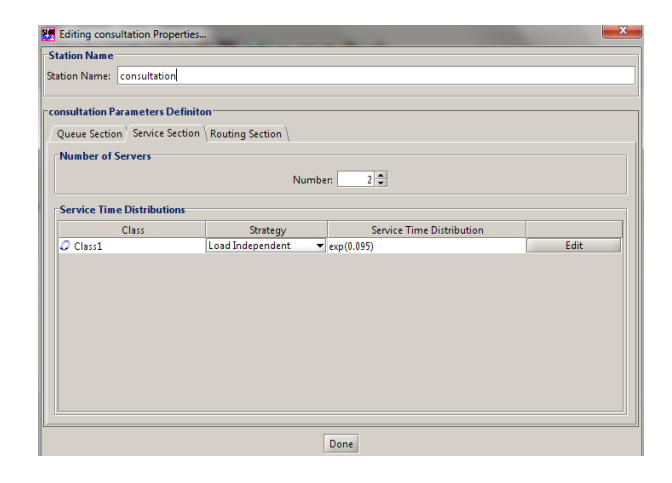

Figure 4.4 – Définition des taux de services

|                                                 | Class                                 | Station/Region                                           | Conf.Int. | Max Rel.Err.         |
|-------------------------------------------------|---------------------------------------|----------------------------------------------------------|-----------|----------------------|
| Performance Index<br><b>Number of Customers</b> | --- All Classes ---                   | $\blacktriangleright$ $\blacktriangleright$ consultation | 0.99      | $0.03$ $\times$      |
|                                                 | --- All Classes ---                   |                                                          |           |                      |
| Number of Customers                             |                                       | $\blacktriangleright$ $\blacktriangleright$ soin         | 0.99      | $0.03$ $\bm{\times}$ |
| Number of Customers                             | --- All Classes ---                   | $\blacktriangleright$ $\blacktriangleright$ platre       | 0.99      | $0.03$ $\times$      |
| Number of Customers                             | --- All Classes ---                   | <sup>30</sup> dechoc                                     | 0.99      | $0.03$ $\times$      |
| Number of Customers                             | --- All Classes ---                   | $\blacktriangleright$ = $\blacktriangleright$ observ     | 0.99      | $0.03$ $\times$      |
| <b>Response Time</b>                            | --- All Classes --- v ve consultation |                                                          | 0.99      | $0.03$ $\times$      |
| <b>Response Time</b>                            | --- All Classes ---                   | $\blacktriangleright$ $\blacktriangleright$ soin         | 0.99      | $0.03$ $\times$      |
| <b>Response Time</b>                            | --- All Classes --- v   - platre      |                                                          | 0.99      | $0.03$ $\times$      |
| System Number of Custom                         | --- All Classes ---                   |                                                          | 0.99      | $0.03$ $\times$      |
| System Response Time                            | --- All Classes ---                   |                                                          | 0.99      | $0.03$ $\times$      |
| <b>Response Time</b>                            | --- All Classes --- v = dechoc        |                                                          | 0.99      | $0.03$ $\times$      |
| <b>Response Time</b>                            | --- All Classes --- v   - observ      |                                                          | 0.99      | $0.03$ $\times$      |

Figure 4.5 – Définition des mesures de performance

– **Étape3** :On clique sur le bouton simuler,une fenêtre de progression montre le début de la simulation, voir la figure (4.6) .

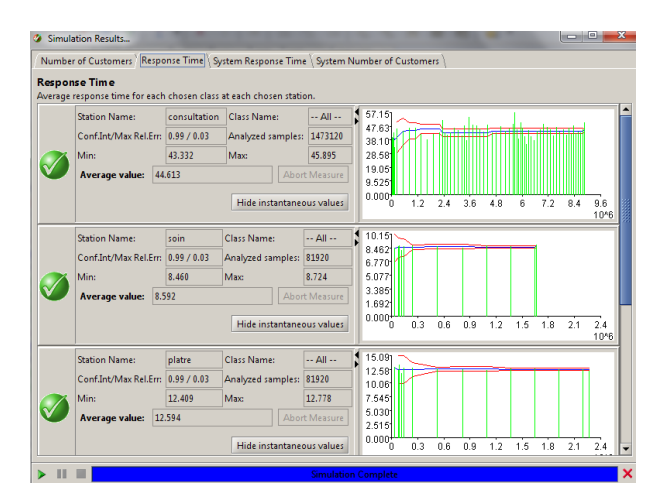

Figure 4.6 – progression de la simulation

# **4.2 Résultats de la simulation**

Lors de la simulation, un certain nombre de mesures sont effectuées afin de calculer les performances du système. Ceci est réalisé par le logiciel JMT .

#### **4.2.1 Pour le service des urgences**

Les tableaux (4.1) et (4.2) présentent les résultats obtenus pour le service des urgences ainsi que ses différentes salles durant la journée.

| Service des urgences |       | Performances |             |             |       |  |  |  |  |
|----------------------|-------|--------------|-------------|-------------|-------|--|--|--|--|
|                      | $L_s$ | $L_{\it{a}}$ | $W_s(\min)$ | $W_a(\min)$ |       |  |  |  |  |
| Consultation         | 7.33  | 6.4492       | 43.911      | 33.554      | 0.881 |  |  |  |  |
| Soins                | 0.421 | 0.278        | 8.57        | 0.032       | 0.143 |  |  |  |  |
| Plâtre               | 0.454 | 0.302        | 12.619      | 0.05        | 0.152 |  |  |  |  |
| Dechocage            | 1.079 | 0.733        | 308.176     | 14.649      | 0.346 |  |  |  |  |
| Observation          | 1.438 | 1.318        | 872.30      | 0           | 0.12  |  |  |  |  |

Table 4.1 – Les résultats de la simulation pour les salles du service des urgences.

| Performances |                |      |  |  |  |  |  |
|--------------|----------------|------|--|--|--|--|--|
|              | $W_s(\rm min)$ |      |  |  |  |  |  |
| 10.702       | 64.938         | 0.31 |  |  |  |  |  |

Table 4.2 – Les résultats de la simulation pour le service des urgences.

#### **Interprétation des résultats**

Le temps moyen d'attente dans la salle des soins et d'observation sont négligeables par rapport à celui de la salle de consultation. Le service des urgences ainsi que ces différentes salles sont stables avec des taux d'occuption inférieurs à 1 (inférieurs à 0.5).

La salle de consultation est surchargé avec un taux d'occupation majeur qui est de 0.84 a partir de quel le taux d'occupation de tout le service des urgences est à 0.31.

## **4.2.2 Pour les services d'hospitalisation**

Les performances des services d'hospitalisation sont illustrées dans les tableaux suivants (4.3) jusqu'à (4.10) :

#### **Service femmes :**

Les performances de la classe  $C_{11}$  correspondant aux services des femmes sous système<sub>1</sub> sont raportés sur les tableaux (4.3) et (4.4) :

| Service de classe $C_{11}$ |       |           | Performances |             |       |
|----------------------------|-------|-----------|--------------|-------------|-------|
|                            | $L_s$ | $L_q$     | $W_s(\min)$  | $W_q(\min)$ |       |
| <b>REAF</b>                | 0.703 | 0.009     | 2181.282     | 33.44       | 0.23  |
| NEURO-CH F                 | 3.082 | 0.0021    | 5567.68      | 4.253       | 0.35  |
| CH-VISC F                  | 5.576 | 0.0015    | 4451.378     | 1.34        | 0.36  |
| MIN F                      | 4.9   | 0.0033    | 4681.888     | 3.20        | 0.35  |
| <b>CH-ORTH F</b>           | 3.235 | 0.000024  | 3691.361     | 0.027       | 0.222 |
| CARD F                     | 1.943 | 0.0000023 | 3345.601     | 0.004       | 0.16  |

Table 4.3 – Les résultats de la simulation pour les différents services des femmes.

| Performances |                  |      |  |  |  |  |  |  |  |
|--------------|------------------|------|--|--|--|--|--|--|--|
|              | $_{\rm s}$ (min) |      |  |  |  |  |  |  |  |
| 19.439       | 4207.57          | 0.28 |  |  |  |  |  |  |  |

TABLE  $4.4$  – Les résultats de la simulation pour le sous-système<sub>1</sub>.

#### **Interprétation des résultats**

D'après les résultats de la simulation pour les services d'hospitalisation femmes, on constate que pour les services MIN et NEURO-CH, un malade est pris en charge pendant une durée moyenne de séjour plus importante par rapport aux autres services, soit en moyenne de 03 et 04 jours respectivement. Le nombre moyen de malades dans les services MIN et CH-VISC , représentent respectivement 25.21% et 28.68% du nombre moyen totale des malades dans ce sous-système.Tout les services de ce sous-système sont stables avec un taux d'occupation inferieur à 1 (inferieur à 0.5).

#### **Service hommes :**

Les performances de la classe  $C_{12}$  correspondant aux services des hommes sous système<sub>2</sub> sont raportés sur les tableaux (4.5) et (4.6) :

| Service de classe $C_{12}$ |         |           | Performances      |         |      |
|----------------------------|---------|-----------|-------------------|---------|------|
|                            | $L_s$   | $L_q$     | $W_s(\text{min})$ | $W_a$   |      |
| REA H                      | 0.797   | 0.010     | 3141.5            | 34      | 0.26 |
| NEURO-CH H                 | 2.51957 | 0.000002  | 3628.572          | 0.0003  | 0.21 |
| CH-VISC H                  | 7.306   | 0.0008    | 5626.825          | 6.7     | 0.51 |
| MIN H                      | 3.644   | 0.00011   | 4494.836          | 0.1     | 0.3  |
| <b>CH-ORTH H</b>           | 4.375   | 0.000013  | 4192.845          | 0.013   | 0.28 |
| CARD H                     | 2.4     | 0.0000004 | 3925.178          | 0.00006 | 0.15 |

Table 4.5 – Les résultats de la simulation pour les différents services des hommes.

| Performances |             |       |  |  |  |  |  |  |  |
|--------------|-------------|-------|--|--|--|--|--|--|--|
|              | $W_s(\min)$ |       |  |  |  |  |  |  |  |
| 21.04        | 4456.29     | 0.285 |  |  |  |  |  |  |  |

TABLE  $4.6$  – Les résultats de la simulation pour le sous-système,

#### **Interprétation des résultats**

D'après les résultats de la simulation pour les services d'hospitalisation hommes, on constate que pour les services MIN et CH-VISC , un malade est pris en charge pendant une durée moyenne de séjour plus importante par rapport aux autres services, soit en moyenne de 03 et 04 jours respectivement. Le nombre moyen de malades dans les services CH-ORTH et CH-VISC, représentent respectivement 20.79% et 34.72% du nombre moyen totale des malades dans ce sous-système.Tout les services de ce sous-système sont stables avec un taux d'occupation inferieur à 1.

#### **Service filles :**

Les performances de la classe  $C_{13}$  correspondant aux services des filles sous système<sub>3</sub> snt raportés sur les tableaux  $(4.7)$  et  $(4.8)$ :

| Service de classe $C_{13}$ |        | Performances |                   |       |      |  |  |  |
|----------------------------|--------|--------------|-------------------|-------|------|--|--|--|
|                            | $L_s$  | $L_q$        | $W_s(\text{min})$ | $W_a$ |      |  |  |  |
| REA f                      | 0.2198 | 0.003        | 1926.224          | 25    | 0.11 |  |  |  |
| NEURO-CH f                 | 0.596  | 0.00008      | 5242.545          | 0.6   | 0.12 |  |  |  |
| PED f                      | 3.903  | 0.00024      | 6277.304          | 0.4   | 0.29 |  |  |  |
| INF f                      | 1.776  | 0.003        | 2671.553          | 5     | 0.27 |  |  |  |

Table 4.7 – Les résultats de la simulation pour les différents services des filles.

| Performances |                 |      |  |
|--------------|-----------------|------|--|
|              | $W_s(\rm{min})$ |      |  |
| 6.4948       | 4388.38         | 0.31 |  |

TABLE  $4.8$  – Les résultats de la simulation pour le sous-système<sub>3</sub>.

#### **Interprétation des résultats**

D'après les résultats de la simulation pour les services d'hospitalisation filles, on constate que pour les services NEURO-CH et PED, un malade est pris en charge pendant une durée de séjour plus importante par rapport aux autres services, soit en moyenne de 04 jours. Le nombre moyen de malades dans les services INF et PED, représentent respectivement 27.35% et 60.09% du nombre moyen totale des malades dans ce sous-système.Tout les services de ce sous-système sont stables avec un taux d'occupation inferieur à 1 ( inferieur 0.5).

#### **Service garçons :**

Les performances de la classe  $C_{14}$  correspondant aux services des garçons sous système<sub>4</sub> sont raportés sur les tableaux (4.9) et (4.10) :

| Service de classe $C_{13}$ | Performances |              |                   |              |       |
|----------------------------|--------------|--------------|-------------------|--------------|-------|
|                            | $L_{s_i}$    | $L_a$        | $W_s(\text{min})$ | $W_{\alpha}$ |       |
| REA G                      | 0.95         | 0.016        | 5945              | 21.1         | 0.4   |
| NEURO-CH G                 | 1.696        | 0.015        | 8407.545          | 72           | 0.32  |
| PED G                      | 0.23         | $\mathbf{I}$ | 4355.12           |              | 0.017 |
| INF G                      | 2.08         |              | 2898.553          | 0.685        | 0.26  |

Table 4.9 – Les résultats de la simulation pour les différents services des garçons.

| Performances |                |       |  |  |
|--------------|----------------|-------|--|--|
|              | $W_s(\rm min)$ |       |  |  |
| 4.956        | 3016.42        | 0.257 |  |  |

TABLE  $4.10$  – Les résultats de la simulation pour le sous-système<sub>4</sub>.

#### **Interprétation des résultats**

D'après les résultats de la simulation pour les services d'hospitalisation garçons, on constate que pour les services REA et NEURO-CH, un malade est pris en charge pendant une durée de séjour plus importante par rapport aux autres services, soit en moyenne de 04 et 06 jours respectivement. Le nombre moyen de malades dans les services NEURO-CH et INF, représentent respectivement 34.22% et 41.97% du nombre moyen totale des malades dans ce sous-système. Tout les services de ce sous-système sont stables avec un taux d'occupation inferieur à 1.

# **4.3 Résultats analytique**

Rapellons que le réseau dégagé est de Jackson, donc on peut consommer la forme produite pour déterminer sa distribution stationnaire à partir de la quelle on déterminera ses caractéristiques analytiquement.

#### **4.3.1 Pour le service des urgences**

Les performances des salles du service des urgences sont illustrées dans le tableau (4.11) et  $(4.12):$ 

| Service des urgences | Performances |              |                   |                          |      |  |
|----------------------|--------------|--------------|-------------------|--------------------------|------|--|
|                      | $L_s$        | $L_q$        | $W_s(\text{min})$ | $W_q(\min)$              |      |  |
| Consultation         | 6.6          | 4.85         | 39.56             | 29.09                    | 0.86 |  |
| Soins                | 0.24         | 0.00013      | 8.58              | 0.0046                   | 0.08 |  |
| Plâtre               | 0.35         | 0.09         | 16.91             | 4.4                      | 0.26 |  |
| Dechocage            | 0.595        | 0.005        | 296.62            | 2.5                      | 0.2  |  |
| Observation          | 0.82         | $9*10^{-10}$ | 862.07            | $2.6*\overline{10^{-8}}$ | 0.07 |  |

Table 4.11 – Les résultats analytiques pour les salles du service des urgences.

| Performances |                        |       |  |  |
|--------------|------------------------|-------|--|--|
|              | $\gamma_{\rm e}$ (min) |       |  |  |
| 8.605        | 51.63                  | 0.294 |  |  |

Table 4.12 – Les résultats analytiques pour le service des urgences.

#### **Interprétation des résultats**

Le temps moyen d'attente dans la salle des soins, de plâtre, de déchocage et d'observation sont négligeables par rapport à celui de la salle de consultation. Le service des urgences ainsi que ces différentes salles sont stables avec des taux d'occuption inférieurs à 1.

La salle, de consultation est surchargée avec un taux d'occupation majeur.

#### **4.3.2 Pour les services d'hospitalisation**

Les résultats de la méthode analytique relatifs aux performances du service d'hospitalisation, sont présentés dans les tableaux (1.13) jusqu'à (4.20) :

#### **Service femmes :**

Les performances de la classe  $C_{11}$  correspondant aux services des femmes sous système sont rapportés sur les tableaux (4.13) et (4.14) :

| Service de classe $C_{11}$ |        | Performances |                   |             |       |  |
|----------------------------|--------|--------------|-------------------|-------------|-------|--|
|                            | $L_s$  | $L_q$        | $W_s(\text{min})$ | $W_a(\min)$ |       |  |
| <b>REAF</b>                | 0.7077 | 0.0117       | 2210.47           | 36.56       | 0.232 |  |
| NEURO-CH F                 | 3.058  | 0.00235      | 5559.828          | 4.273       | 0.34  |  |
| CH-VISC F                  | 5.682  | 0.0017       | 4546.814          | 1.36        | 0.36  |  |
| MIN F                      | 4.9535 | 0.0035       | 4765.28           | 3.37        | 0.35  |  |
| <b>CH-ORTH F</b>           | 3.26   | 0.000026     | 3703.73           | 0.0295      | 0.23  |  |
| CARD F                     | 1.93   | 0.0000023    | 3333.337          | 0.004       | 0.16  |  |

Table 4.13 – Les résultats analytiques pour les différents services des femmes.

| Performances |          |  |                               |  |  |
|--------------|----------|--|-------------------------------|--|--|
| $W_s(\min)$  |          |  |                               |  |  |
| 19.589       | 4240.043 |  | $\vert 0.2783 \vert 0.004629$ |  |  |

TABLE  $4.14$  – Les résultats analytiques pour le sous-système<sub>1</sub>.

#### **Interprétation des résultats**

D'après les résultats obtenus analytiquement pour les services d'hospitalisation femmes, on constate que pour les services MIN et NEURO-CH, un malade est pris en charge pendant une durée moyenne de séjour plus importante par rapport aux autres services, soit en moyenne de 03 et 04 jours respectivement. Le nombre moyen de malades dans les services MIN et CH-VISC, représentent respectivement 25.29% et 29.01% du nombre moyen totale des malades dans ce sous-système.Tout les services de ce sous-système sont stables avec un taux d'occupation inferieur à 1 ( inferieur 0.5).

#### **Service hommes :**

Les performances de la classe  $C_{12}$  correspondant aux services des hommes sous système<sub>2</sub> sont rapportés sur les tableaux (4.15) et (4.16) :

| Service de classe $C_{12}$ |       | Performances  |             |               |      |  |
|----------------------------|-------|---------------|-------------|---------------|------|--|
|                            | $L_s$ | $L_q$         | $W_s(\min)$ | $W_q(\min)$   |      |  |
| REA H                      | 0.84  | 0.06          | 3365        | 240           | 0.26 |  |
| NEURO-CH H                 | 2.5   | $2.7*10^{-6}$ | 3571.43     | 0.0039        | 0.21 |  |
| CH-VISC H                  | 7.19  | 0.018         | 5569.51     | 13.95         | 0.51 |  |
| MIN H                      | 3.68  | $8.7*10^{-5}$ | 4545.66     | 0.11          | 0.31 |  |
| <b>CH-ORTH H</b>           | 4.33  | $2*10^{-5}$   | 4166.69     | 0.019         | 0.29 |  |
| <b>CARD H</b>              | 2.38  | $4*10^{-8}$   | 3846.15     | $6.5*10^{-5}$ | 0.17 |  |

Table 4.15 – Les résultats analytiques pour les différents services des hommes.

| Performances        |         |      |          |  |  |
|---------------------|---------|------|----------|--|--|
| $W_s(\mathrm{min})$ |         |      |          |  |  |
| 20.86               | 4417.84 | 0.29 | 0.004722 |  |  |

TABLE  $4.16$  – Les résultats analytiques pour le sous-système<sub>2</sub>.

#### **Interprétation des résultats**

D'après les résultats obtenus analytiquement pour les services d'hospitalisation hommes, on constate que pour les services MIN et CH-VISC, un malade est pris en charge pendant une durée moyenne de séjour plus importante par rapport aux autres services, soit en moyenne de 03 et 04 jours respectivement. Le nombre moyen de malades dans les services CH-ORTH et CH-VISC, représentent respectivement 20.76% et 34.42% du nombre moyen totale des malades dans ce sous-système.Tout les services de ce sous-système sont stables avec un taux d'occupation inferieur à 1.

## **Service filles :**

Les performances de la classe  $C_{13}$  correspondant aux services des filles sous système<sub>3</sub> sont rapportés sur les tableaux (4.17) et (4.18) :

| Service de classe $C_{13}$ | Performances   |         |                   |             |       |
|----------------------------|----------------|---------|-------------------|-------------|-------|
|                            | L <sub>e</sub> | $L_a$   | $W_s(\text{min})$ | $W_q(\min)$ |       |
| REA f                      | 0.2341         | 0.0031  | 1948.906          | 25.83       | 0.115 |
| NEURO-CH f                 | 0.6321         | 0.00076 | 5263.778          | 0.63        | 0.126 |
| PED f                      | 3.8753         | 0.00025 | 6250.4            | 0.4         | 0.298 |
| INF f                      | 1.679          | 0.0031  | 27070703          |             | 0.279 |

Table 4.17 – Les résultats analytiques pour les différents services des filles.

| Performances |                |  |                      |  |  |
|--------------|----------------|--|----------------------|--|--|
|              | $W_s(\rm min)$ |  |                      |  |  |
| 6.42075      | 4338.345       |  | $0.2045 \pm 0.00148$ |  |  |

TABLE  $4.18$  – Les résultats analytiques pour le sous-système<sub>3</sub>.

#### **Interprétation des résultats**

D'après les résultats obtenus analytiquement pour les services d'hospitalisation filles, on constate que pour les services NEURO-CH et PED, un malade est pris en charge pendant une durée moyenne de séjour plus importante par rapport aux autres services, soit en moyenne de 04 jours. Le nombre moyen de malades dans les services INF et PED, représentent respectivement 26.15% et 60.36% du nombre moyen totale des malades dans ce sous-système.Tout les services de ce sous-système sont stables avec un taux d'occupation inferieur à 1 (inferieur à 0.5).

#### **Service garçons :**

Les performances de la classe  $C_{14}$  correspondant aux services des garçons sous système<sub>4</sub>rapportés sur les tableaux (4.19) et (4.20) :

| Service de classe $C_{14}$ | Performances |         |             |             |       |
|----------------------------|--------------|---------|-------------|-------------|-------|
|                            | $L_s$        | $L_q$   | $W_s(\min)$ | $W_q(\min)$ |       |
| REA G                      | 0.95         | 0.015   | 5937.5      | 20.45       | 0.4   |
| NEURO-CH G                 | 1.685        | 0.015   | 8408.33     | 0.75        | 0.33  |
| PED G                      | 0.24         |         | 4347.83     |             | 0.017 |
| INF <sub>G</sub>           | 2.06         | 0.00005 | 2857.82     | 0.68        | 0.26  |

Table 4.19 – Les résultats analytiques pour les différents services des garçons.
| Performances |                |      |        |
|--------------|----------------|------|--------|
|              | $W_s(\rm min)$ |      |        |
| 4.935        | 3084.38        | 0.25 | 0.0016 |

TABLE  $4.20$  – Les résultats analytiques pour le sous-système<sub>4</sub>.

#### **Interprétation des résultats**

D'après les résultats obtenus analytiquement pour les services d'hospitalisation garçons, on constate que pour les services REA et NEURO-CH, un malade pris en charge pendant une durée moyenne de séjour plus importante par rapport aux autres services, soit en moyenne de 04 et 06 jours respectivement.Le nombre moyen de malades dans les services NEURO et REA, représentent respectivement 34.14% et 41.71% du nombre moyen totale des malades dans ce sous-système.Tout les services de ce sous-système sont stables avec un taux d'occupation inferieur à 1 (inferieur à 0.5).

#### **4.3.3 Comparaison entre les résultats du simulateur et la méthode analytique**

La comparaison des résultats de la méthode analytique avec ceux du simulateur montre une légère différence au niveau des caractéristiques calculées. Cette différence à cause de la décompositions des systèmes*<sup>i</sup>* pour les étudier séparément avec la méthode analytique. Cette comparaison nous a permis de valider notre modèle

## **4.3.4 Simulation des performances du système dans le cas de variation des paramètres**

#### **4.3.4.1 Au niveau du service des urgences**

D'après les résultats obtenus les performances des différent services, on a remarqué que la salle de consultation est plus occupée que les autres salles du service des urgences. Pour cela une variation des paramètres est faite au niveau de cette salle pour l'amélioration du son taux d'occupation. Nous avons d'abord déterminé analytiquement le taux d'occupation du service des urgences en fonction de la variation du taux d'arrivées dans le système. Les résultats obtenus sont représentés sur les graphes (4.7) :

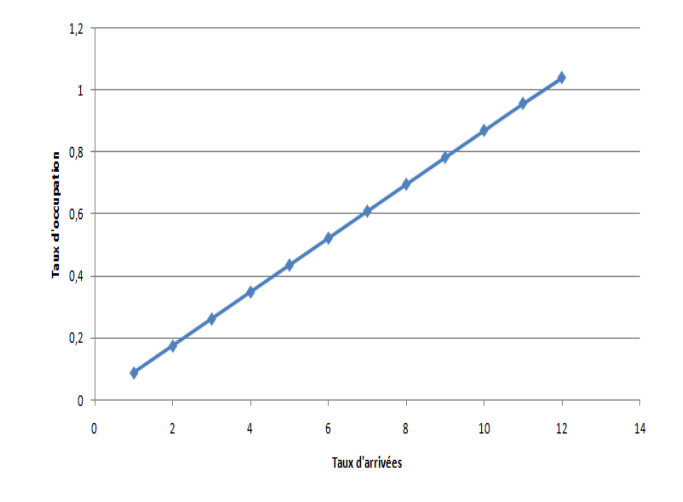

Figure 4.7 – Variation du taux d'occupation du service des urgences en fonction du taux d'arrivée avec deux médecins

#### **Interprétation des résultats**

Le graphe (4.7) montre que le taux d'occupation au niveau de la salle de consultation croit progressivement avec l'augmentation du taux d'arrivée dans le système.Il montre également que la salle de consultation du service des urgences atteint l'état de l'instabilité dès que le taux d'arrivée dépasse 11 arrivées par heure. Ce qui nous pause à considérer l'ajout d'un médecin pour la salle de consultation associée au service des urgences qui à permis d'améliorer le taux d'occupation des serveurs, qui devient égale à 0,39 . Notons que l'instabilité est remarquable dès qu'on atteigne 25 arrivées par heurs, comme nous le montre le graphe (4.8) :

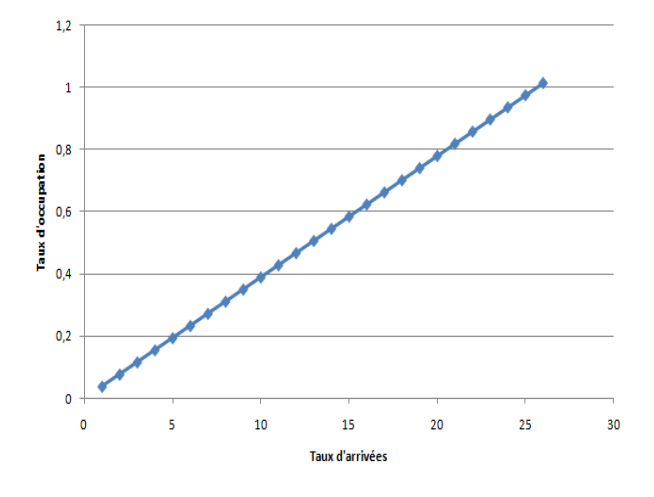

Figure 4.8 – Variation du taux d'occupation du service des urgences en fonction du taux d'arrivée avec trois médecins

#### **4.3.4.2 Au niveau du service d'hospitalisation**

D'après les résultats obtenus sur les caractéristiques de ce système, on remarque que le service chirurgie viscérale hommes est surchargé que les autres services d'hospitalisation. Pour cela une variation des paramètres est jugé nécessaire pour l'amélioration du taux d'occupation des serveurs. Nous avons simulé le taux d'occupation du service chirurgie viscérale homme en fonction de la variation du taux d'arrivées dans le système. Les résultats obtenus sont représentés sur les graphes (4.9) :

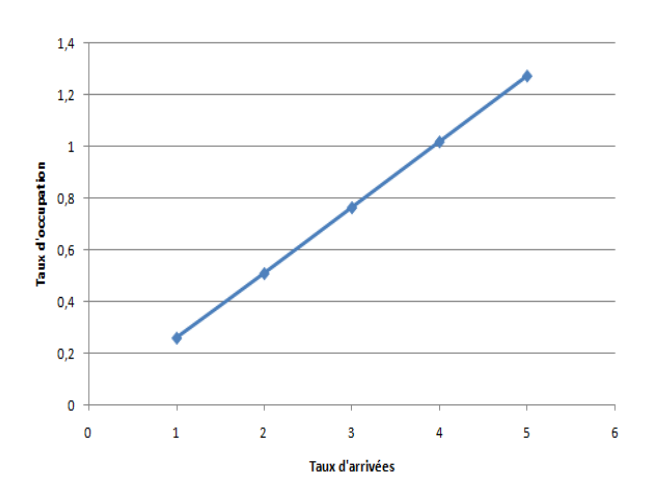

Figure 4.9 – Variation du taux d'occupation du service CH-VISC H pour 14 lits.

#### **Interprétation des résultats**

D'après le graphe (4.9), on remarque que le taux d'occupation du service CH-VISC H croit progressivement avec l'augmentation du taux d'arrivées des malades à l'hôpital, ce service devient surchargé dès que le taux d'arrivées dépasse 4 arrivées par jours. Pour améliorer ce taux d'occupation, on a procédé à l'ajout des lits.

Notons que l'ajout de 1, 2 et 3 lits n'a pas engendré une différence significative dans la valeur du taux d'occupation. Ce n'est qu'à partir de 18 lits,qui correspond a l'ajout de quatre lits, qu'on a observé une variation significative pour ce taux.

Ce qui a permis d'améliorer les performances de taux d'occupation, qui devient égal 0.32 Ce service devient surchargé si le taux d'arrivée est de 06 par jour, comme nous le montre dans le graphe (4.10) :

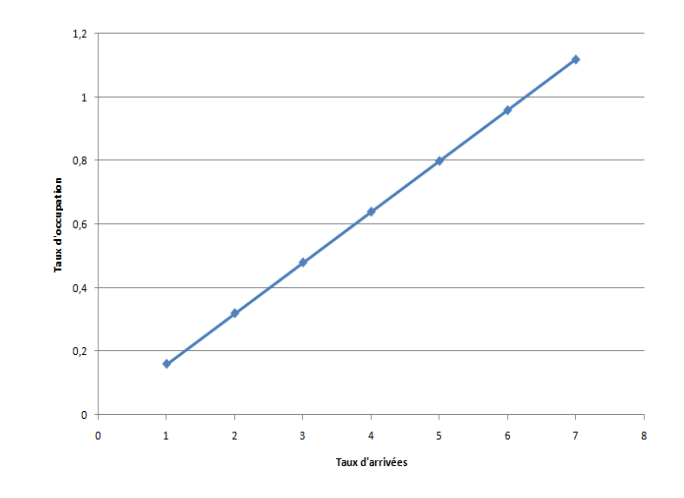

Figure 4.10 – Variation du taux d'occupation du service CH-VISC H pour 18 lits

## **4.4 Conclusion**

Dans ce chapitre, nous avons traité les données recueillies au niveau de l'hôpital Khellil Amrane. Nous avons en suite évalué les performances du système réelle à l'aide du logicielle JMT qui nous a permis de valider analytiquement. Nous avons également déterminé analytiquement les performances des services posant problème dans le sens où le taux d'occupation est supérieur à 0.5, en faisant varier certains paramétres.

L'évaluation des performances des systèmes s'appuie depuis plusieurs années sur la théorie des files d'attente. En effet, les phénomènes d'attente surviennent dans la plupart des évenements rencontrés dans la vie courante.

Notre travail consiste à évaluer les performances et analyser, le fonctionnement de l'hôpital Khellil Amrane de Béjaia, en vue de déterminer les besoins de chaque services. C'est pour cela que nous avons modélisé le mouvement des malades de l'hôpital Khellil Amrane de Béjaia.

La difficulté majeure rencontrée dans la modélisation du système est la diversité des paramètres à gérer et leurs aspect aléatoire. Une autre difficulté a été la collecte des données. Elle a nécessité une période de un mois de 01/04/2016 jusqu'au 30/04/2016. En effet, l'exploitation de certaines données s'est avérée difficile de fait que les informations sur un malade ne sont pas toujours complètes. De plus, plusieurs données ont nécessité le recours aux documents, dossiers et registres internes de l'hôpital. Le non disponibilité d'autres types de données, nous a contraint à les chronomètre, nous mêmes dans les différentes salles associées au service des urgences.

Les éléments précédemment sont développés en quatre chapitres

Nous avons utilisé deux méthodes pour mesurer les performances du système, la simulation avec un simulateur JMT et la méthode analytique. on a suivi une démarche comparatives entre les résultats analytique et les résultats de simulation, ce qui nous a permis de valider notre modèle. Nous avons amélioré les performances de notre système dans le cas de changement de quelques paramètres.

Il serait intéressant de compléter ce travail, en traitant les points suivants :

- Proposer un modèle détaillé pour les processus de service. Par exemple en prenant on considération les serveurs sont le nombre paramédicale et médicale.
- Reprendre le modèle initialement dégagé pour déterminer ses caractéristiques.
- La variation d'autres paramètres.
- Modélisation du système par des réseaux de Pétri.

## BIBLIOGRAPHIE

- [1] Adjabi S., cour de statistique mathématique, Master 1, Département de recherche opérationnelle Université de Bejaia, 2015.
- [2] Aissani D., Cours de processus aléatoires appliqués et prévisions. Département de recherche opérationnelle , Université Abderahmane Mira de Bejaia,2003/2004.
- [3] Aissani D., Méthodes mathématiques d'analyse des phénomènes d'attente, à paraître aux Editions Scientifiques, 2001.
- [4] Aissani D., Cours de simulation, 4 éme année recherche opérationnelle, Département de Recherche Opérationnelle,Université de Béjaia, 2001/2002.
- [5] Babes M., Statistiques , Files d'attente et simulation ,Office des Publication Universitaire , Ben- Aknoun (Alger),1995.
- [6] Banks J.J.S Carson and B.L.Nelson, Discrete-Events System Simulation, Prentice Hall Edition New jersey,1996.
- [7] Bridgman.R-F., l'hôpital, Encyclopaedia Universalis France S.A, 1997.
- [8] Bruno B.,Théorie des files d'attente ,juin 2000.
- [9] DANIEL F., Probabilité et statistique, paris 1999.
- [10] DEHAS N., Modélisation et simulation du mouvement des malades au niveau de l'hôpital Khellil Amrane. Memoire d'ingéniorat d'état en recherche opérationnelle, Université Abderahmane Mira, Béjaia, 1999.
- [11] Document interne de l'hôpital Khellil Amrane, Bejaia 2014.
- [12] Fdida S. et Pujolle G., Modèles de système et de réseaux, Tome 2 : Files d'attente, Edition Eyrolles., 1989.
- [13] Gelenbe., et Pujolle .G., Introduction aux réseaux de files d'attente , Edition Eyrolle , 1982.
- [14] Hellary J-M. et Pedrono R., Traveaux dirigiés de la Recherche Opérationnelle, Editions Hermann collection, 1983.
- [15] Lekadir O., Stabilité forte d'un réseau de jackson à deux station en tandem., Thèse de magistère en mathématiques, appliquées,Département de recherche opérationnelle , Université Abderahmane Mira de Bejaia, 2001.
- [16] Mac Dougall M.H., Simulation computer systems, 2000.
- [17] Monsey Y., Modélisation et simulation des systèmes complèxes, Editions Lavoisier, 1996.
- [18] Pierre A-C E-M-l., Régression théiorie et application, 2004.
- [19] Redjdal K.,cours de probabilités, Office des publication, Université, Place centrale de Ben Aknoun, Alger,2004.
- [20] Renée v.,Statistique et probabilite pour l'ingénieur , Dunod , Paris ,2001,2006.
- [21] Ruegg A., Processus Stochastiques avec application aux phénomènes d'attente et de fiabilité, Edition Presses Polytechniques Romandes, 1989.
- [22] Saporta G., Théorie et méthodes de la statistique, Editions Technip,1978.
- [23] Vincet G., Introduction à la programmation en R, Ecole d'Actuariat, Université Laval, Troisième edition, 2003.
- [24] www.CHU de Bejaia.com.
- [25] www.structeur-sanitaires de Béjaia.com.

## ANNEXE A

## L'AJUSTMENT DES LOIS

## **A.1 La loi des durées de service**

 $>$  salledeconsultation=c( 2, 3, 3, 1, 7, 3, 7, 30, 15, 8, 10, 2, 29, 2, 12, 43, 6, 5, 1, 4, 0, 6, 3, 29, 3, 2, 35, 8, 3, 30, 29, 2, 3, 2, 4, 3, 4, 4, 3, 3, 3, 6, 3, 15, 7, 8 , 5 , 3 , 4, 3, 2, 16, 1, 1, 3, 7, 3, 3, 21, 5, 3, 2, 3, 2, 3, 9, 6, 34, 5, 2, 37, 34, 3, 28, 1, 4, 10, 5, 14, 9, 8, 41, 15, 25, 10, 1 27, 2, 36, 32, 40, 12, 30, 9, 18, 7, 3, 10, 9)  $>$  ks.test(salledeconsultation,"pexp",1/mean(salledeconsultation)) One-sample Kolmogorov-Smirnov test

data : salledeconsultation

 $D = 0.155$ , p-value  $= 0.01718$ 

alternative hypothesis : two-sided

 $>$  salledesoins=c(2, 16, 4, 9, 7, 8, 15, 5, 14, 16, 8, 5, 4, 11, 12, 2, 8, 17, 13, 2, 2) > ks.test(salledesoins,"pexp",1/mean(salledesoins)) One-sample Kolmogorov-Smirnov test data : salledesoins  $D = 0.20811$ , p-value  $= 0.323$ alternative hypothesis : two-sided

>salledeplatre=c(33, 30, 21, 9, 18, 10, 6, 12, 7, 5, 25, 6, 4, 9, 6, 7, 6, 7, 10, 20, 12, 15, 10) > ks.test(salledeplatre,"pexp",1/mean(salledeplatre)) One-sample Kolmogorov-Smirnov test data : salledeplatre  $D = 0.29374$ , p-value = 0.03778

alternative hypothesis : two-sided

>salledéchocage=c( 227, 330, 110, 509) > ks.test(salledéchocage,"pexp",1/mean(salledéchocage)) One-sample Kolmogorov-Smirnov test data : salledéchocage  $D = 0.31213$ , p-value  $= 0.7324$ alternative hypothesis : two-sided

> salledobservation=c(728, 2400, 397, 287, 170, 1195) > ks.test(salledobservation,"pexp",1/mean(salledobservation)) One-sample Kolmogorov-Smirnov test data : salledobservation  $D = 0.17883$ , p-value = 0.9706 alternative hypothesis : two-sided

>PEDG=c( 5902, 5189, 12847, 13467, 8491, 690, 2687 , 1612 , 510, 3340, 4500, 2605,374, 950, 16437, 510, 1735, 9180 , 4526 , 2764 , 3023 , 1515, 375, 435)  $>$  ks.test(PEDG,"pexp",1/mean(PEDG)) One-sample Kolmogorov-Smirnov test data : PEDG  $D = 0.10236$ , p-value = 0.963 alternative hypothesis : two-sided

>PEDf=c(14560, 9120, 14235, 1500, 7336, 10620 ,12140, 24540, 7950 , 750 , 4146 , 395, 515, 810 , 4146, 6540, 2940 , 6181, 11670 , 3330 , 3570, 3392, 4560 , 609, 579)  $>$  ks.test(PEDf,"pexp",1/mean(PEDf)) One-sample Kolmogorov-Smirnov test data : PEDf  $D = 0.11836$ , p-value = 0.8749 alternative hypothesis : two-sided

 $>$ INFG=c(4460, 4080, 2950, 4390, 1137, 5045, 300, 5849, 1740, 4260, 1352, 13179, 2800,

3150, 600 , 540 , 6287, 1368, 744 , 107 , 478 , 2768, 630, 4052, 4106, 3600, 420, 3875, 2503, 1500 , 1163)

 $>$  ks.test(INFG,"pexp",1/mean(INFG)) One-sample Kolmogorov-Smirnov test data : INFG  $D = 0.13303$ , p-value = 0.5963 alternative hypothesis : two-sided

>INFf=c(3180, 4531, 1440 ,2246, 5156, 540 ,2831, 6845, 1355 ,1359, 330, 4199, 8366, 420, 3540, 2114 , 360, 3000, 1366 , 316 ,2670, 2571, 6264 ,1530, 480, 509, 5520, 3555, 3451, 570)  $>$  ks.test(INFf,"pexp",1/mean(INFf)) One-sample Kolmogorov-Smirnov test data : INFf  $D = 0.12938$ , p-value  $= 0.6498$ alternative hypothesis : two-sided

>MINH=c(5965, 5670 ,10915 , 1350 , 6947, 6757 , 7484 ,6022 , 4372, 2104 , 1613, 464, 1390, 3165, 3162, 1234, 1515, 2902 , 4231, 5622 ,3999 , 2788 ,1100 , 1466, 8398, 13409 , 2890 , 8526, 3124 , 8824, 4460 , 1944 , 1926, 4600 , 7146)  $>$  ks.test(MINH,"pexp",1/mean(MINH)) One-sample Kolmogorov-Smirnov test data : MINH  $D = 0.18831$ , p-value = 0.1466 alternative hypothesis : two-sided

 $>$  MINF=c(13351, 1665, 1495, 1480, 2870, 1160, 14038, 7345, 4415, 2867, 8530, 10394, 8682, 9909, 8917, 7120 , 6852, 3033, 2721 , 1556, 4212 , 4218 , 1335 , 1930, 2800, 3215, 1615, 4025, 6029, 11459, 3578, 10181, 4110 , 1230 , 3179 , 7459, 4380 , 2485 , 4220 , 1805, 873, 5667 , 1169, 2790, 1245)

 $>$  ks.test(MINF," $pexp$ ",1/ $mean(MINF)$ )

One-sample Kolmogorov-Smirnov test

data : MINF

 $D = 0.1946$ , p-value  $= 0.05741$ 

alternative hypothesis : two-sided

 $>$  CHVISCH=c(12010, 8815, 14456, 5545, 6074, 3140, 10037, 1273, 11133, 5898, 1649, 8735, 4147, 9773 , 8553, 7233 , 7405 ,25753 , 4537 , 2960 , 1650, 7145 , 2679, 3280, 1709, 5753, 2632, 4391 , 3034 , 2879 , 2915, 4263, 1212 , 4435, 2876, 4156, 3148, 2951, 20987, 8505 , 3050, 5466, 1725, 5345, 1423 , 1580 , 2964, 4186, 5350, 4612 , 3080 , 8703 , 6808 , 5790, 4031, 1765) > ks.test(CHVISCH,"pexp",1/mean(CHVISCH))

One-sample Kolmogorov-Smirnov test

data : CHVISCH

 $D = 0.21242$ , p-value  $= 0.01073$ 

alternative hypothesis : two-sided

 $>$  CHVISCF=c ( 1225, 2398, 5655, 4150, 11075, 1745, 4420, 2900, 1625, 2785, 6860, 7360, 4302, 9610, 10345, 7410, 4255 , 1305 , 1635 , 8880 , 2744 , 1660 , 1605 , 5713, 8475, 1413, 4079, 1978 , 3055, 5760 , 2614 , 1151 , 1484 , 2800 ,14195, 3142, 1464 , 6445, 12055 , 1865, 6026 , 2821, 1160 , 3795 , 3308)

> ks.test(CHVISCF,"pexp",1/mean(CHVISCF))

One-sample Kolmogorov-Smirnov test

data : CHVISCF

 $D = 0.22741$ , p-value = 0.01582

alternative hypothesis : two-sided

> CHORTHH=c(1630, 1373, 3025, 1425 , 6150 , 1553, 4660, 1145, 6640 , 2777, 1821, 2992, 1240 ,10954, 3100 , 5981, 3205, 7285, 8391 , 1570 , 1435, 2827, 1203, 9034, 7259, 2735, 1042, 7295, 5826, 9922, 9845, 2625, 1145, 1074 , 3326, 5618, 5855, 4255, 2747, 1189, 4535, 2961, 5701 , 9934, 2684)

> ks.test(CHORTHH,"pexp",1/mean(CHORTHH))

One-sample Kolmogorov-Smirnov test

data : CHORTHH

 $D = 0.2197$ , p-value  $= 0.02594$ 

alternative hypothesis : two-sided

> CHORTHF=c(3130, 2005, 10126, 2675, 1475, 4220, 2887, 1120 , 3038, 4116, 2769, 1523, 4652, 1304, 1454, 1839, 1470, 2550, 1742, 2576, 3126, 2994 , 4335, 2405, 2945, 3128, 1605, 2927, 8922, 9803, 6836 , 1135, 8658 , 1510, 5011 , 4294, 7630, 5806)

> ks.test CHORTHF (,"pexp",1/mean(CHORTHF)) One-sample Kolmogorov-Smirnov test data : CHORTHF  $D = 0.2626$ , p-value  $= 0.008432$ alternative hypothesis : two-sided

 $>$  CARDH=c(4435, 10140, 1550, 1140, 2465, 5840, 8985, 920, 1465, 2920, 1245, 7320, 5780, 1155 , 7400 , 985, 1720, 1995, 1540, 2860 , 4360 , 6125, 3895, 3885, 8540, 2700 , 3955) > ks.test(CARDH,"pexp",1/mean(CARDH)) One-sample Kolmogorov-Smirnov test data : CARDH  $D = 0.2101$ , p-value  $= 0.1594$ alternative hypothesis : two-sided

> CARDF=c(5795, 7148, 1390, 4050, 1535 ,9850 ,2970, 7240, 5830, 6010, 2400, 475, 1305, 1047, 1205, 1480, 3695, 3000, 1580, 1395, 1115, 5620, 2555, 2940, 2340) > ks.test(CARDF,"pexp",1/mean(CARDF)) One-sample Kolmogorov-Smirnov test data : CARDF  $D = 0.2278$ , p-value  $= 0.1271$ alternative hypothesis : two-sided

>REAG=c(4847 , 1441, 12560, 4343, 2988, 5648, 2998)  $>$  ks.test(REAG,"pexp",1/mean(REAG)) One-sample Kolmogorov-Smirnov test data : REAG  $D = 0.30866$ , p-value  $= 0.4317$ alternative hypothesis : two-sided

>REAf=c(3022, 1567, 1113 ,2304, 1530)  $>$  ks.test(REAf,"pexp",1/mean(REAf)) One-sample Kolmogorov-Smirnov test data : REAf  $D = 0.4421$ , p-value = 0.2099

alternative hypothesis : two-sided

> REAH=c(1374, 2461, 8141, 3665, 736, 1714, 1809, 493, 3289, 7684)  $>$  ks.test(REAH,"pexp",1/mean(REAH)) One-sample Kolmogorov-Smirnov test data : REAH  $D = 0.1547$ , p-value  $= 0.9417$ alternative hypothesis : two-sided

> REAF=c(2370, 2398 , 339, 1720, 7610, 420, 531, 293 ,3591, 5974, 1736 ,1665, 1360, 420)  $>$  ks.test(REAF,"pexp",1/mean(REAF)) One-sample Kolmogorov-Smirnov test data : REAF  $D = 0.14038$ , p-value = 0.9455 alternative hypothesis : two-sided

>NEUROCHG=c(4191 , 5929, 9727, 8609, 10316, 14723, 10175, 8977, 9180, 3912) > ks.test(NEUROCHG,"pexp",1/mean(NEUROCHG)) One-sample Kolmogorov-Smirnov test data : NEUROCHG  $D = 0.36636$ , p-value = 0.1038 alternative hypothesis : two-sided

 $>$  NEUROCHf=c(4569, 7228, 1194, 10440, 2455) > ks.test(NEUROCHf,"pexp",1/mean(NEUROCHf)) One-sample Kolmogorov-Smirnov test data : NEUROCHf  $D = 0.20596$ , p-value  $= 0.9519$ alternative hypothesis : two-sided

> NEUROCHH=c(18040, 4410, 1240, 2032 , 136, 2940, 7870, 6815, 3064, 569, 7650, 8700,2729, 3103, 1575, 510, 1660, 5070, 4110, 317 , 2050 , 2338, 9243, 666, 2190, 802, 1215, 3362, 2910, 1530) > ks.test(NEUROCHH,"pexp",1/mean(NEUROCHH)) One-sample Kolmogorov-Smirnov test

data : NEUROCHH

 $D = 0.095885$ , p-value = 0.9209

alternative hypothesis : two-sided

> NEUROCHF=c(16020, 18870, 1735, 6081, 449, 5931, 7810, 16285, 1200, 540 , 2602 , 3696, 10031, 4492, 7201, 15966 , 477, 2729, 1323, 4181, 2661, 1320, 1287, 300) > ks.test(NEUROCHF,"pexp",1/mean(NEUROCHF)) One-sample Kolmogorov-Smirnov test data : NEUROCHF  $D = 0.12122$ , p-value = 0.8312 alternative hypothesis : two-sided

# ANNEXE **B**

## LES GRAPHES D'AJUSTEMENT

## **B.1 inter-arrivée de la salle d'attente**

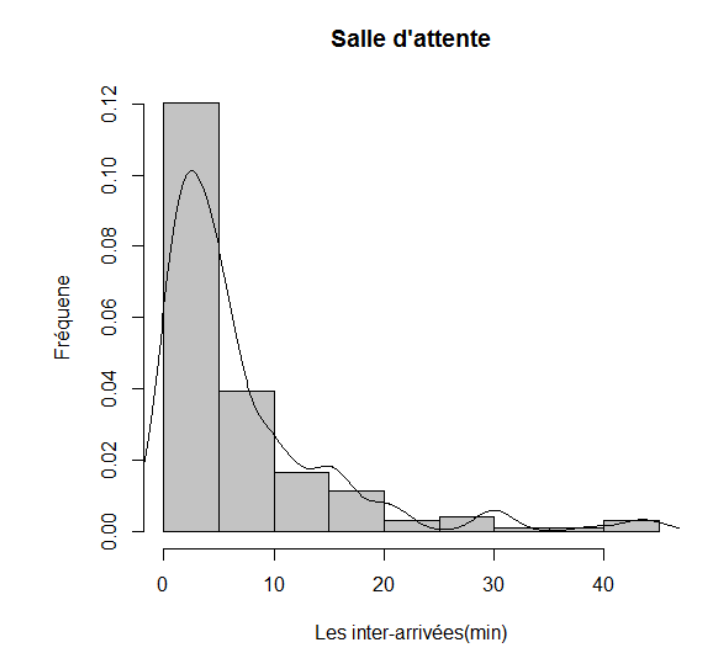

Figure B.1 – Inter-arrivée de la salle d'attent

## **B.2 les arrivées de chaque service**

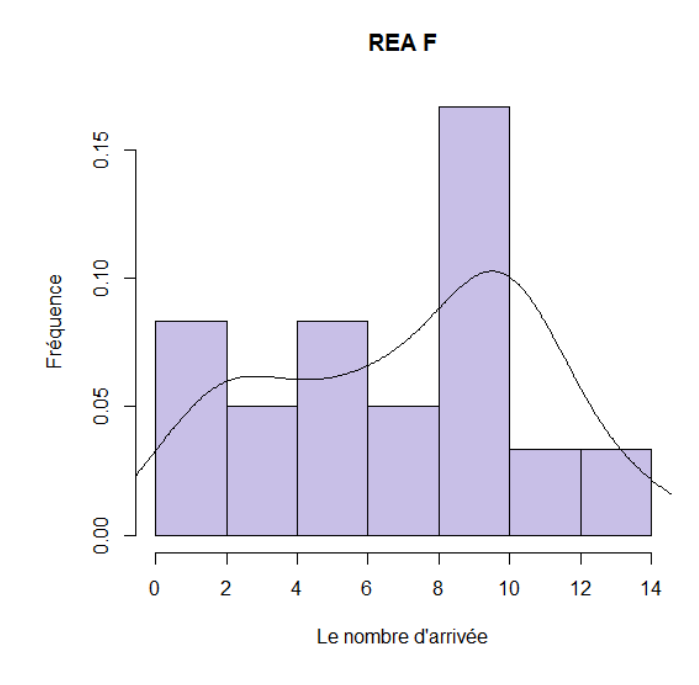

Figure B.2 – Les arrivées pour le service REA F

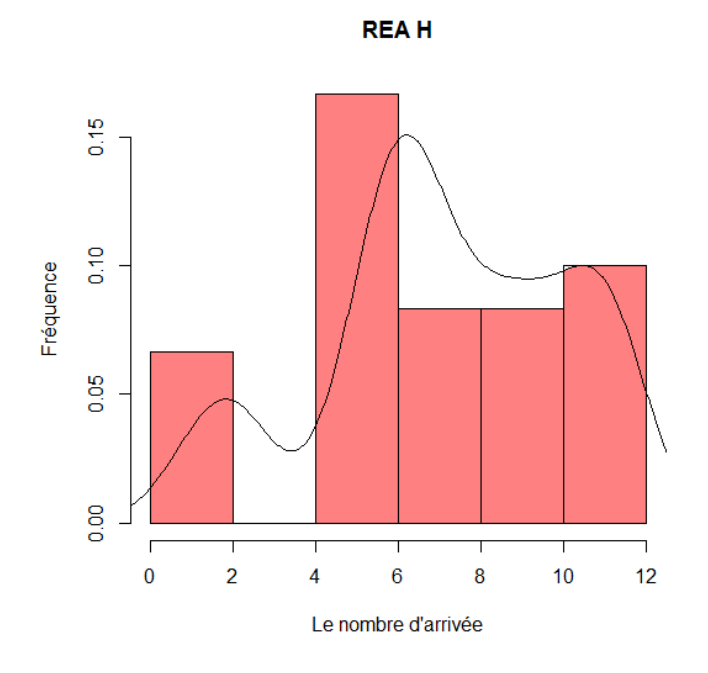

Figure B.3 – Les arrivées pour le service REA H

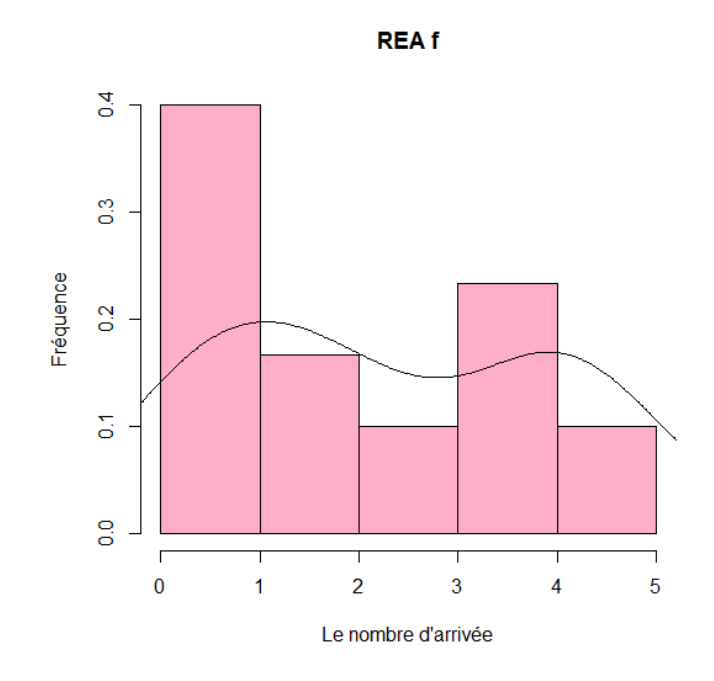

Figure B.4 – Les arrivées pour le service REA f

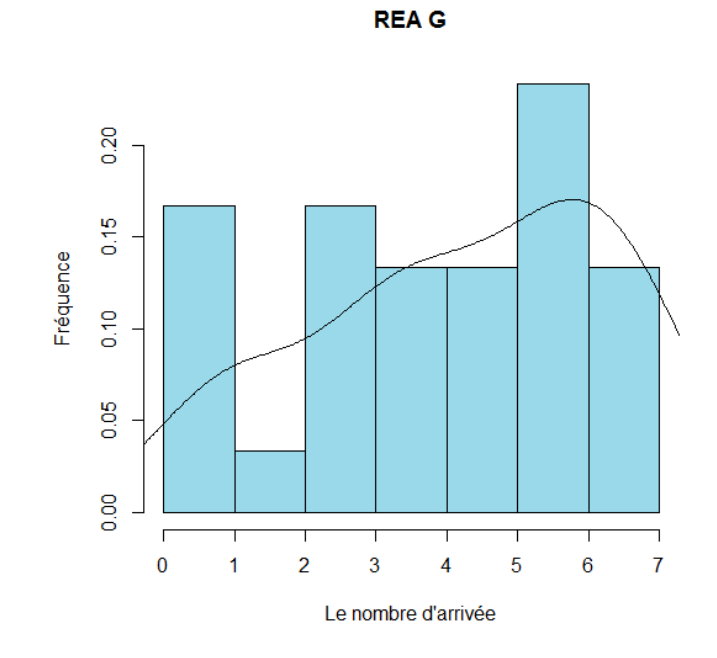

Figure B.5 – Les arrivées pour le service REA G

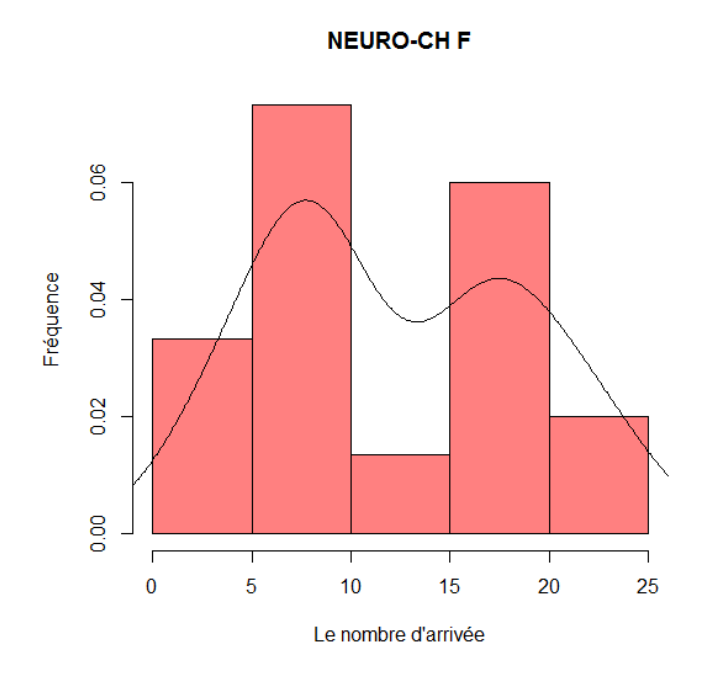

Figure B.6 – Les arrivées pour le service NEURO-CH F

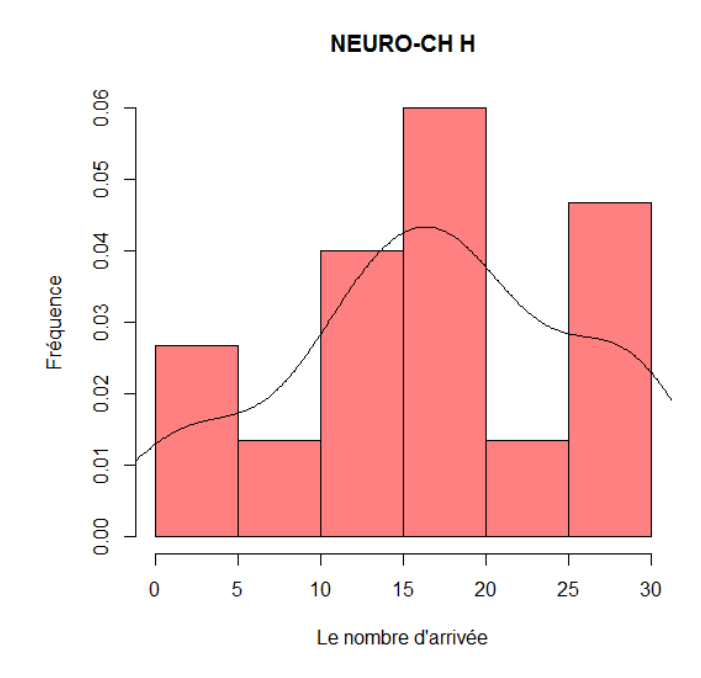

Figure B.7 – Les arrivées pour le service NEURO-CH H

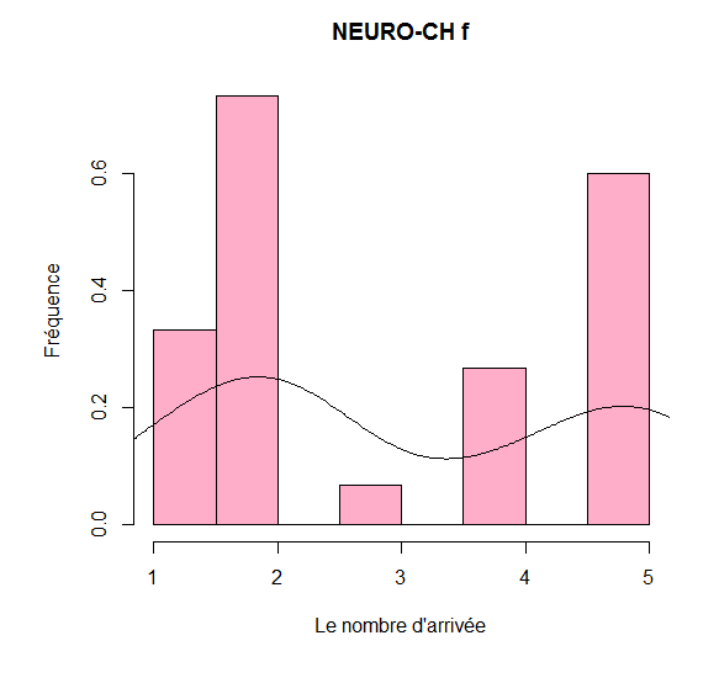

Figure B.8 – Les arrivées pour le service NEURO-CH f

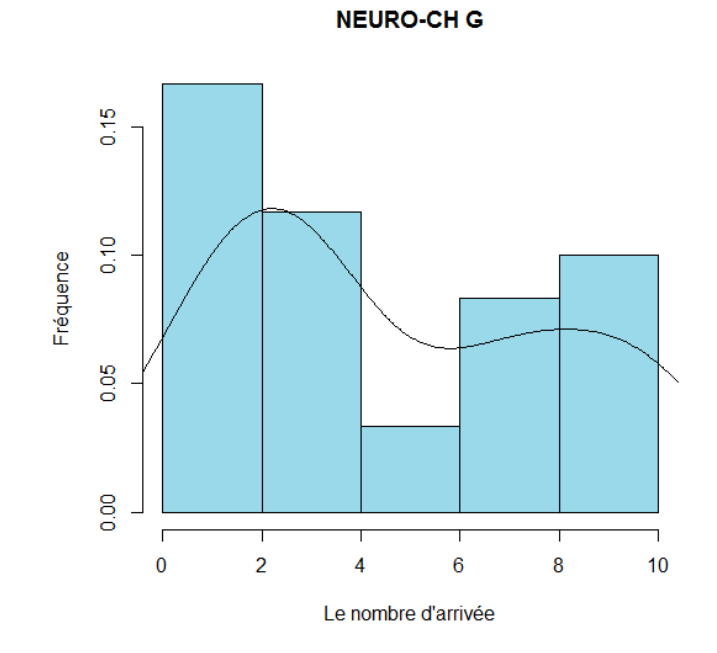

Figure B.9 – Les arrivées pour le service NEURO-CH G

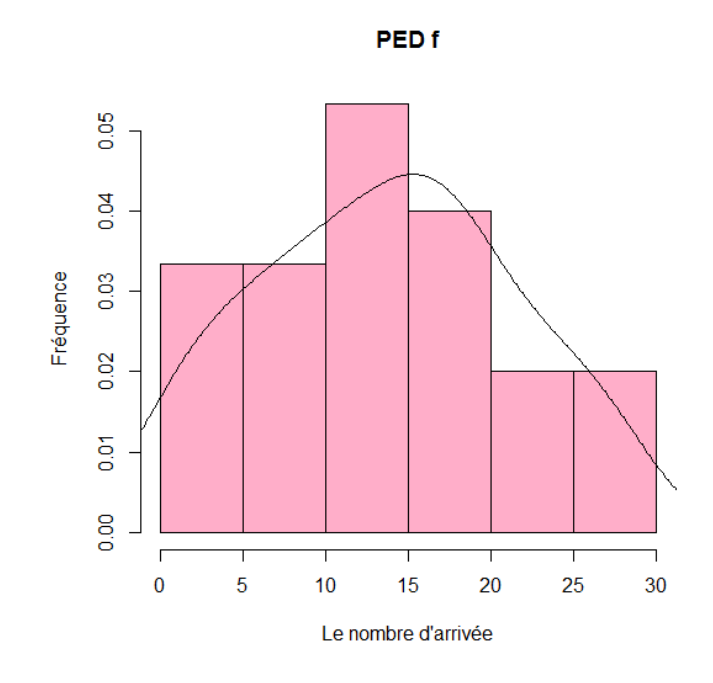

Figure B.10 – Les arrivées pour le service PED f

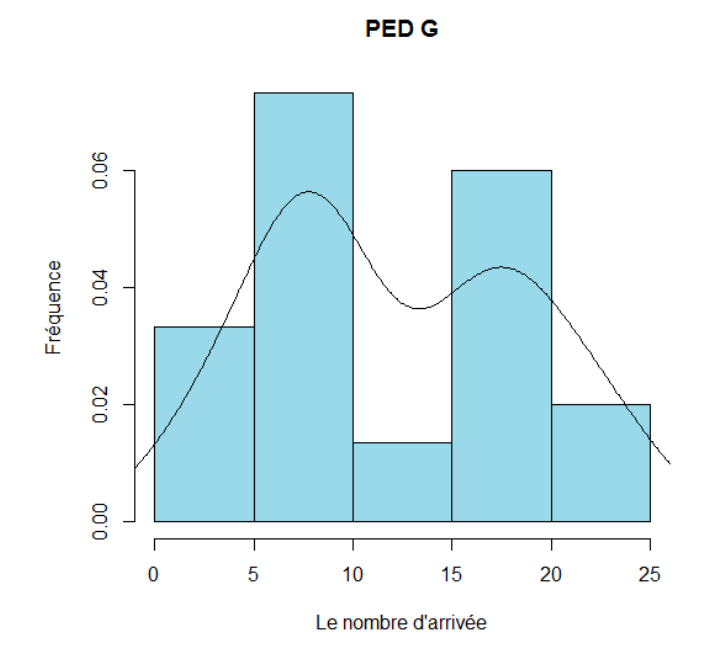

Figure B.11 – Les arrivées pour le service PED G

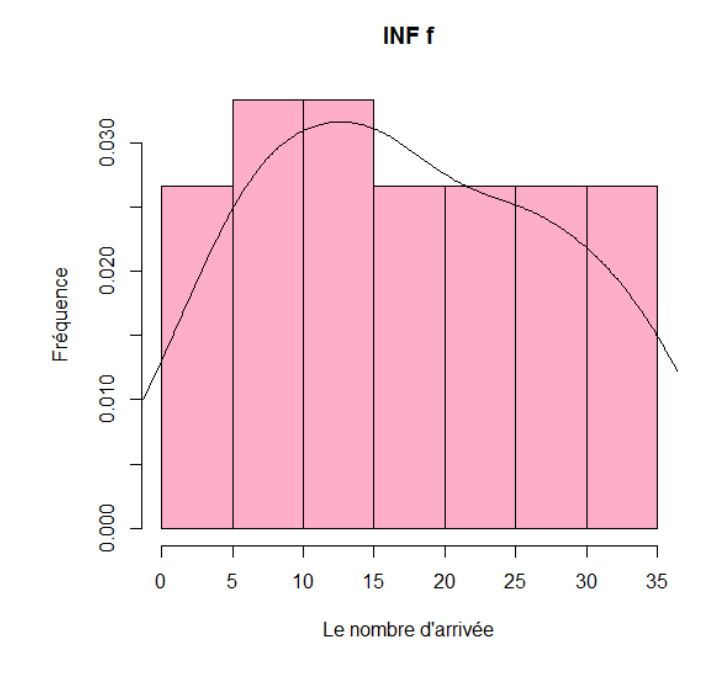

Figure B.12 – Les arrivées pour le service INF f

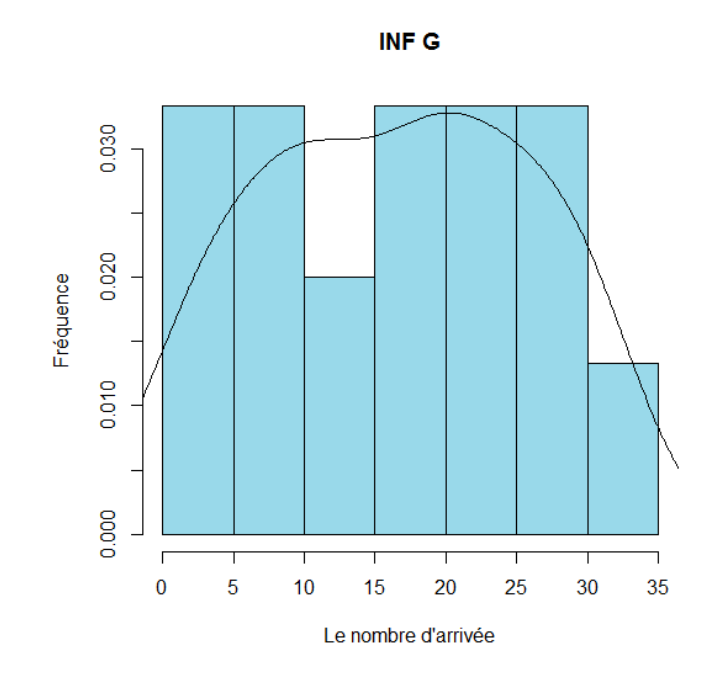

Figure B.13 – Les arrivées pour le service INF G

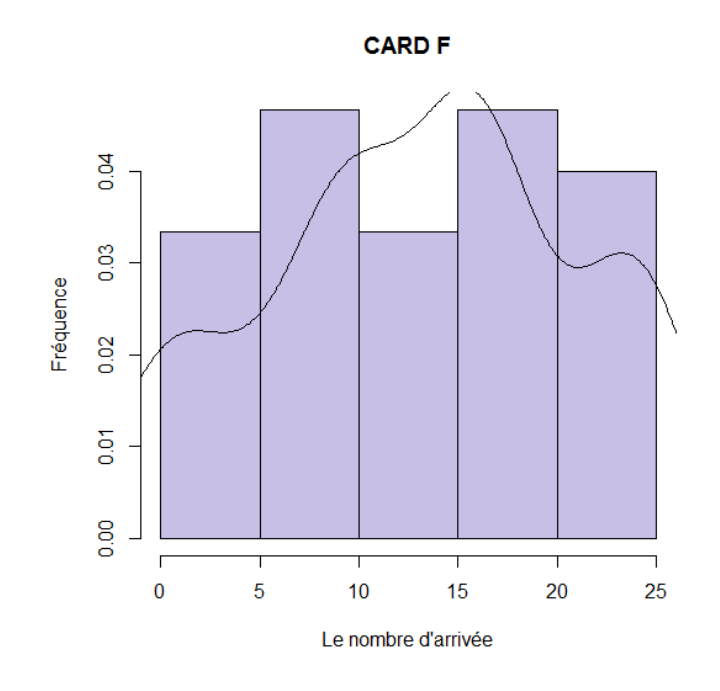

Figure B.14 – Les arrivées pour le service CARD F

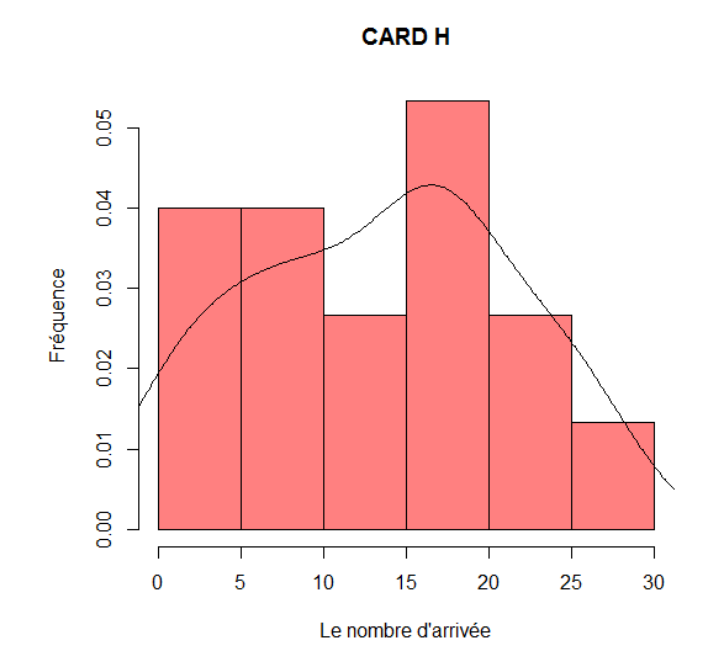

Figure B.15 – Les arrivées pour le service CARD H

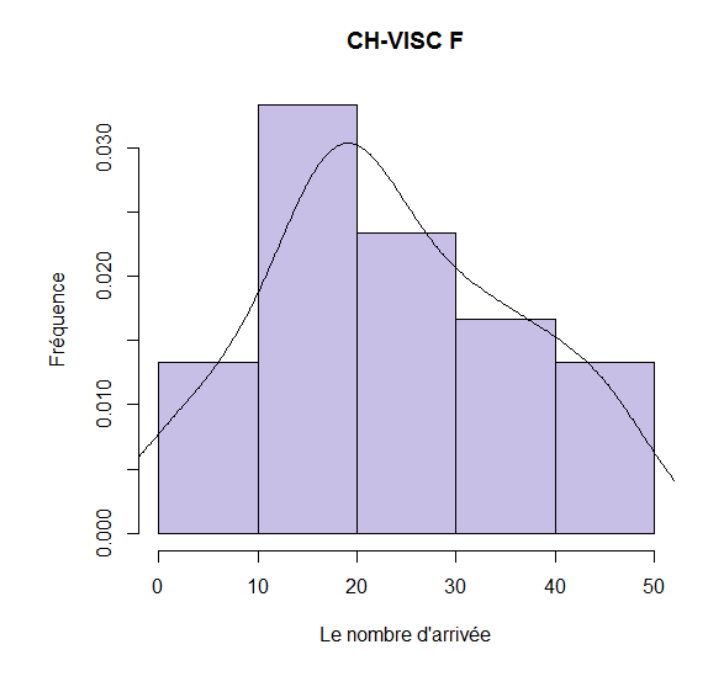

Figure B.16 – Les arrivées pour le service CH-VISC F

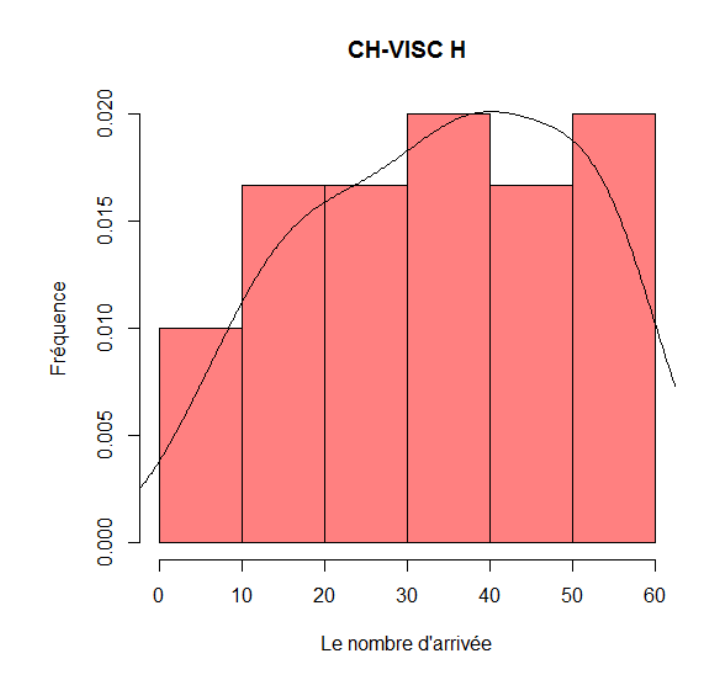

Figure B.17 – Les arrivées pour le service CH-VISC H

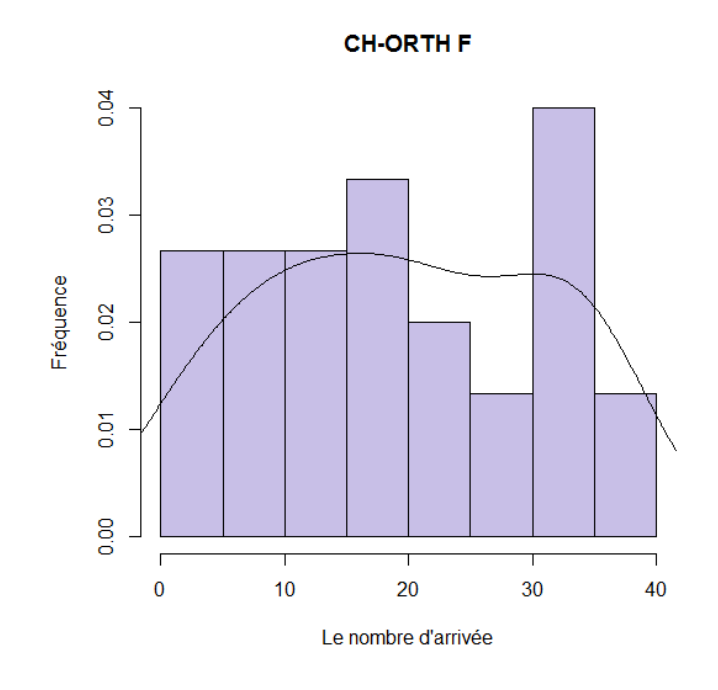

Figure B.18 – Les arrivées pour le service CH-ORTH F

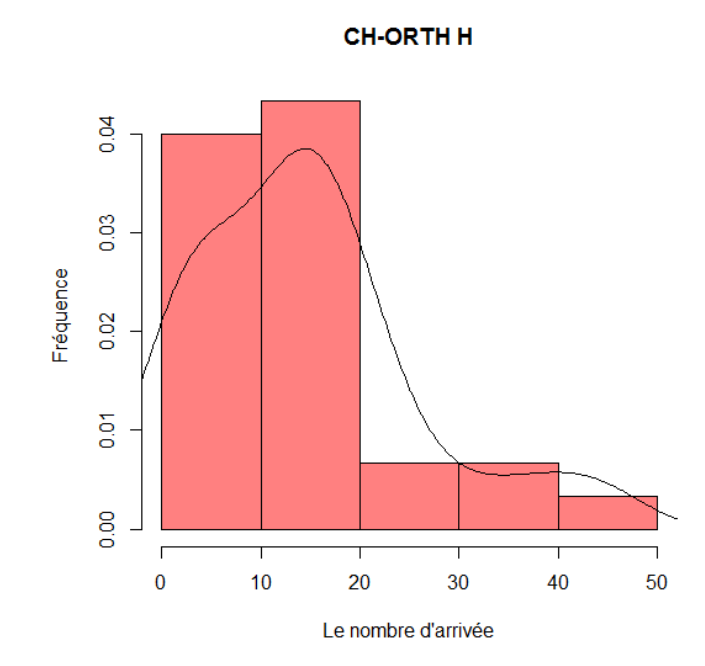

Figure B.19 – Les arrivées pour le service CH-ORTH H

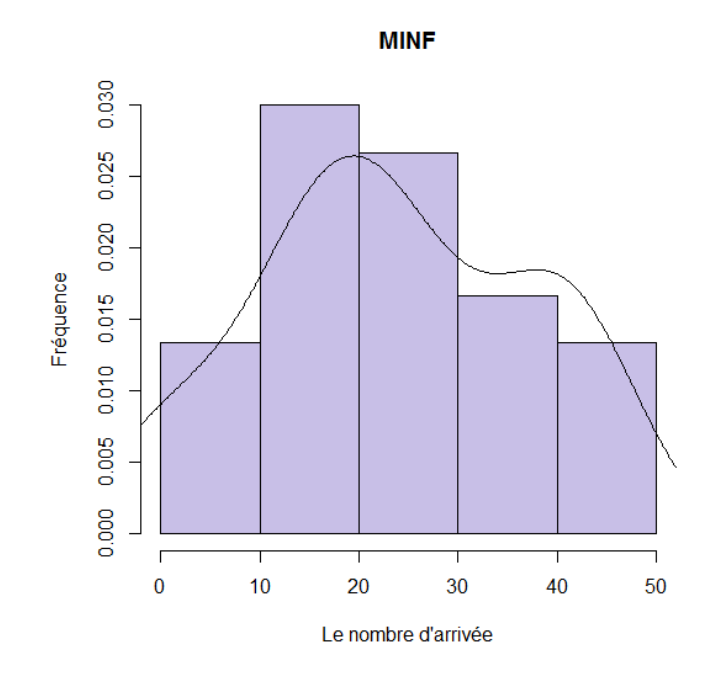

Figure B.20 – Les arrivées pour le service MIN F

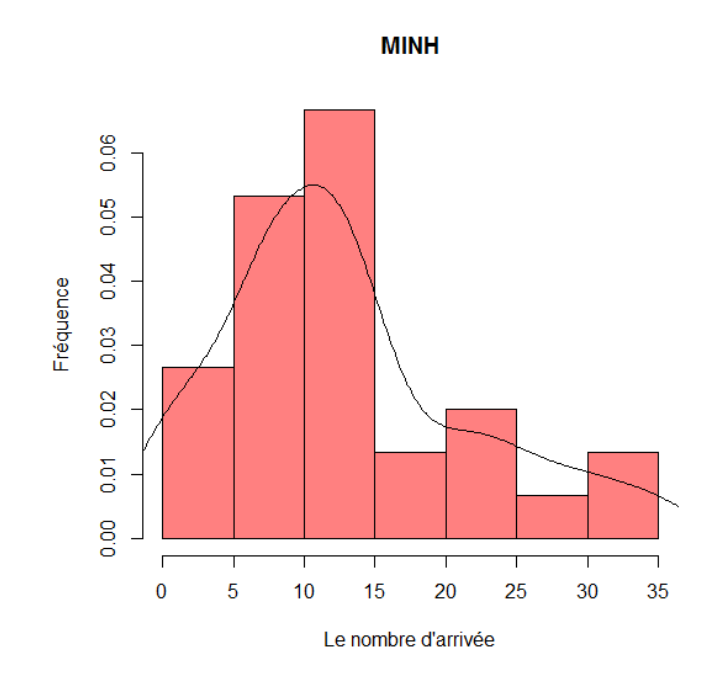

Figure B.21 – Les arrivées pour le service MIN H

# Résumé

L'objectif de cette étude est d'analyser le fonctionnement de l'hôpital Khellil Amrane et étudier son comportement, afin d'évaluer ses performances. Pour fair face à cette situation de l'hôpital, on a effectué une analyse statistique sur les données recueillies et celles existantes pendant une période de d'un mois. Le système a été modélisé par un réseau de files d'attente ouvert qui appartient à la catégorie des réseaux possédant la propriété d'avoir une distribution stationnaire en forme produit. Les méthodes de résolution utilisées sont la méthode analytique et la simulation à événement discrets en se servant de simulateur JMT .

Une comparaison des résultats obtenus a été effectuée afin de valider le modéle de simulation élaboré.

Une analyse sensitive a permis d'évaluer les performances du système, après un changement de quelques paramètres, tels que :

- L'affectation d'un autre médecin à la salle de consultation.
- Variation du taux d'arrivée des malades.
- L'ajout de quatre lits au service chirurgie viscérale homme.

### **Mots clés**

Système hospitalier, évaluation des performances, Réseaux de files d'attente, Modélisation, Simulation, Ajustement.

# Abstract

The objective of this study is to analyze the functioning of the hospital Khelil Amrane and Study its behavior, to evaluate its performance. In order to handle with this situation of the hospital, we have done a statistical analysis on the data collected which existe for a period one month. The system was modeled as an open queuing network that belongs the network class possessing the property to have a stationary distribution in form Product. Resolution methods used, are the analytical method and simulation dissects event by using the JMT simulator. A comparison of the results obtained was performed to validate the simulation model developed.

A sensory analysis was used to evaluate system performance, after the changement of some of parameters, such as :

- The affectation another doctor in the consulting room associated services.
- The variation of arrival rate of patients.
- The addition of four beds on the visceral cherurgie service.

### **Keywords**

Hospitals, performance evaluation, queuing networks, Modeling, Simulation, Adjustment.